## AN EFFICIENT COVARIANCE MATRIX IMPLEMENTATION

### FOR LARGE-SCALE SYSTEMS

By

VIJAYENDRA MOHAN GUPTA ,, Bachelor of Engineering {Honours) Birla Institute of Technology & Science Pilani, Rajasthan, India

1971

Submitted to the Faculty of the Graduate College<br>of the Oklahoma State University<br>in partial fulfillment of the requirements<br>for the Degree of MASTER OF SCIENCE May, 1973

 $\label{eq:2.1} \frac{1}{\sqrt{2}}\int_{\mathbb{R}^3}\left|\frac{d\mu}{d\mu}\right|^2\left|\frac{d\mu}{d\mu}\right|^2\left|\frac{d\mu}{d\mu}\right|^2\left|\frac{d\mu}{d\mu}\right|^2\left|\frac{d\mu}{d\mu}\right|^2\left|\frac{d\mu}{d\mu}\right|^2.$  $\mathcal{L}_{\mathcal{L}}$  $\label{eq:2} \mathcal{L}=\frac{1}{2}\sum_{i=1}^{2}\left(\frac{1}{2}\sum_{i=1}^{2}\left(\frac{1}{2}\sum_{i=1}^{2}\left(\frac{1}{2}\sum_{i=1}^{2}\left(\frac{1}{2}\sum_{i=1}^{2}\left(\frac{1}{2}\sum_{i=1}^{2}\left(\frac{1}{2}\right)\right)\right)\right)\right)^{2}}{2\pi i}\right),$  $\mathcal{L}(\mathcal{A})$  .  $\alpha=\frac{1}{2}$  ,  $\alpha=\frac{1}{2}$  ,

 $\mathcal{L}^{(1)}$ 

 $\bar{\lambda}$ 

 $\frac{1}{2}$ I *97..3* 

 $G977e$ *C<J7Z* 

r<br>Mariti

 $\mathcal{L}^{\text{max}}_{\text{max}}$  is  $\mathcal{L}^{\text{max}}_{\text{max}}$ 

 $\mathcal{H}_{\text{c}}\left(\frac{d}{2}\right) \equiv \frac{d}{2}$ 

 $\label{eq:2.1} \lim_{\varepsilon\to 0}\frac{d\mathcal{L}_\varepsilon}{d\mathcal{L}_\varepsilon} = \lim_{\varepsilon\to 0}\frac{d\mathcal{L}_\varepsilon}{d\mathcal{L}_\varepsilon} = \lim_{\varepsilon\to 0}\frac{d\mathcal{L}_\varepsilon}{d\mathcal{L}_\varepsilon} = \lim_{\varepsilon\to 0}\frac{d\mathcal{L}_\varepsilon}{d\mathcal{L}_\varepsilon}.$  $\sim$   $\sim$ 

 $\mathcal{L}(\mathcal{A})$ 

 $\label{eq:2.1} \frac{1}{2}\sum_{i=1}^n\frac{1}{2}\sum_{j=1}^n\frac{1}{2}\sum_{j=1}^n\frac{1}{2}\sum_{j=1}^n\frac{1}{2}\sum_{j=1}^n\frac{1}{2}\sum_{j=1}^n\frac{1}{2}\sum_{j=1}^n\frac{1}{2}\sum_{j=1}^n\frac{1}{2}\sum_{j=1}^n\frac{1}{2}\sum_{j=1}^n\frac{1}{2}\sum_{j=1}^n\frac{1}{2}\sum_{j=1}^n\frac{1}{2}\sum_{j=1}^n\frac{1}{2}\sum_{j=1}^n\$ 

OKLAHOMA STATE UNIVERSITY LIBRARY

OCT 8 1973

## AN EFFICIENT COVARIANCE MATRIX IMPLEMENTATION

## FOR LARGE-SCALE SYSTEMS

Thesis Approved:

oı. Thesis Adviser (v<br>C  $\mathcal{E}_{d}$ 

Dean of the Graduate College

#### ACKNOWLEDGMENT

I wish to express my sincere appreciation to Dr, James R. Rowland for spending many hours in valuable guidance on this thesis research. I would like to thank him for being my Thesis Advisor and Chainnan of my Conmittee. I wish to acknowledge greatly the other members of my conmittee, Professor Paul A. McCollum and Dr. Edward L. Shreve, for their suggestions and teaching excellence.

I also wish to acknowledge support as Research Assistant derived from Contract No. DAAHOl-72-C-0672 with the U.S. Army Missile Command, Redstone Arsenal, Alabama.

I would like to thank Mrs. Mary Griggs for her excellent typing of this thesis.

Finally, I would like to thank my parents, brother, and friends for their encouragement.

## TABLE OF CONTENTS

 $\sim$ 

 $\mathcal{F}_{\mathcal{A}}$ 

 $\hat{\mathcal{A}}$ 

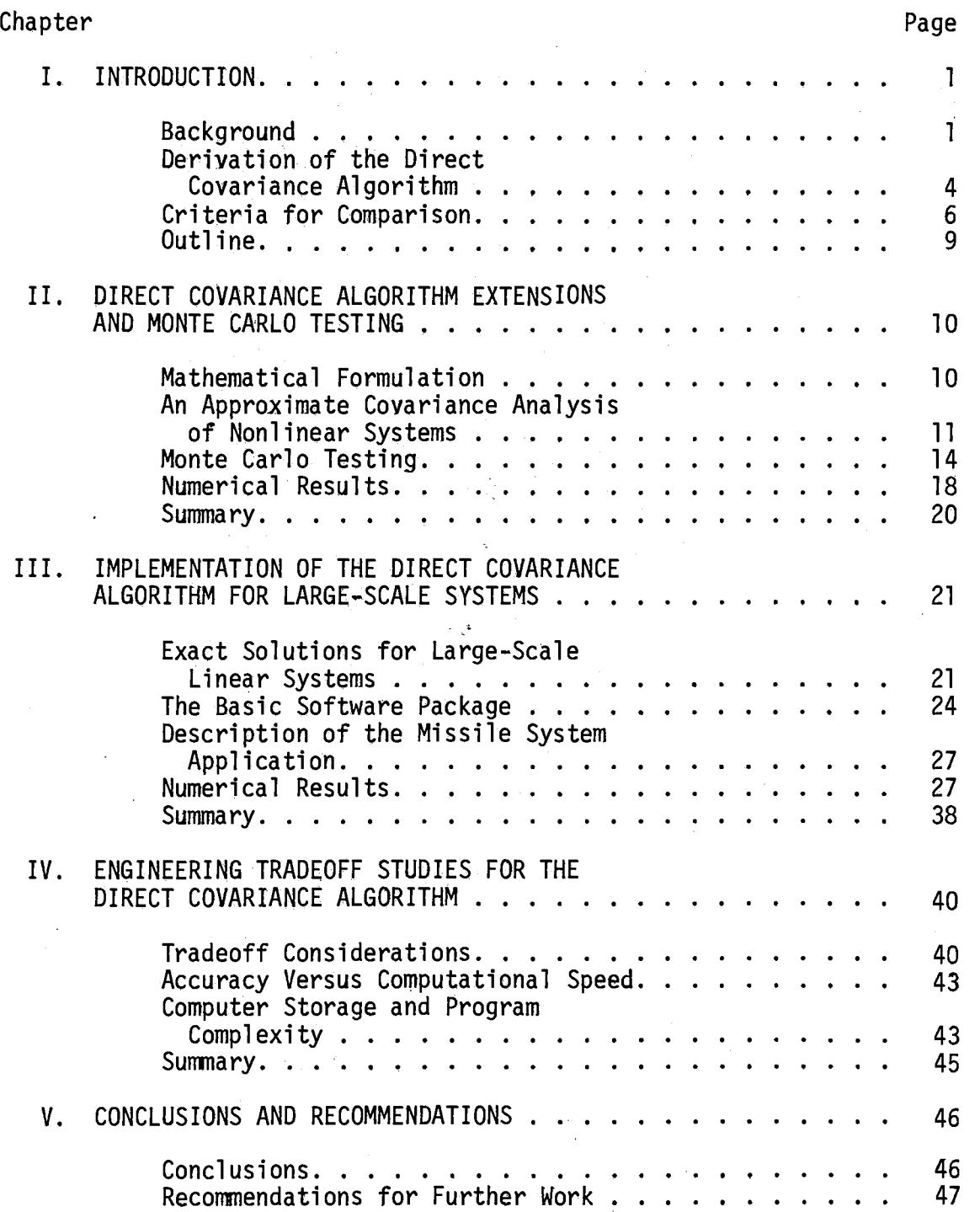

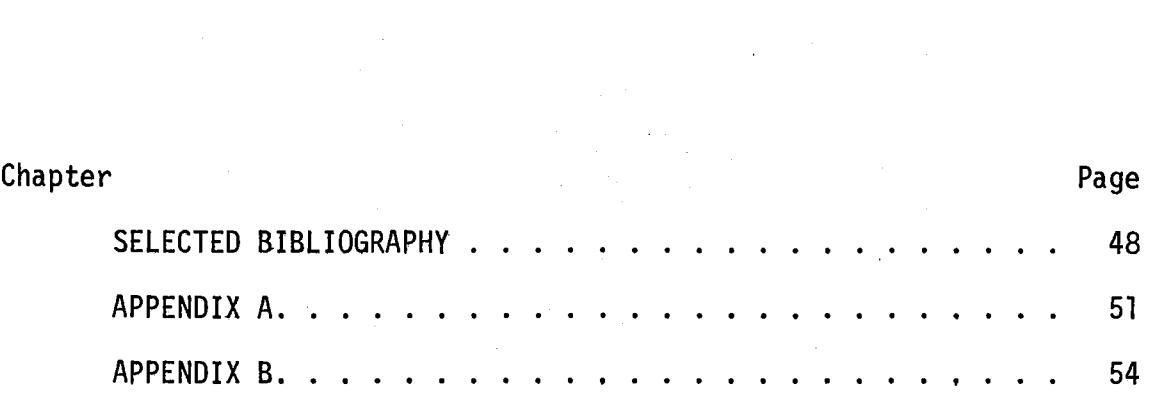

 $\sim 20$ 

 $\label{eq:2.1} \frac{1}{\sqrt{2}}\sum_{i=1}^n\frac{1}{\sqrt{2}}\sum_{i=1}^n\frac{1}{\sqrt{2}}\sum_{i=1}^n\frac{1}{\sqrt{2}}\sum_{i=1}^n\frac{1}{\sqrt{2}}\sum_{i=1}^n\frac{1}{\sqrt{2}}\sum_{i=1}^n\frac{1}{\sqrt{2}}\sum_{i=1}^n\frac{1}{\sqrt{2}}\sum_{i=1}^n\frac{1}{\sqrt{2}}\sum_{i=1}^n\frac{1}{\sqrt{2}}\sum_{i=1}^n\frac{1}{\sqrt{2}}\sum_{i=1}^n\frac$ 

## LIST OF TABLES

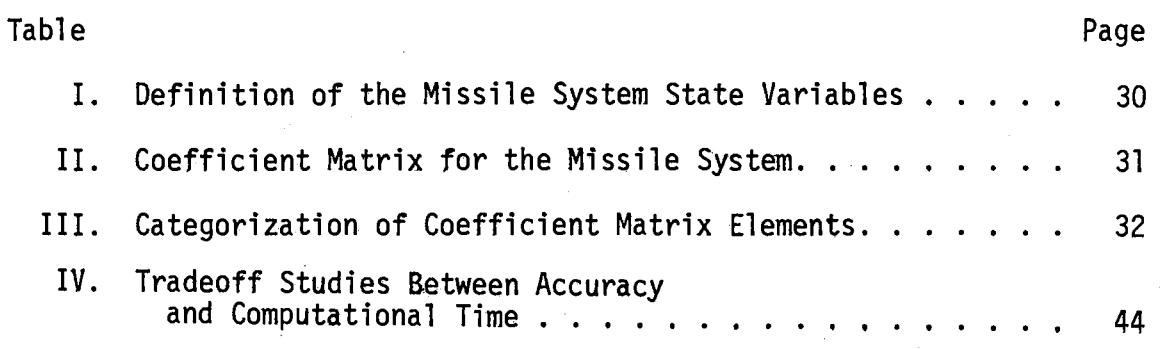

## LIST OF FIGURES

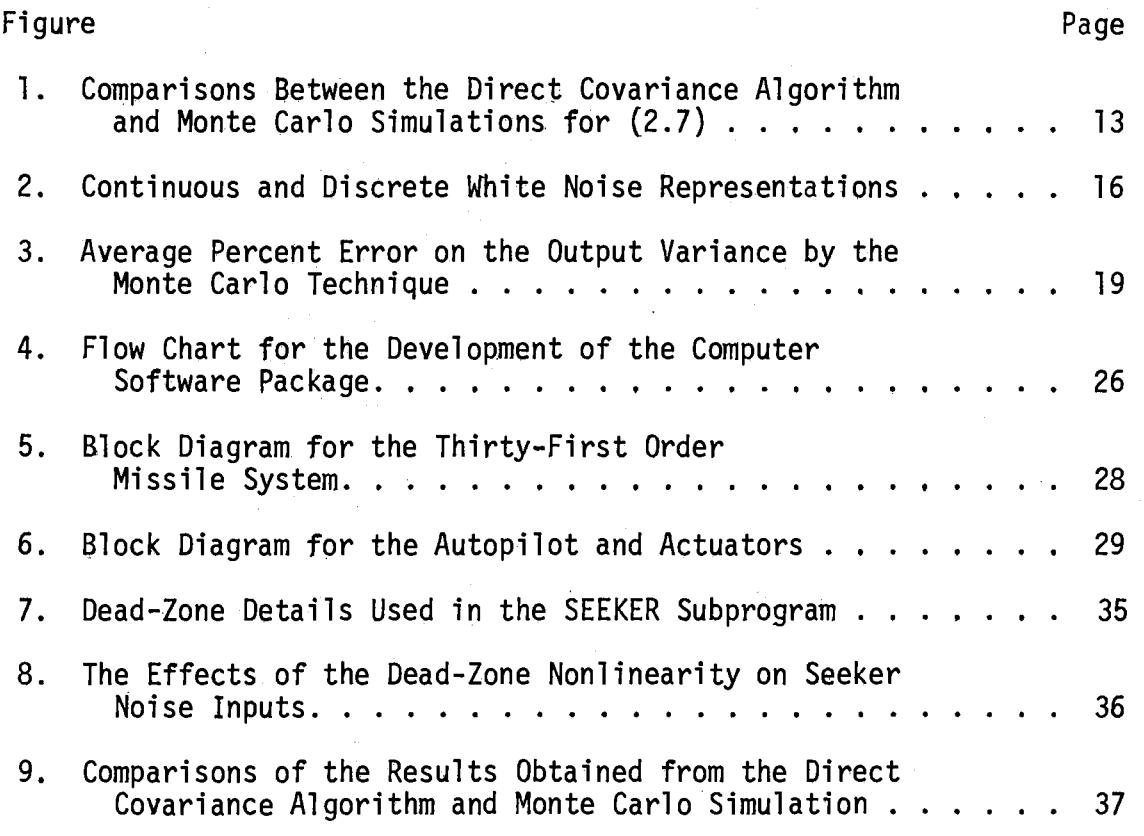

## CHAPTER I

#### INTRODUCTION

Computer software packages have proven to be very useful for the application of sophisticated analysis and design algorithms for industrial problems. Their usefulness in providing powerful results in an easily applied form for the user has led to the development of efficient software packages for large-scale systems. One problem area in which software packages are becoming more popular involves those systems having inherent noise problems resulting from random variations in disturbance inputs and/or system parameters. These random variations ' ' result in errors being propagated throughout the large-scale systems. A thorough knowledge of the large-scale system dynamics, statistical properties of dynamical systems, and some simulation experience is necessary for the development of computer software packages for these  $\setminus$ applications. In this work a direct algorithm is implemented to yield a computer software package for determining the propagation of errors due to .noise in large-scale missile systems.

#### Background

Previous work on noise propagation problems has focused on the use of the Monte Carlo technique in which large numbers of runs are ensemble-averaged to obtain statistical results. Primary considerations in the use of this traditional approach are the generation of

prespecified statistical inputs and the simulation of dynamical systems. A more modern approach based on computing the state covariance matrix directly has become popular in recent years. This new approach, referred to as the direct covariance algorithm, has been applied for an approximate analysis of large-scale nonlinear systems. The development of a computer software package using the direct covariance algorithm would greatly enhance large·scale system analysis capabilities.

The Monte Carlo method uses repeated sample functions as inputs to the model of a mathematical or physical process. Earlier noise propagation studies by the Monte Carlo method were based on the use of analog noise generators. Due to the fact that these generators were not repetitive, the analog approach became unpopular after the recent development of digital pseudo-random number generators. These generators could be used to generate the same numbers as many times as' desired and, thus, ease the work of debugging the simulated program. Large amounts of simulated random data are required for acceptable results. For the digital implementation of the Monte Carlo technique, pseudo-random numbers are either drawn from tables (l} or generated from simple relationships within the computer. For the former case the random numbers must be stored and used whenever required. However, for the latter case Chambers (2), Hull and Dobell (3), MacLaren and Marsaglia  $(4)$ , and Gelder  $(5)$  have developed mixed congruential and multiplicative recurrence formulas for generating pseudo-random numbers. The numbers generated are uniformly distributed on the interval (0,1}. The uniformly distributed numbers may be converted into zero-mean, unity-variance, Gaussianly distributed random numbers

by an exact closed-form expression developed by Box and Muller (6}. An alternate, but approximate, method of converting the uniform sequence to a Gaussian sequence utilizes the Central Limit theorem which states that as the number of statistically independent variables is increased without limit, a Gaussian probability distribution is approached for the sum, regardless of the probability distributions of the various variables.

A direct technique  $(7-12)$  has resulted from the error covariance matrix propagation in the Kalman filtering equation (13,14}. Though exact for linear time-varying systems, the direct covariance algorithm has also been applied for mildly non·linear systems. For example, this technique has been used by Kuhnel and Sage (15) for sensitivity equations about a nominal flight path due to trajectory initial condition dispersions and random system variattons. They used a thirty-third order, six degree-of-freedom homing missile model to illustrate the appiication to a realistic situation. Kuhnel and Sage used only the adjoint method whereas Irwin and Hung (16} applied both direct and adjoint methods for evaluating the state covariance algorithm for large-scale, nonlinear, dynamical systems. An interval-by-interval linearization procedure has also been proposed (17,18}.. For nonlinear feedback systems, the direct covariance approach has been used by Brown (19-21} for solving trajectory optimization problems. Using a more accurate algorithm about. a nominal trajectory, Clark (22, 23} has developed related results.

Rowland and Holmes (24.) have shown that the direct covariance technique is more accurate and faster than the Monte Carlo approach. They demonstrated that the direct covariance algorithm can be applied

to mildly nonlinear systems with acceptable results by using linearized incremental equations about the noise~free solution. The objective of this research is to develop a computer software package for the efficient implementation of the direct covariance algorithm.

#### Derivation of the Direct Covariance Algorithm

Consider the linear, time-varying, dynamical system represented by the vector differential equation

$$
\dot{\underline{x}}(t) = A(t)\underline{x}(t) + B(t)\underline{w}(t) \qquad (1.1)
$$

where  $x(t)$  is an n-dimensional state vector,  $A(t)$  is an n by n matrix,  $B(t)$  is an n by m matrix, and w(t) is an m-dimensional input noise vector.

The covariance matrix of the state vector is defined as

$$
P(t) \triangleq E\{\underline{x}(t)\underline{x}^T(t)\}\tag{1.2}
$$

The elements of the input noise vector are zero-mean white noise processes, and their covariance matrix is represented by

$$
E\{\underline{w}(t)\underline{w}^T(\tau)\} = Q_{\underline{w}}(t) \delta(t-\tau) \qquad (1.3)
$$

where  $\delta(\cdot)$  is the impulse function. The m by m covariance matrix  $Q_w(t)$  may be time-varying in general.

The covariance matrix  $P(t)$  may be determined directly in terms of A(t), B(t),and Q<sub>w</sub>(t) by using  $x(t)$  in (1.2). The solution of the time-varying, linear differential equation given by (1 .1) is

$$
\underline{x}(t) = \Phi(t, t_0) \underline{x}(t_0) + \frac{\int_t^t \Phi(t, \tau) B(\tau) \underline{w}(\tau) d\tau}
$$
 (1.4)

Therefore, the covariance matrix of the state vector  $\underline{x}(t)$  may be calculated as

$$
P(t) = E{\underline{x}(t)\underline{x}^{T}(t)}
$$
  
\n
$$
= E[I\Phi(t, t_{0}) \underline{x}(t_{0}) + \int_{0}^{t} \Phi(t, \tau) B(\tau) \underline{w}(\tau)d\tau
$$
  
\n
$$
\cdot {\Phi(t, t_{0})\underline{x}(t_{0})} + \int_{0}^{t} \Phi(t, \tau) B(\tau) \underline{w}(\tau)d\tau
$$
<sup>T</sup> (1.5)

Since  $\underline{x}(t_0)$  and  $\underline{w}(t)$  are uncorrelated for all t>t<sub>o</sub>,

$$
P(t) = E[\Phi(t, t_0) \underline{x}(t_0) {\{\phi(t, t_0) x(t_0)\}}^T +
$$
  
\n
$$
\begin{aligned}\n& \int_0^t \int_0^t \Phi(t, \tau_1) B(\tau_1) \underline{w}(t_1) {\{\phi(t, \tau_2)B(\tau_2) \underline{w}(\tau_2)\}}^T d\tau_1 d\tau_2] \\
&= \Phi(t, t_0) E{\underline{x}(t_0) \underline{x}}^T(t_0) \Phi^T(t, t_0)\n\end{aligned}
$$
\n
$$
\begin{aligned}\n& \int_0^t \int_0^t \Phi(t, \tau_1) B(\tau_1) E{\underline{w}(\tau_1) \underline{w}}^T(\tau_2) B^T(\tau_2) \Phi^T(t, \tau_2) d\tau_1 d\tau_2 (1, 6)\n\end{aligned}
$$

Using (1.3) and the sifting property of the delta function, (1.6) reduces to

$$
P(t) = \Phi(t, t_0) P(t_0) \Phi^{T}(t, t_0) +
$$
  

$$
\oint_{0}^{t} \Phi(t, \tau_1) B(\tau_1) Q_{\underline{w}}(\tau_1) B^{T}(\tau_1) \Phi^{T}(t, \tau_1) d\tau_1
$$
 (1.7)

The integral equation in (1.7) may be expressed more conveniently as a matrix differential equation for  $P(t)$ . In establishing this form, the state transition matrix  $\Phi(t,t_0)$  is identified as the solution of the homogeneous linear differential equation

$$
\dot{\Phi}(t,t_0) = \frac{d}{dt} \Phi(t,t_0) = A\Phi(t,t_0)
$$
 (1.8)

with the boundary condition  $\Phi(t_0,t_0)$  = I. Using the relationship in (1.8) to simplify (1.7) gives·

$$
\dot{P}(t) = \dot{\phi}(t, t_0) P(t_0) \phi^{T}(t, t_0) + \phi(t, t_0) P(t_0) \dot{\phi}^{T}(t, t_0)
$$
\n
$$
+ \int_{t_0}^{t} \frac{\partial \phi(t, \tau)}{\partial t} B(\tau) Q_{\underline{w}}(\tau_1) B^{T}(\tau_1) \phi^{T}(t, \tau_1) d\tau_1
$$
\n
$$
+ \int_{t_0}^{t} \phi(t, \tau_1) B(\tau_1) Q_{\underline{w}}(\tau_1) B^{T}(\tau_1) \frac{\partial \phi^{T}(t, \tau)}{\partial t} d\tau_1
$$
\n
$$
+ \phi(t, t) B(t) Q_{\underline{w}}(t) B^{T}(t) \phi^{T}(t, t)
$$
\n
$$
\dot{P}(t) = A(t) [\phi(t, t_0) P(t_0) \phi^{T}(t, t_0)
$$
\n
$$
+ \int_{t_0}^{t} \phi(t, \tau_1) B(\tau_1) Q_{\underline{w}}(\tau_1) B^{T}(\tau_1) \phi^{T}(t, \tau_1) d\tau_1]
$$
\n
$$
+ [\phi(t, t_0) P(t_0) \phi^{T}(t, t_0)
$$
\n
$$
+ \int_{t_0}^{t} \phi(t, \tau_1) B(\tau_1) Q_{\underline{w}}(\tau_1) B^{T}(\tau_1) \phi^{T}(t, \tau_1) d\tau_1]^T A^{T}(t)
$$
\n
$$
+ B(t) Q_{\underline{w}}(t) B^{T}(t)
$$
\n(1.9)

where  $\phi(t,t)$  has been replaced by the identity matrix I. Therefore,

$$
\dot{P}(t) = A(t) P(t) + P(t) A^{T}(t) + B(t) Q_{\underline{w}}(t) B^{T}(t)
$$
 (1.10)

The desired result in  $(1.10)$  yields  $P(t)$  by solving a set of linear differential equations.

#### Criteria for Comparison

Since the most efficient technique is sought for the study of noise propagation in large-scale systems, the criteria for comparison between the Monte Carlo technique and the direct covariance algorithm play an important role in selecting the most suitable technique. Some of these criteria are discussed in the following paragraphs.

## Information Proyided

The primary consideration for choosing a simulation technique is greatly influenced by the infonnation provided by that technique. The Monte Carlo technique provides the complete probability density function associated with random phenomena, whereas the direct covariance technique only gives the variance about the nominal trajectory, which serves as the mean value. In many applications of interest, the mean and variance of selected states is all the information that is required for an acceptable analysis of system behavior.

#### **Accuracy**

The next criterion for comparison is the accuracy level provided, which varies with different techniques. The direct covariance algorithm gives exact results for linear systems and may be applied to yield acceptable results for mildly nonlinear systems. On the other hand, the results of 25 to 50 Monte Carlo runs may not provide acceptable accuracy, although a high accuracy may be expected with 1000 Monte Carlo runs (24). The step size chosen for integration may be used as a control for the tradeoff between accuracy and computational time.

#### Computer Storage

The computer software package efficiency may also be judged by the computer storage needed for the application of various techniques. The direct covariance algorithm requires somewhat more storage as compared to the Monte Carlo technique. The amount of additional

storage depends upon the order of the system being considered as shown in later chapters.

#### Computational Time

Another objective of an efficient computer software package is to obtain a computationally fast algorithm. The speed and accuracy may be examined with respect to tradeoff possibilities. For extremely accurate results, the computational time needed may be quite large. By the use of large integration step sizes, the computational speed may be increased. There are many approximate techniques which may be used to reduce the computation time. For example, slowly time-varying coefficients may be replaced by constant coefficients and very small variables and coefficients may be replaced by zero. Moreover, if the order of the system can be reduced, a considerable savings in computer time might be realized.

#### Program Complexity

The computer software package should be simple so that anyone with only limited simulation experience is able to understand it. Due to the inverse relation of the complexity and computation time, the tradeoff between them is possible. With maximum complexity the computer time may be reduced by as much as a factor of ten in certain applications.

#### Possibilities of Extension

Tbe general computer software package for the direct covariance algorithm is a fundamental step in the subsequent development of an

efficient software package for Kalman filtering as a practical estimation algorithm. Furthermore, many approximate nonlinear filtering algorithms are based on similar considerations.

#### Outline

Following this introductory chapter, the direct covariance algorithm is extended in Chapter II for application to nonlinear systems. In addition, several Monte Carlo tests are performed to determine a suitable discretization procedure for subsequent use in validating the results of the digital computer software package. The software package development and its application to a large-scale missile system are described in Chapter III. Engineering tradeoff studies for the direct covariance algorithm between accuracy, computational speed, computer storage, and program complexity are performed in Chapter IV. Conclusions and recommendations are presented in Chapter V.

#### CHAPTER lI

# DIRECT COVARIANCE ALGORITHM EXTENSIONS AND MONTE CARLO TESTING

This chapter defines the general mathematical system under consideration and extends the direct covariance algorithm for this nonlinear case. Numerical results are presented for a second-order nonlinear system to demonstrate the applicability of the algorithm. Thereafter, the problem of modeling continuous white noise inputs on the digital computer is investigated from a more general viewpoint than considered previously. Three modeling representations are presented and then compared on a second-order system. The best of these discretization procedures is used in subsequent chapters to compare the Monte Carlo technique with the direct covariance algorithm on a thirty-first order math model of a six degree-of-freedom air defense missile system.

#### Mathematical Formulation

Consider the nonlinear, time-varying, dynamical system represented by the yector differential equation

 $\frac{x}{x} = f(x, w, t)$  (2.1)

where x is the n-dimensional vector of system variables,  $w$  is an mdimensional input noise vector, and tis the independent variable representing time.

 $n<sub>0</sub>$ 

The input noise vector w(t) has a mean value specified by the mdimensional vector  $n_w(t)$  and a covariance matrix  $Q_w(t)$ , which is m by m in dimension. These quantities may be defined mathematically as

$$
E{\underline{w}(t)} \triangleq n_{\underline{w}}(t)
$$
  
\n
$$
E{\underline{w}(t)} - n_{\underline{w}}(t) \underline{w}(\tau) - n_{\underline{w}}(\tau) \underline{d}^T
$$
  
\n
$$
Q_{\underline{w}}(t) \delta(t-\tau)
$$
 (2.2)

where  $\delta(\cdot)$  is the impulse function.

The covariance matrix of the state  $x(t)$  is defined as

$$
P(t) \triangleq EI[\underline{x}(t) - n_{\underline{x}}(t)] [x(\tau) - n_{\underline{x}}(\tau)]^{T}
$$
 (2.3)

where  $n_x(t)$  is the mean of  $x(t)$ . The problem is to determine P(t) in terms of the mathematical description of the nonlinear system in (2.1) and the properties of. the input noise vector given in (2.2).

# An Approximate Covariance Analysis

## of Nonlinear Systems

The application of the direct covariance algorithm developed in Chapter I to the nonlinear system in (2.1) can be achieved as an approximate analysis. Let  $x_N(t)$  denote the noise-free nominal trajectory obtained by replacing  $w(t)$  by  $n_w(t)$  in (2.1). It is assumed that the input noise disturbances cause sufficiently small deviations about this nominal solution such that  $n_x(t) = x_N(t)$ . Let these small deviations  $\delta x(t)$  be defined by

$$
\underline{\delta x}(t) \stackrel{\Delta}{=} \underline{x}(t) - \underline{x}_N(t) \tag{2.4}
$$

Expanding (2.1) in a Taylor's series about  $\underline{x}_N(t)$  yields

$$
\delta x(t) = A(t) \underline{\delta x}(t) + B(t) \underline{\dot{w}}(t) \qquad (2.5)
$$

where

$$
A(t) \triangleq \frac{\partial f}{\partial x} \Big|_{\underline{x}(t) = x_N(t)}
$$
  
\n
$$
\underline{w}(t) = n_{\underline{w}}(t)
$$
  
\n
$$
B(t) \triangleq \frac{\partial f}{\partial \underline{w}} \Big|_{\underline{x}(t) = x_N(t)}
$$
  
\n
$$
\underline{w}(t) = n_w(t)
$$
\n(2.6)

The approximation made in (2.5} is that the second and all higher-order terms in  $\delta x$  are negligible when compared to the linear terms. This approximation is valid if the ox variations are sufficiently small.

To demonstrate the importance of this approximation, consider the second-order nonlinear system investigated in (24). The system is described by

$$
\dot{x}_1 = -2x_1 + x_2 + \gamma x_2^2 \sin (x_2)
$$
  
\n
$$
\dot{x}_2 = -x_2 + w(t)
$$
 (2.7)

where w(t) is a zero-mean Gaussian white noise process applied for all  $t \geq 0$ . Figure 1 shows the results obtained in (24) by applying the direct covariance algorithm as the input covariance  $Q_w$  was increased from 0.01 to 5. As  $Q_w$  was increased, the higher-order  $\delta x$ variations in (2.5) became significant and larger errors were obtained. Therefore, the arbitrary application of the direct covariance algorithm to nonlinear systems with severe nonlinearities and/or extremely high input noise levels must be approached with some caution.

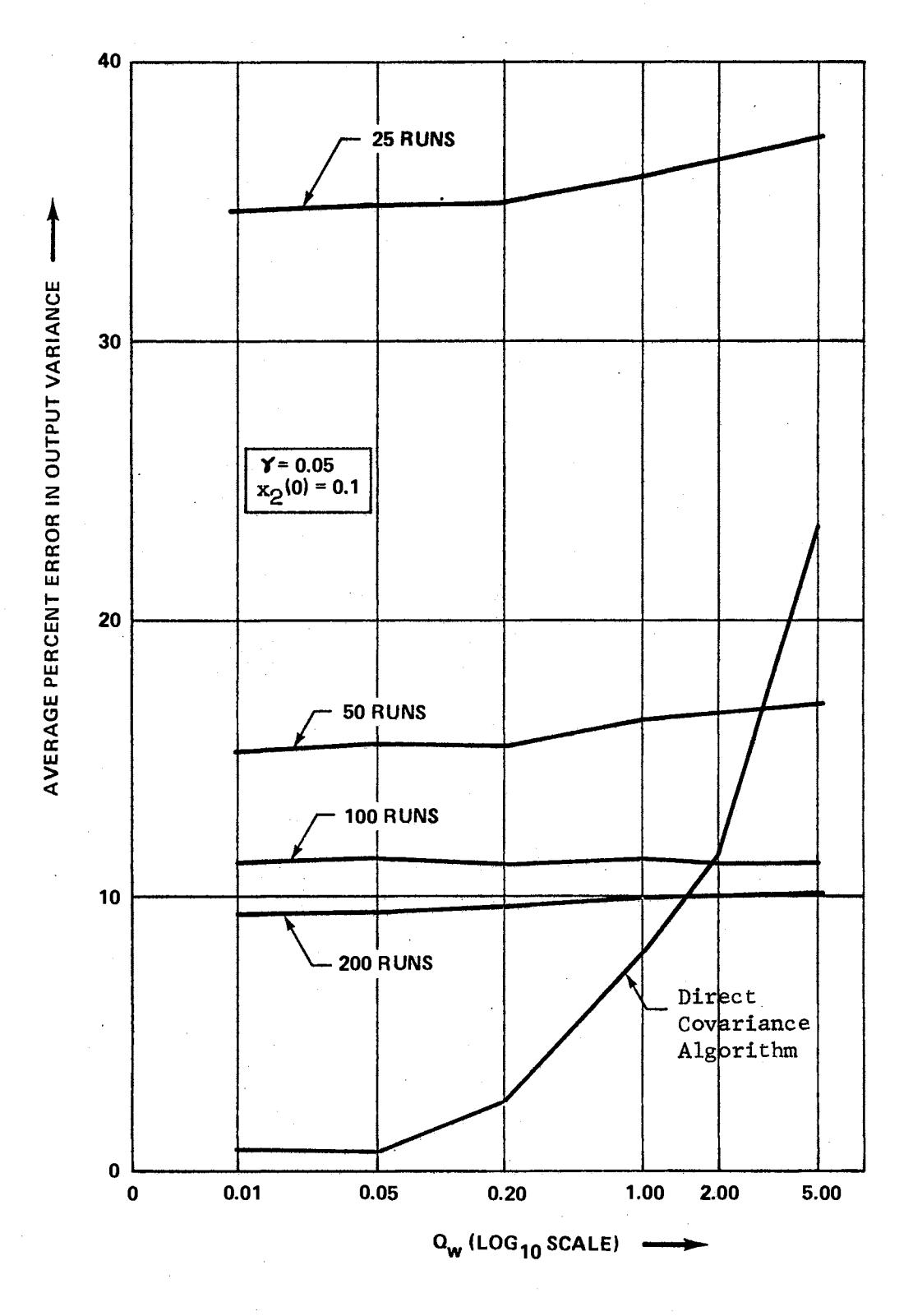

Figure 1. Comparisons Between the Direct Covariance Algorithm<br>and Monte Carlo Simulations for (2.7)

#### Monte Carlo Testing

To validate the accuracy *of* the computer software package for the direct covariance algorithm,comparisons were made with the Monte Carlo technique. As a preliminary step, the discretization procedures for white noise inputs were investigated to determine whether improved Monte Carlo results could be obtained. Previous methods were based on the generation of pseudo-random numbers which were then held constant over the discretization interval. The relationships between the covariance matrix  $Q_{w}$  of discrete random sequences and  $Q_{w}$  defined in (2.2) is given by

$$
Q_{\underline{w}_{\underline{d}}} = Q_{\underline{w}} / T \tag{2.8}
$$

where T is the discretization interval. An extensive study was performed by Rowland and Holmes (24) on the above method, and some of those results are used here to evaluate new methods for the discrete representation of continuous white noise processes.

A new functional approach to the discretization problem has been developed in this work, and results are compared with the previous method in the next section. Suppose several zero-mean random numbers  $\beta_k$  are combined on each discretization interval to form a power series function of time as

$$
w_{d}(\beta_0, \beta_1, \beta_2, \ldots, \beta_K, t) = \sum_{k=0}^{K} \beta_k t^{k} \quad \text{for } 0 < t < T \quad (2.9)
$$

The autocorrelation function of such a train of pulses is given in  $(25, 26)$  by

$$
R_{W_{d}W_{d}}(t, t+\tau) = \begin{cases} \sum_{k=0}^{K} & Q_{\beta_{k}} t^{2k} & (1 - \frac{|\tau|}{T}) & \text{for } |\tau| < T \\ 0 & \text{otherwise} \end{cases}
$$
 (2.10)

where  $Q_{\rm g}$  is the variance of  $\beta_{\rm k}$ . The associated power spectral k density is

$$
S_{W_{d}W_{d}}(\omega) = \int_{-\infty}^{\infty} e^{-j\omega \tau} \left[ \frac{\sin it}{1 + \omega} \frac{1}{2T} \right]_{-\infty}^{\infty} f^{T} R_{W_{d}W_{d}}(t, t + \tau) dt] d\tau
$$

$$
= \frac{2(1 - \cos \omega t)}{\omega^{2}} \sum_{k=0}^{K} Q_{\beta_{k}} \left( \frac{T^{2k-1}}{2k+1} \right) \tag{2.11}
$$

Note that the expression in (2.11) takes advantage of the periodicity of (2.10) and is valid even though the discrete representation of the given continuous random process is nonstationary.

For the continuous white noise case, the autocorrelation function in given by the impulse function

$$
R_{WW}(\tau) = Q_W \delta(\tau) \qquad (2.12)
$$

and the power spectral density is determined as

$$
S_{WW}(\omega) = \int_{-\infty}^{\infty} Q_W \delta(\tau) e^{-\int_{-\infty}^{\infty} d\tau} = Q_W
$$
 (2.13)

Equating (2.11) and (2.13) yields

$$
Q_{w} = 2 \sum_{k=0}^{K} Q_{B_{k}} \left( \frac{T^{2k-1}}{2k+1} \right) \left[ \frac{T^{2}}{2} - \frac{T^{4} \omega^{2}}{24} + \frac{T^{6} \omega^{4}}{720} - \cdots \right]
$$
 (2.14)

from which, by setting  $\omega = 0$ , one may form the approximate relationship

$$
Q_{w} = \sum_{k=0}^{K} Q_{B_{k}} \left( \frac{T^{2k+1}}{2k+1} \right)
$$
 (2.15)

This is one of the new relationships developed to possibly yield a more accurate discrete representation of continuous white noise processes. Figure 2 shows the representation of the continuous and discrete white noise processes, including sample functions, autocorrelation functions, and the power spectral densities.

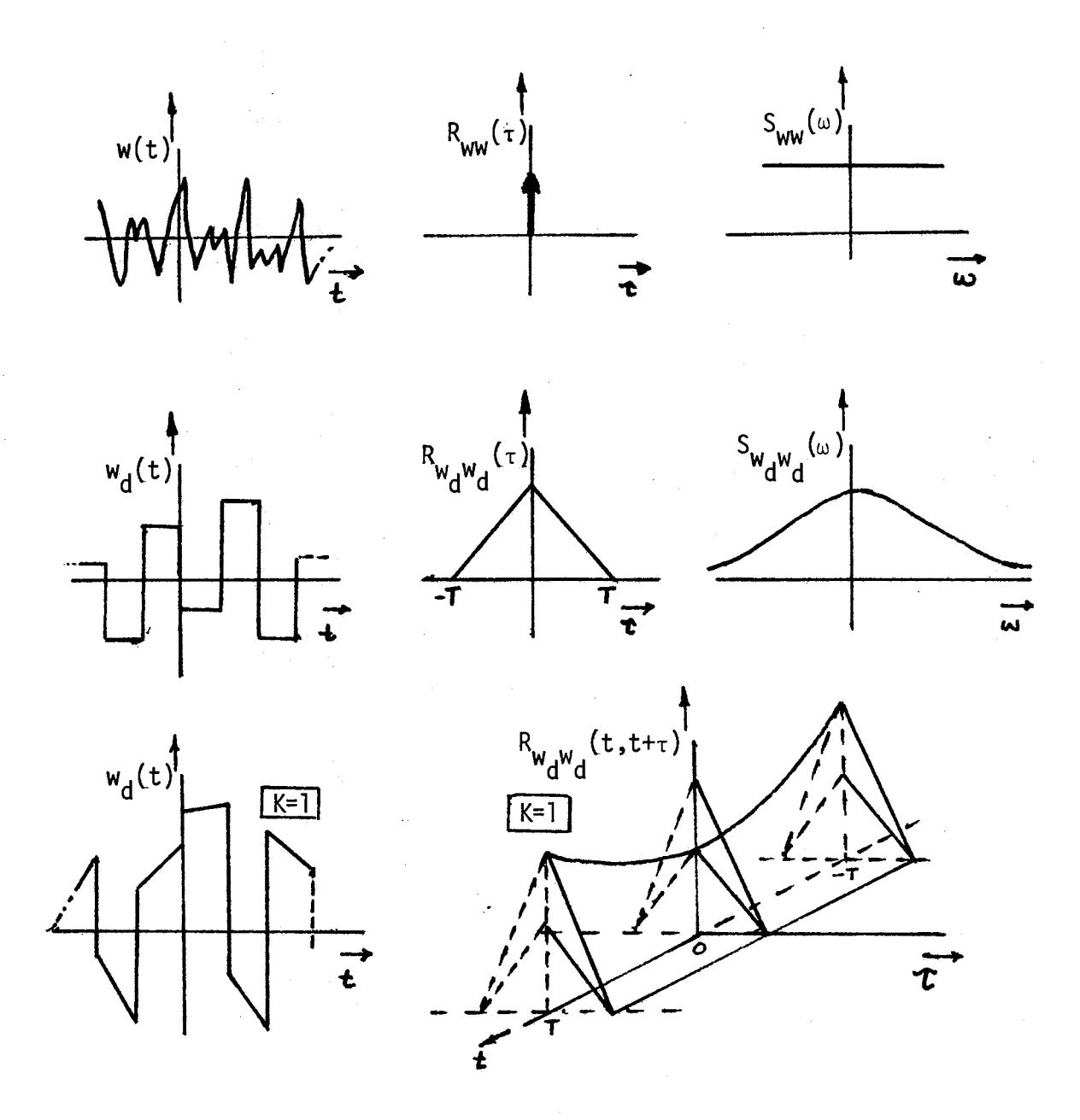

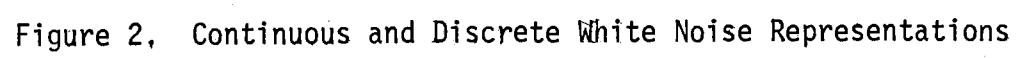

Another method was developed towards the improvement of the discrete representation of continuous white noise processes. Consider the random process  $y(t)$  given by

$$
y(t) = A \cos(\alpha t + \theta)
$$
 (2.16)

where A is a Gaussian random variable with variance  $\sigma_A^2$  and a mean of zero,  $\alpha$  is a constant, and  $\theta$  is uniformly distributed on the range  $(0, 2\pi)$ . A and  $\theta$  are assumed to be independent. It can easily be shown that

$$
R_{yy}(\tau) = \begin{cases} \frac{\sigma_A^2}{2} & (1 - \frac{|\tau|}{T}) \cos(\alpha \tau) & \text{for } |\tau| < T \\ 0 & \text{otherwise} \end{cases}
$$
 (2.17)

Suppose a discrete random sequence  $w_d(t)$  is generated by applying  $(2.16)$  on an interval by interval basis. This sequence may be used to approximate a given continuous white noise process as before by setting

$$
Q_{\mathbf{w}} = 2 \int_{0}^{T} \frac{\sigma_{A}^{2}}{2} \cos(\alpha \tau) \cdot [1 - \frac{|\tau|}{T}] d\tau
$$
  

$$
= \sigma_{A}^{2} \left[ \frac{1 - \cos(\alpha \tau)}{\tau_{\alpha}^{2}} \right]
$$
(2.18)

This is the relationship developed for determining the variance of the discrete model. The simulation results of this method and the method developed earlier in the section are compared with the numerical results obtained earlier in (24}. The method in (2. 8) is referred to as the standard method, and the method developed in  $(2.9)-(2.15)$ is called the slope method. Furthermore, the alternate method in  $(2.16)$ - $(2.18)$  is referred to as the cosine method.

### Numerical Results

Consider the second-order, linear, time-invariant system described by

$$
\dot{x}_1 = x_2
$$
  
\n
$$
\dot{x}_2 = -2x_1 - 3x_2 + w(t)
$$
 (2.19)

Recursive relationships used to generate the random input sequence  $w_d$  for the above second-order system have the form

$$
Y_{i+1} = GY_i \qquad (Modulo M)
$$
 (2.20)

Brown and Rowland (27) obtained satisfactory statistical properties from the pseudo-random number generator with G = 19971, M =  $2^{20}$ , and  $Y_0$  = 31571. The generated numbers are uniformly distributed on  $(0, 1)$ . These numbers may be converted into a zero-mean, unity variance Gaussian distribution by the exact closed-form relation developed by Box and Muller (6}

$$
Z_1 = (-2 \log_e Y_1)^{1/2} \cos 2\pi Y_2
$$
  
\n
$$
Z_2 = (-2 \log_e Y_1)^{1/2} \sin 2\pi Y_2
$$
\n(2.21)

where  $Y_1$  and  $Y_2$  are uniformly distributed, and  $Z_1$  and  $Z_2$  are Gaussianly distributed random variables.

Numerical results for this example are shown in Figure 3 with the average per cent error on the output variance  $(\sigma_{\mathbf{v}}^2)$  versus the l number of Monte Carlo runs for the three methods being compared. Using a step size T of 0,05, the standard method utilized pseudorandom numbers with a variance  $\mathsf{Q}_\mathsf{u}$  of  $\mathsf{Q}_\mathsf{u}/\mathsf{T}$  equal to 20. The case d of  $K = 1$  was used for the slope method with the random variables

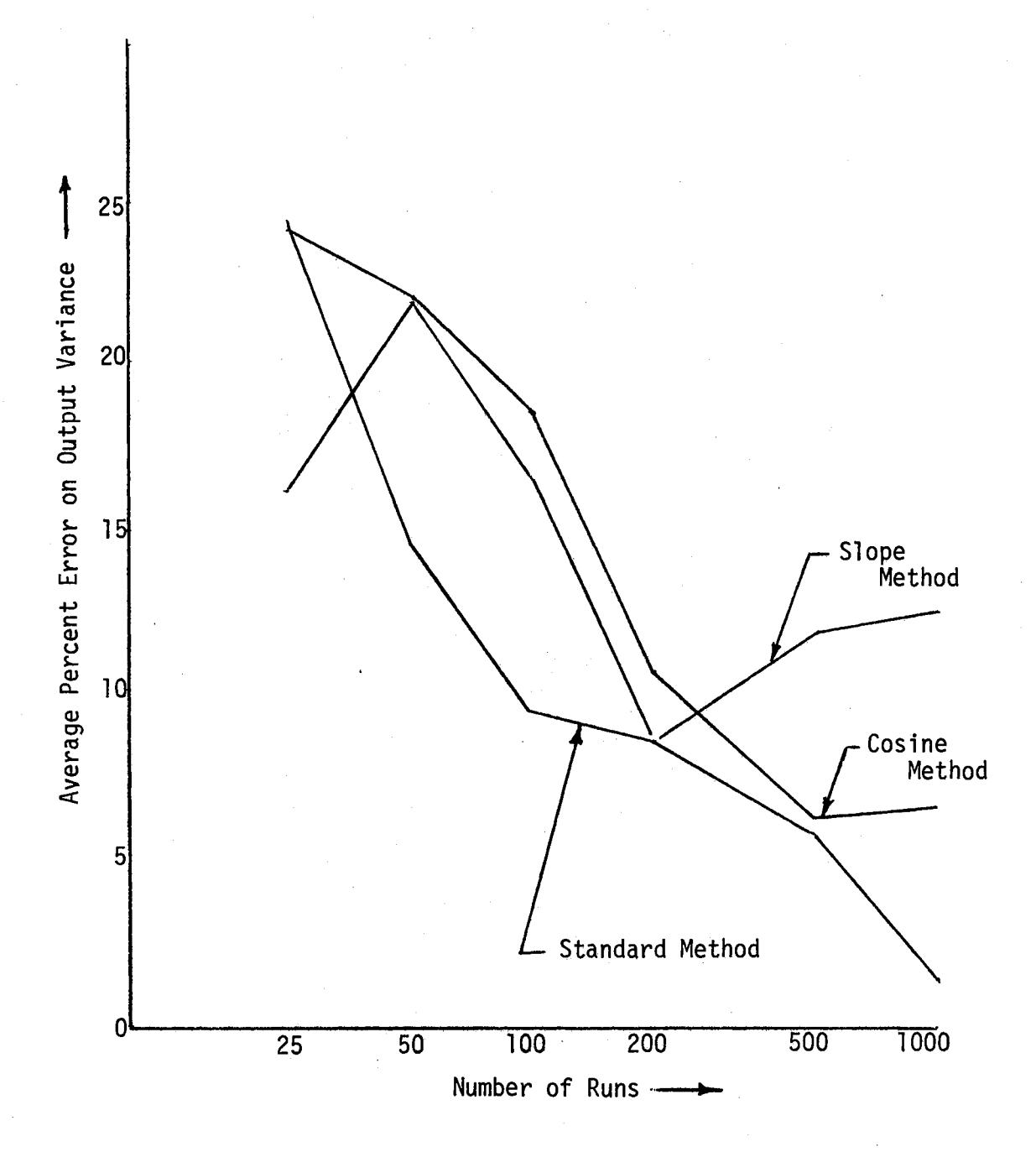

Figure 3. Average Percent Error on the Output Variance by the Monte Carlo Technique

 $\beta_0$  and  $\beta_1$  being given equal weight. Several other cases (K = 2,3, and 4) with several alternate weighting methods for the  $\beta$ 's were also simulated, but no significant improvement was obtained. The results of the cosine method shown in Figure 3 used  $\sigma_A^2 = 6.44$ ,  $\alpha = 4\pi$ , and  $T = 0.05$ . Different.combinations of  $\alpha$  and  $\sigma_A^2$  were also used in other runs without improvement. Moreover, the use of  $z_1$  and  $z_2$  from  $(2.21)$  in consecutive intervals as opposed to using only  $Z_1$ , as shown in Figure 3, failed to yield any improvement. Finally, using alternate values of  $Z_1$  and/or  $Z_2$  did not improve the results shown. Therefore, the standard method was the best of those tested in terms of accuracy. In addition, the standard method requires only a single pseudo-random number per interval, which results in a particularly simple implementation as shown in Appendix  $A$ .

#### Summary

The direct covariance algorithm was extended in this chapter for application to linearized variational equations about the noise-free solution for nonlinear systems. Numerical results showed that the algorithm is applicable to those nonlinear systems with low input noise levels and mild nonlinearities. A generalization (28) was proposed for improving the discretization procedure for simulating continuous white noise processes on the digital computer. Extensive Monte Carlo testing on a second-order system indicated that the standard method developed earlier was both superior in accuracy and the most efficient for implementation purposes. This efficient discretization procedure forms the basis for the subsequent Monte Carlo validation of the computer software package developed in Chapter III.

### CHAPTER III

# IMPLEMENTATION OF THE DIRECT COVARIANCE ALGORITHM FOR LARGE-SCALE SYSTEMS

This chapter deals with the large-scale implementation of the direct covariance algorithm derived in the Chapter I and extended in Chapter II. A method for obtaining the exact solution for largescale linear systems is presented, and the problems in implementing this solution for large-scale nonlinear systems are identified. The basic computer software package is developed with a particular emphasis on its application to large-scale missile systems. Initial numerical results are shown for applying the basic software package to a thirty-first order math model of a six degree-of-freedom air defense missile system.

# Exact Solutions for Large-Scale Linear Systems

The direct covariance algorithm derived in Chapter I is repeated here for convenience as

$$
\dot{P}(t) = A(t)P(t) + P(t)A^{T}(t) + B(t)Q_{\underline{w}}(t)B^{T}(t)
$$
 (1.10)

In component form, (1.10) becomes

$$
\begin{pmatrix} \dot{p}_{11} \cdots \dot{p}_{1n} \\ \vdots \\ \dot{p}_{n1} \cdots \dot{p}_{nn} \end{pmatrix} = \begin{pmatrix} a_{11} \cdots a_{1n} \\ \vdots \\ a_{n1} \cdots a_{nn} \end{pmatrix} \begin{pmatrix} p_{11} \cdots p_{1n} \\ \vdots \\ p_{1n} \cdots p_{nn} \end{pmatrix} + \begin{pmatrix} p_{11} \cdots p_{1n} \\ \vdots \\ p_{1n} \cdots p_{nn} \end{pmatrix} \begin{pmatrix} a_{11} \cdots a_{1n} \\ \vdots \\ a_{1n} \cdots a_{nn} \end{pmatrix}
$$

$$
+ \begin{pmatrix} b_{11} \cdots b_{1m} \\ \vdots \\ b_{n1} \cdots b_{nm} \end{pmatrix} \begin{pmatrix} q_{11} \cdots q_{1m} \\ \vdots \\ q_{m1} \cdots q_{mn} \end{pmatrix} \begin{pmatrix} b_{11} \cdots b_{n1} \\ \vdots \\ b_{1m} \cdots b_{nm} \end{pmatrix} \qquad (3.1)
$$

Since P(t) is a symmetric matrix, i.e.  $p_{\bf i j}$  =  $p_{\bf ji}$ , the number of component differential equations in  $(3.1)$  is n $(n+1)/2$ , where n is the system order.

Equation (3.1} can be solved exactly for constant A and B matrices. Rewriting (3.1) in the vector form yields

$$
\dot{\mathbf{p}}(t) = A' \mathbf{p}(t) + r \tag{3.2}
$$

where

$$
p(t) = \begin{bmatrix} p_{11}(t) \\ p_{12}(t) \\ \vdots \\ p_{nn}(t) \end{bmatrix}
$$

and A<sup>2</sup> and <u>r</u> are functions of the components of A, B, and  $Q_{\underline{w}}$  in (3.1). The solution of the linear vector differential equation in (3.2) may be written as

$$
p(t) = e^{A^2 (t - t_0)} p(t_0) + \int_0^t e^{A^2 (t - \tau)} r dr
$$
 (3.3)

where  $e^{A}$ . (tro $^{L}$  is the state transition matrix associated with p(t) in (3.2). This matrix exponential, sometimes denoted by  $\Phi(\text{t-t}_0)$ , may be evaluated as

$$
e^{A^{2}(t-t_{0})}
$$
 = 1 + A^{2}(t-t\_{0}) +  $\frac{1}{2}A^{-2}(t-t_{0})^{2}$  + ... (3.4)

Example

Equation  $(2.19)$  may be expressed in vector-matrix form by identifying

$$
A = \begin{bmatrix} 0 & 1 \\ -2 & -3 \end{bmatrix} \quad ; \quad B = \begin{bmatrix} 0 \\ 1 \end{bmatrix} \quad ; \quad Q_{\underline{w}} = (1)
$$

Therefore, (3.1) becomes

$$
\begin{vmatrix} \dot{p}_{11} & \dot{p}_{12} \\ \dot{p}_{12} & \dot{p}_{22} \end{vmatrix} = \begin{vmatrix} 0 & 1 \\ -2 & -3 \end{vmatrix} \begin{vmatrix} p_{11} & p_{12} \\ p_{12} & p_{22} \end{vmatrix} + \begin{vmatrix} p_{11} & p_{12} \\ p_{12} & p_{22} \end{vmatrix} \begin{vmatrix} 0 & -2 \\ 1 & -3 \end{vmatrix}
$$
  
+ 
$$
\begin{vmatrix} 0 \\ 1 \end{vmatrix} (1) (0 & 1)
$$
 (3.5)

Corresponding to  $(3.2)$ ,  $(3.5)$  may be written as

$$
\begin{pmatrix} \dot{p}_{11} \\ \dot{p}_{12} \\ \dot{p}_{22} \end{pmatrix} = \begin{pmatrix} 0 & 2 & 0 \\ -2 & -3 & 1 \\ 0 & -4 & -6 \end{pmatrix} \begin{pmatrix} p_{11} \\ p_{12} \\ p_{22} \end{pmatrix} + \begin{pmatrix} 0 \\ 0 \\ 1 \end{pmatrix}
$$
(3.6)

Using  $(3.3)$ , the solution to  $(3.6)$  for P $(0) = 0$  is

$$
p(t) = \begin{pmatrix} \frac{1}{12} - \frac{1}{2} e^{-2t} + \frac{2}{3} e^{-3t} - \frac{1}{4} e^{-4t} \\ \frac{1}{2} e^{-2t} - e^{-3t} + \frac{1}{2} e^{-4t} \\ \frac{1}{6} - \frac{1}{2} e^{-2t} + \frac{4}{3} e^{-3t} - e^{-4t} \end{pmatrix}
$$
(3.7)

Note that  $e^{A^2(t-t_0)}$  has  $n^2(n+1)^2/4$  elements for an nth order system, which expands the computer storage requirements considerably beyond that required by using the matrix equation in (1 .10) to solve for  $P(t)$  by numerical integration. For example, if  $n = 31$ , then  $P(t)$ may be obtained from (1.10) by solving 496 equations, whereas

 $e^{A(t-t_0)}$  would require nearly one-quarter of a million state transition matrix element evaluations. Moreover, if A and Bare not constant in time, then the determination of the exact solution of P(t) in (3.2) is generally not possible. Since some components of A(t) and B(t) are always functions of time for nonlinear systems, the use of a suitable numerical integration formula, such as the fourthorder Runge-Kutta algorithm, is recommended for determining  $P(t)$ from (1.10) in general nonlinear cases.

#### The Basic Software Package

The considerations that were made during the development of the software package included obtaining accurate results while using a minimum amount of computer time, satisfying equipment requirements, such as computer storage, and determining the range of applicability for the direct algorithm on nonlinear systems.

The covariance matrix equation (1 .10) was integrated along the nominal trajectory by using an integration step size for the covariance equations initially as half that of the system equations. The coefficient matrix  $A(t)$  for the system equations is a sparse matrix in many applications. For any large-scale system the coefficient matrix elements may be categorized as either zero, non-zero constants, nonlinear functions of the nominal states, or implicitly related to the nominal states. For example, the thirty-first order missile system considered here had 792 zero coefficient matrix elements, which were neglected during program computations. In addition, constant elements were defined in the beginning of the program and left unchanged thereafter. The coefficient matrix was computed at each integration

interval along with the nominal solution to yield a considerable savings in computer storage over the method of storing the  $A(t)$  matrix for all time  $t$ . Thus, each nonlinear element of  $A(t)$  was updated during each interval. Finally, those coefficient matrix elements which are related to certain state variables only implicitly, i.e. the functional relationship is available only via complicated computer programmed statements, were computed numerically at each interval. Additional details will be provided following the description of the large-scale application in the next section.

The application of the direct covariance algorithm to the thirtyfirst order nonlinear missile system yielded only approximate results because the accuracy of the direct covariance algorithm for nonlinear systems depends entirely upon the relative accuracy of the linearizing approximation for incremental variations about the noise-free solution. The error in the direct covariance results increases as the nonlinear terms in the exact incremental equation become more significant. The time-varying coefficient matrix prohibits the use of the state transition matrix equations. Thus, an accurate numerical integration technique was needed to integrate the n(n+l)/2 equations for the symmetrical covariance matrix.

The basic approach in the development of the software package is shown in Figure 4 in the form of a flow chart. The Fortran listing of this computer software package applied to a thirty-first order math model of a six degree-of-freedom air defense missile system is given in Appendix B.

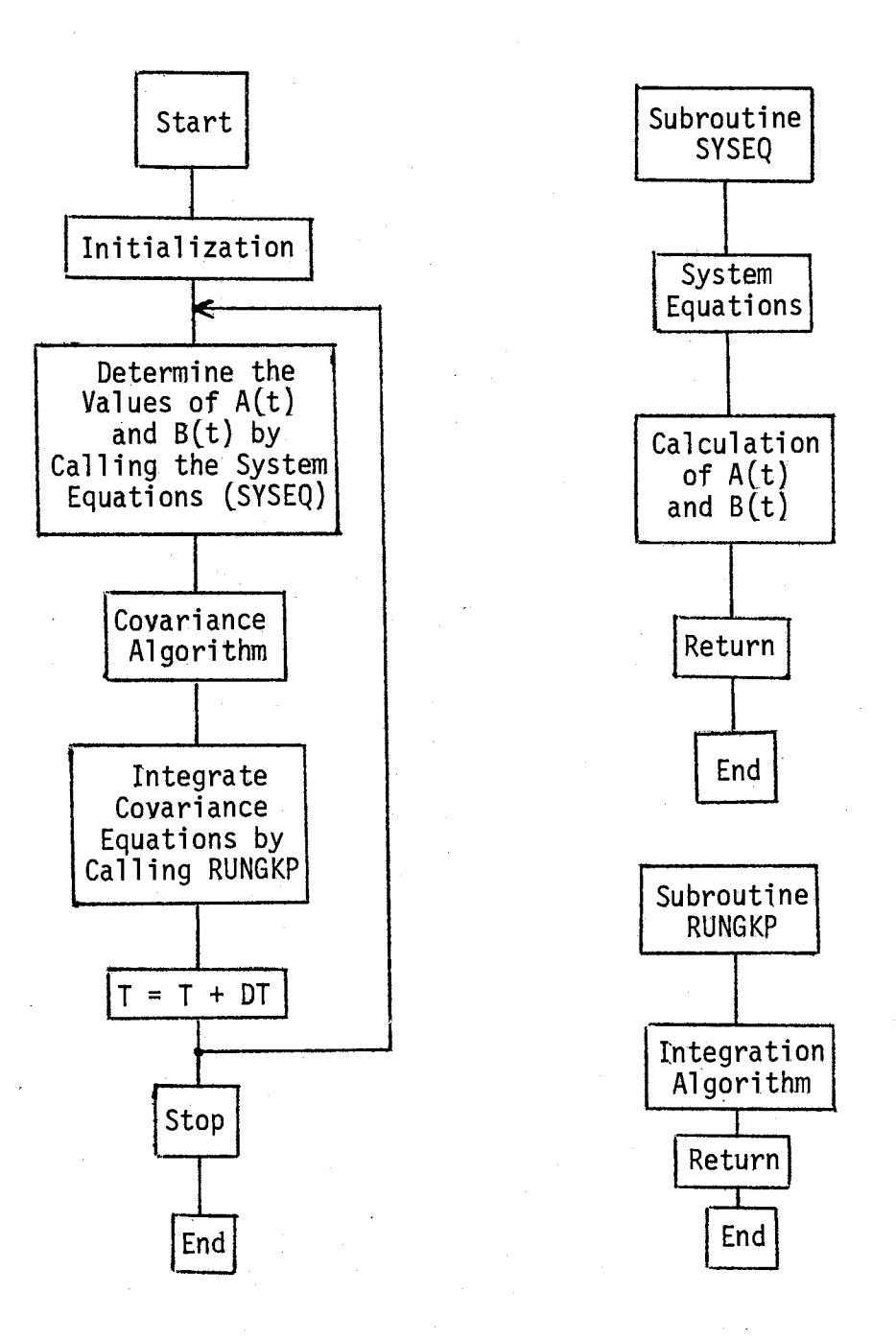

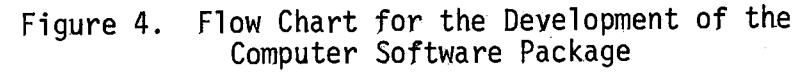

#### Description of the Missile System Application

The large-scale system investigated here is a thirty-first order math model of a six degree-of-freedom air defense missile system. The autopilot subprogram in fifteenth-order, the airframe subprogram which includes the missile rotational variables, the translational equations of motion, and launcher dynamics is twelfth-order, and the actuator subprogram is fourth-order. The block diagram for the thirty-first order missile system in shown in Figure 5 with details of the autopilot and actuator in Figure 6. The target routine shown in the figure calculates the target-to-missile relative position and speed and generates line of sight signals.

Table I identifies all states of the missile system and assigns a specific number to each state. For example, the missile altitude z is defined as the twenty-first state and occurs in the airframe subprogram. Table II provides the complete categorization of all elements of  $A(t)$  as either zero, indicated by blank entries, constant values (C), nonlinear functions of the nominal trajectory (NL), or numerically computed (NC). The number and per cent contained in each category are summarized in Table III.

#### Numerical Results

This section deals with the description of the method used for numerically calculating the A(t) coefficient matrix elements. Later in the section a detailed description of the input noise to the largescale system is given. Finally, the numerical results obtained by applying the direct covariance algorithm to the thirty-first order

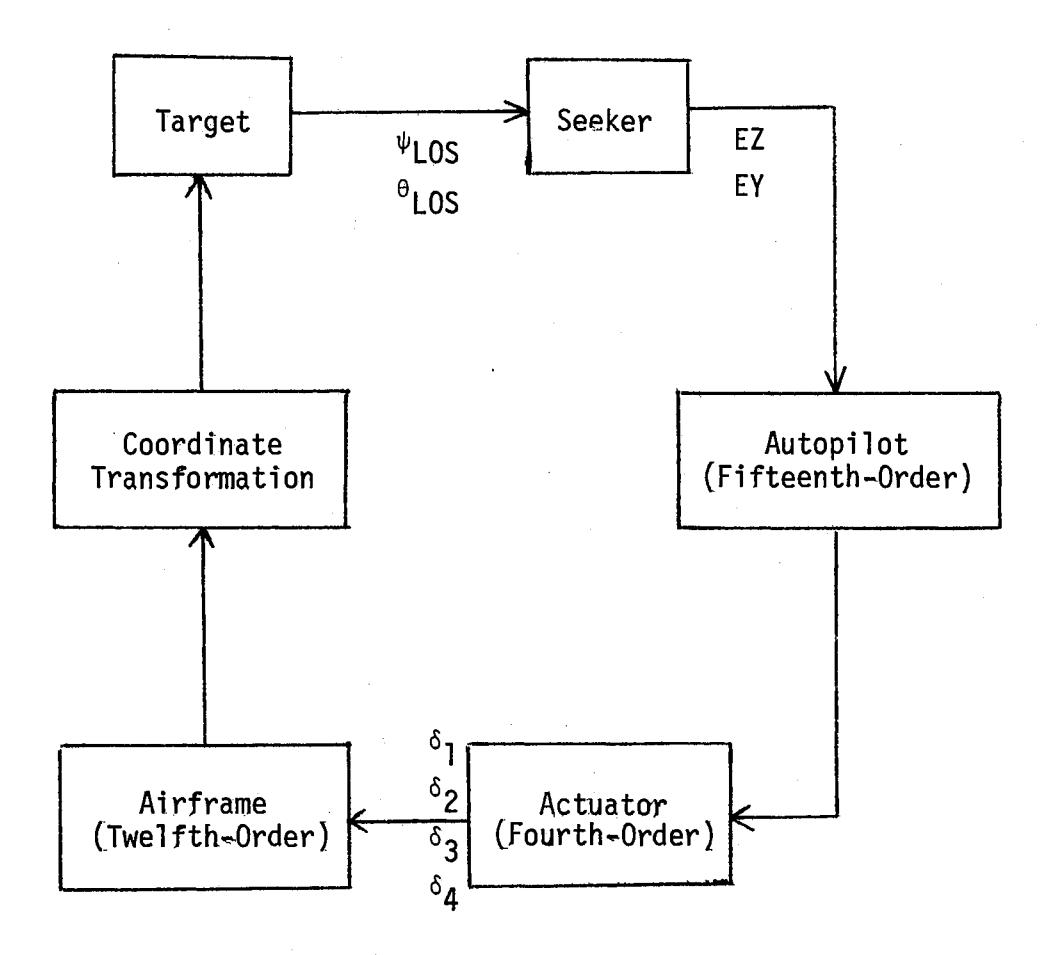

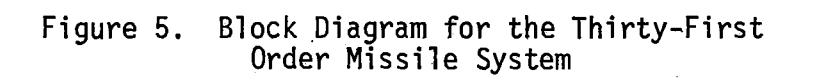
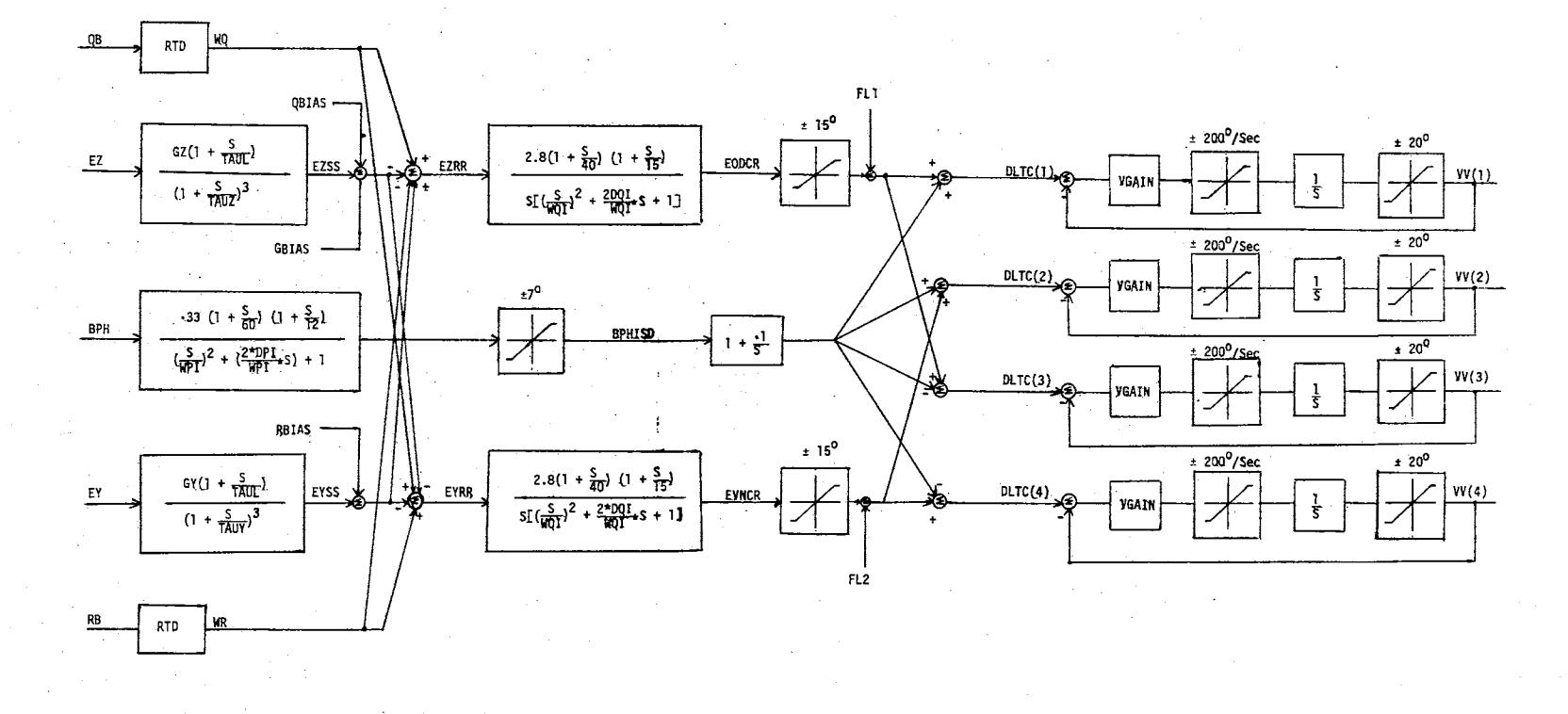

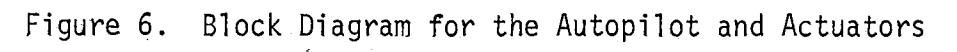

 $\ell_{\rm c}$ 

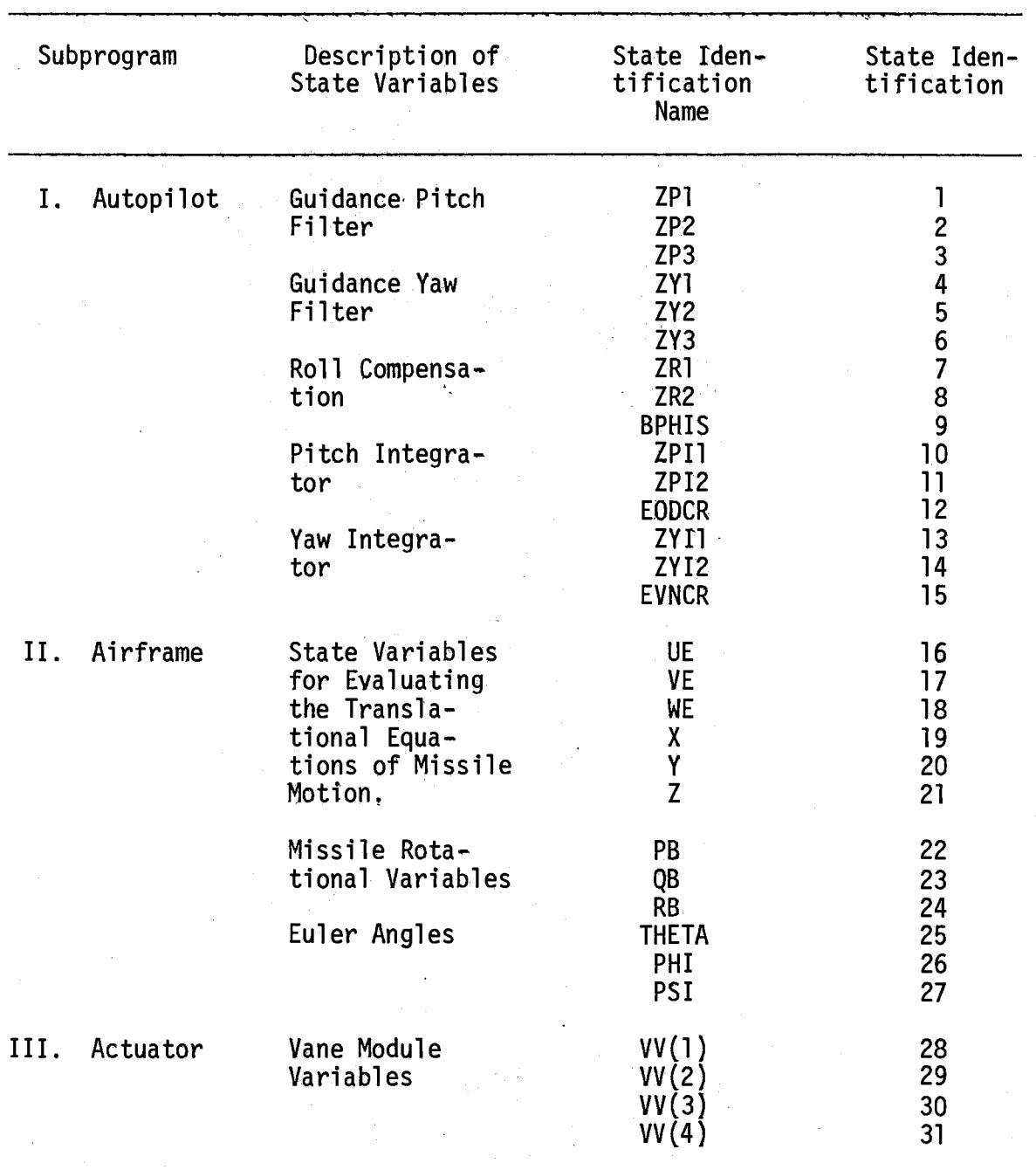

 $\bar{\omega}$ 

# TABLE I

# DEFINITION OF THE MISSILE SYSTEM STATE VARIABLES

# **TABLE II**

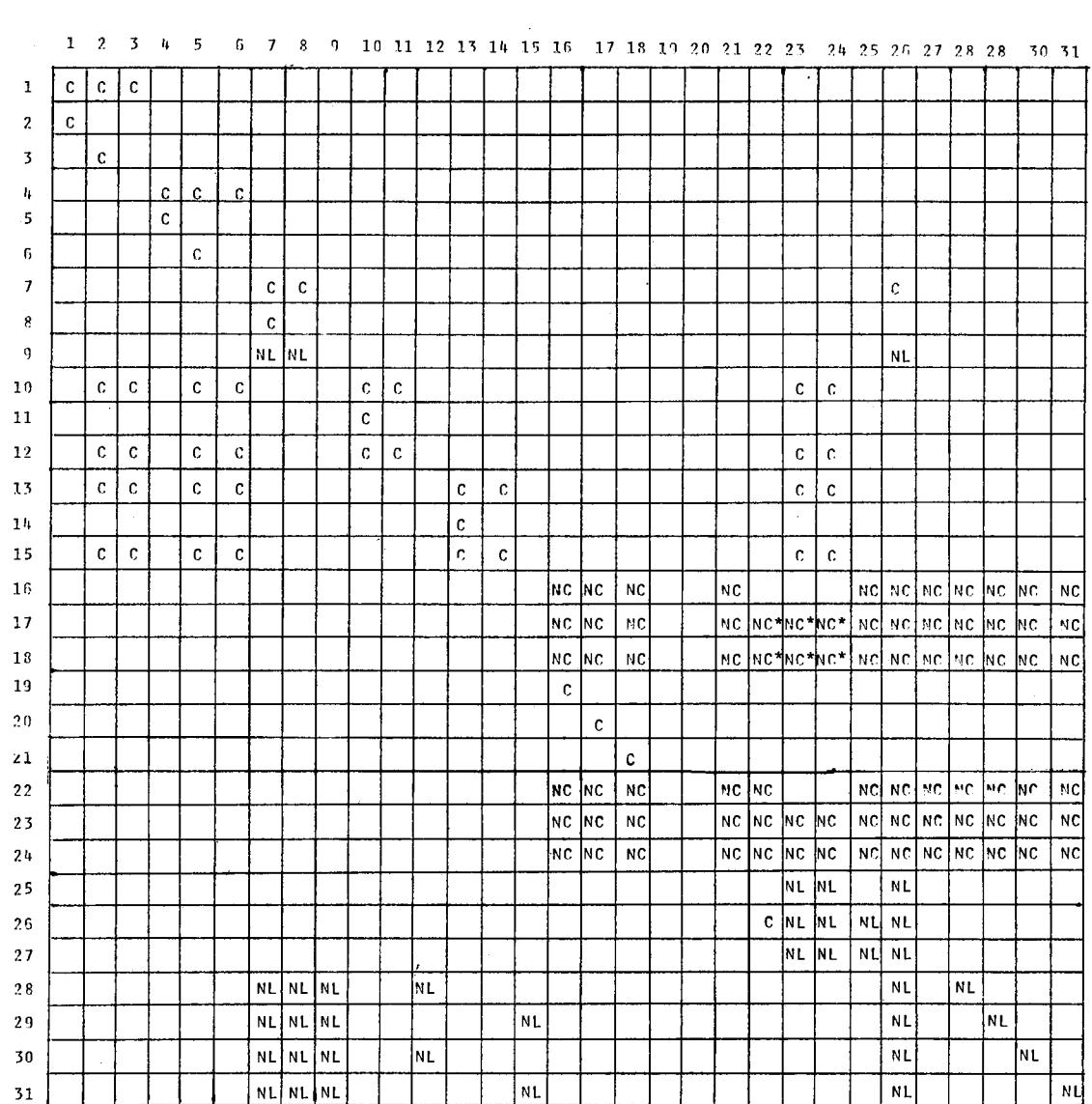

 $\label{eq:2.1} \frac{1}{\sqrt{2}}\left(\frac{1}{\sqrt{2}}\right)^{2} \left(\frac{1}{\sqrt{2}}\right)^{2} \left(\frac{1}{\sqrt{2}}\right)^{2} \left(\frac{1}{\sqrt{2}}\right)^{2} \left(\frac{1}{\sqrt{2}}\right)^{2} \left(\frac{1}{\sqrt{2}}\right)^{2} \left(\frac{1}{\sqrt{2}}\right)^{2} \left(\frac{1}{\sqrt{2}}\right)^{2} \left(\frac{1}{\sqrt{2}}\right)^{2} \left(\frac{1}{\sqrt{2}}\right)^{2} \left(\frac{1}{\sqrt{2}}\right)^{2} \left(\$ 

 $\mathcal{L}_{\text{max}}$  ,  $\mathcal{L}_{\text{max}}$ 

## **COEFFICIENT MATRIX FOR THE MISSILE SYSTEM**

 $\bar{z}$ 

 $\sim 10$ 

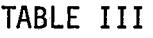

# CATEGORIZATION OF COEFFICIENT MATRIX ELEMENTS

 $\mathcal{L}(\mathcal{A})$  and  $\mathcal{L}(\mathcal{A})$  and  $\mathcal{L}(\mathcal{A})$ 

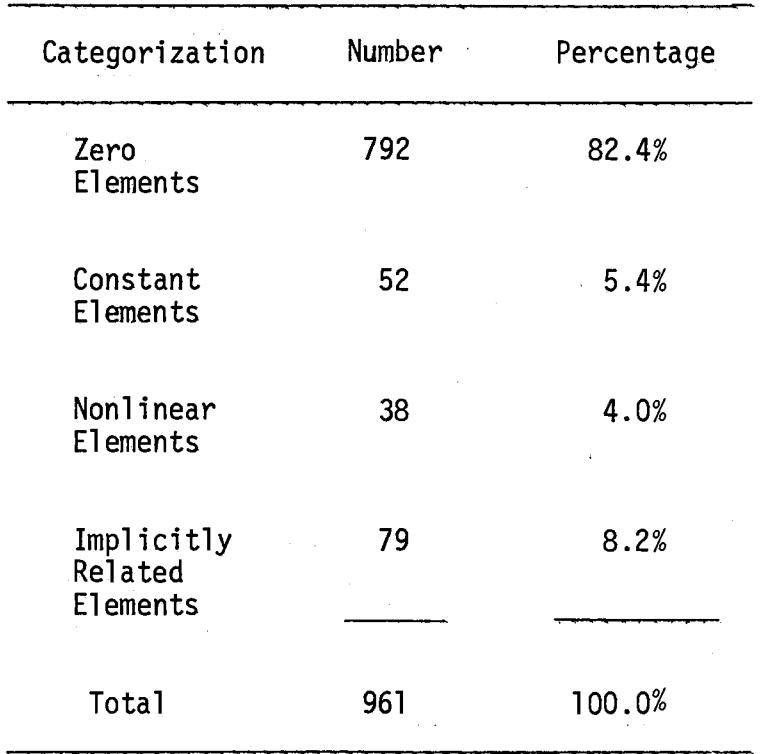

system are compared with 25 Monte Carlo runs.

Only those elements of the A(t) coefficient matrix which are implicitly related to certain variables are computed numerically. For the thirty-first order math model of the six degree-of-freedom air defense missile system, the numerically computed elements are denoted in Table III by NC. The state identification of these state variables is given in Table I. The elements labelled NC\* in Table III are computed to modify the derivatives when launcher dynamics of the missile system are in effect and are equated to zero after the second lug leaves the launcher. Numerically, the partial derivatives for A(t) in (2.6) are given by

$$
A(t) = \frac{f(x_N + \Delta x, \eta_w, t) - f(x_N, \eta_w, t)}{\Delta x}
$$
 (3.8)

where the notation  $\Delta x$  represents small perturbations about the nominal flight path  $x_N(t)$ . These perturbations have small lower limits when  $P(t)$  is very near zero, but  $\Delta x$  is increased by adding one-tenth of the standard deviation of the particular state under consideration when  $P(t)$  is set near zero. Therefore, the numerically computed elements of A{t) result in an adaptive feature for the direct covariance algorithm.

The large number of sequential calculations for the noise propagation equations results in numerical problems which can be handled most effectively by using double-precision throughout. To avoid these time consuming operations, the elements in a particular column of  $P(t)$  were set to zero whenever the corresponding diagonal element was below  $10^{-10}$ . Since this limiting value was chosen arbitrarily, additional work is needed to remove this arbitrariness.

For the noise propagation studies, the noise was introduced at four places in the missile system. The first two places are shown in Figure 6, and the other two white noise inputs were added to the seeker subprogram of the missile system. These latter two noise inputs involved perturbing the line-of-sight signals  $\psi_{\text{LOS}}$  (BEPSZ) and  $\theta_{\textsf{LOS}}(\texttt{BEPSY})$  generated by the target subporgram as shown in Figure 5. These noise signals were passed through the dead-zone as shown in Figure 7. Two subprograms which were developed to obtain the variance of noise after passing it through the dead-zone are included in Appendix Bas Subroutines SNOISE AND DETARA. These subprograms utilize the three cases depicted in Figure 8 in which the nominal values of BEPSZ or BEPSY lie below -TMPl, between -TMPl and -TMPl, or above +TMPl. The density functions of EZ and EY are each composed of three impulses at SKSP or SKSY, zero, and -SKSP or -SKSY. The weighting on each of these impulses is determined by the area of the Gaussian input signals lying within the different ranges of the dead-zone nonlinearity as shown in Figures 7 and 8. The calculation of this area is performed in Subroutine DETARA. It should be emphasized that the dead-zone is a very harsh nonlinearity, which can result in a severe test in applying the direct covariance algorithm. However, the seeker noise was injected at this point in the system because such noise disturbances do occur in the actual missile system.

Figure 9 shows a comparison between the results obtained from the computer software package using the direct covariance algorithm and twenty-five Monte Carlo ensemble-averaged runs for that portion of the mi ssi 1 e flight between one and two seconds. This part of the flight was selected for comparison purposes to avoid both the extremely harsh

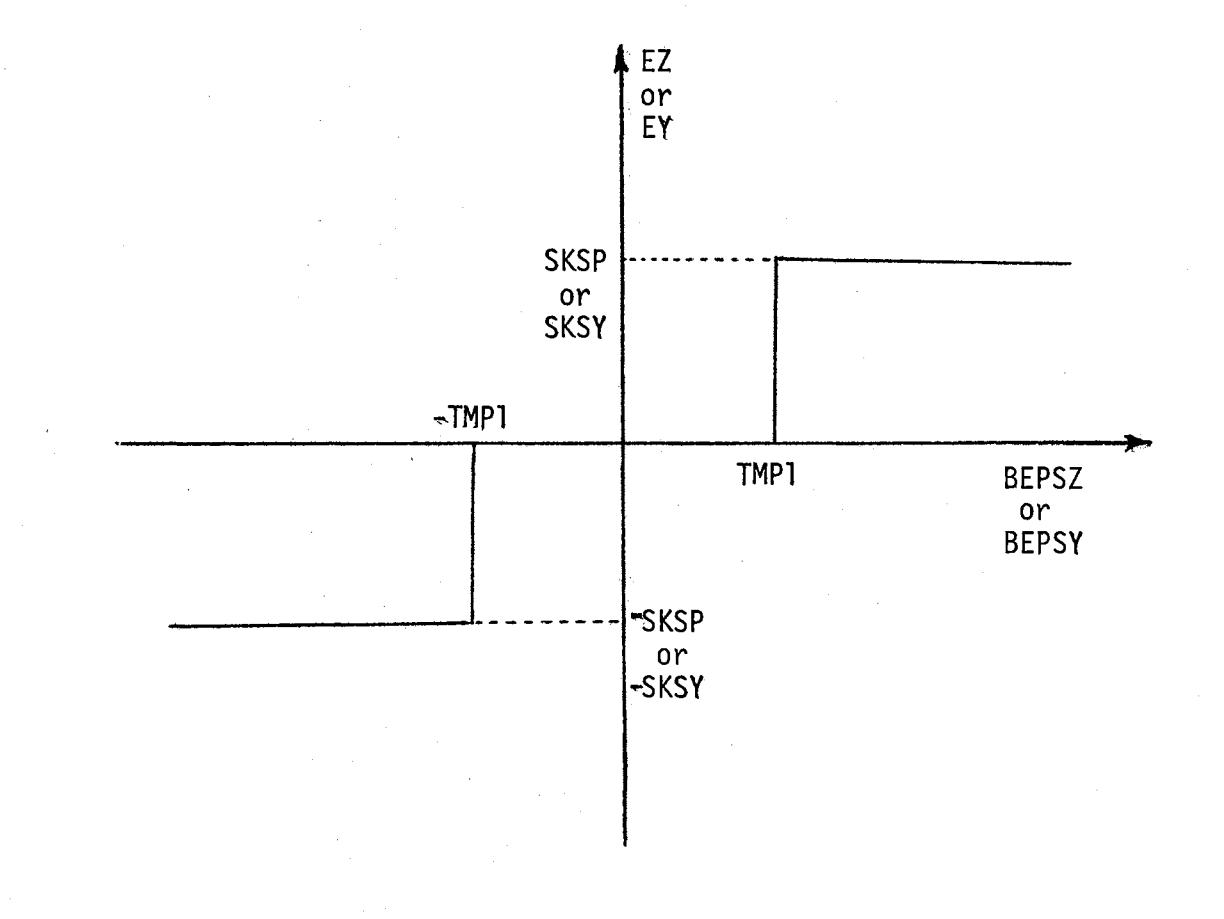

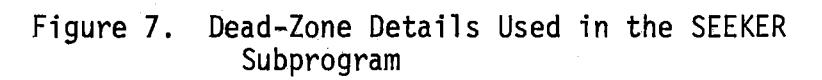

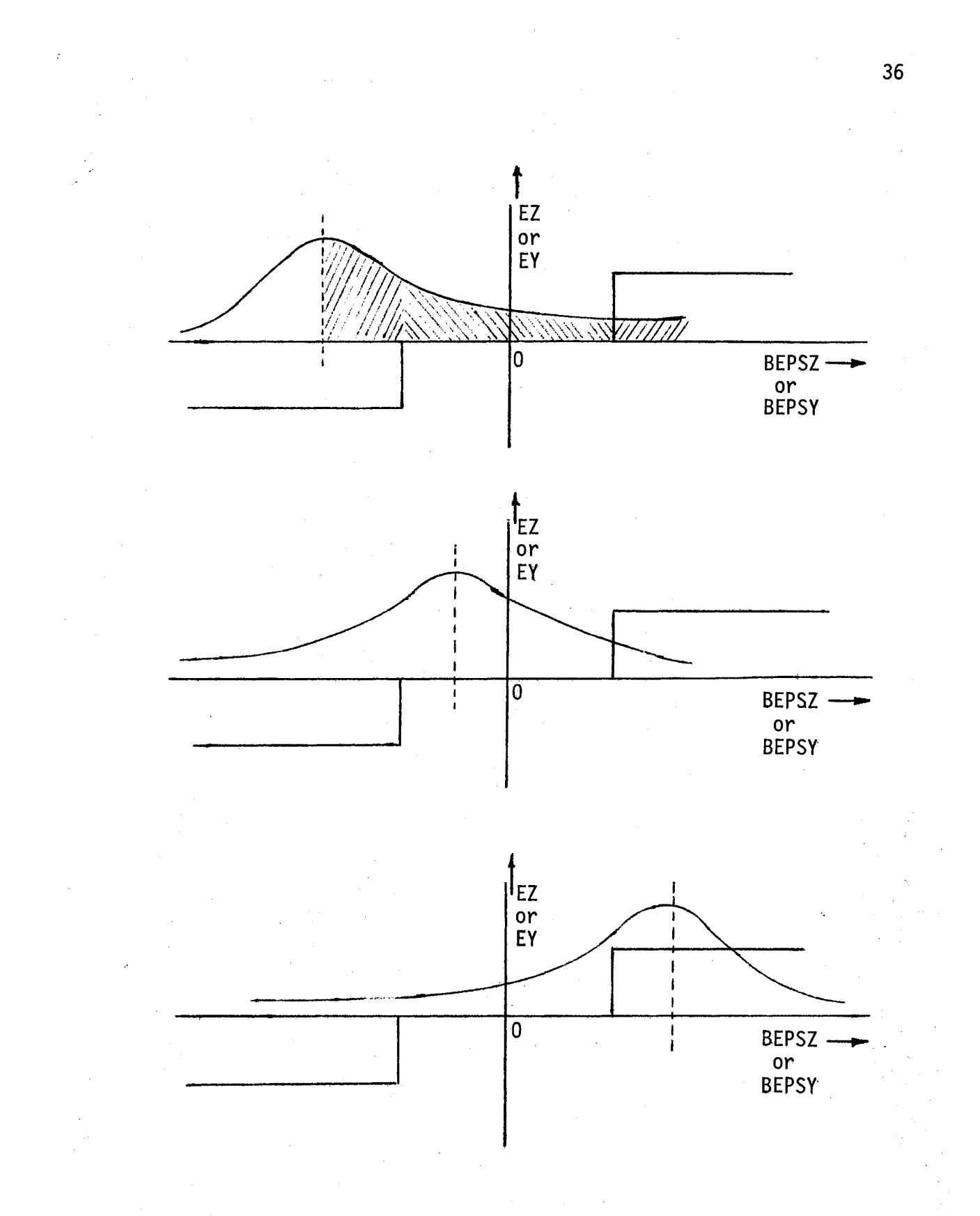

The Effects of the Dead«Zone Nonlinearity<br>on Seeker Noise Inputs Figure 8.

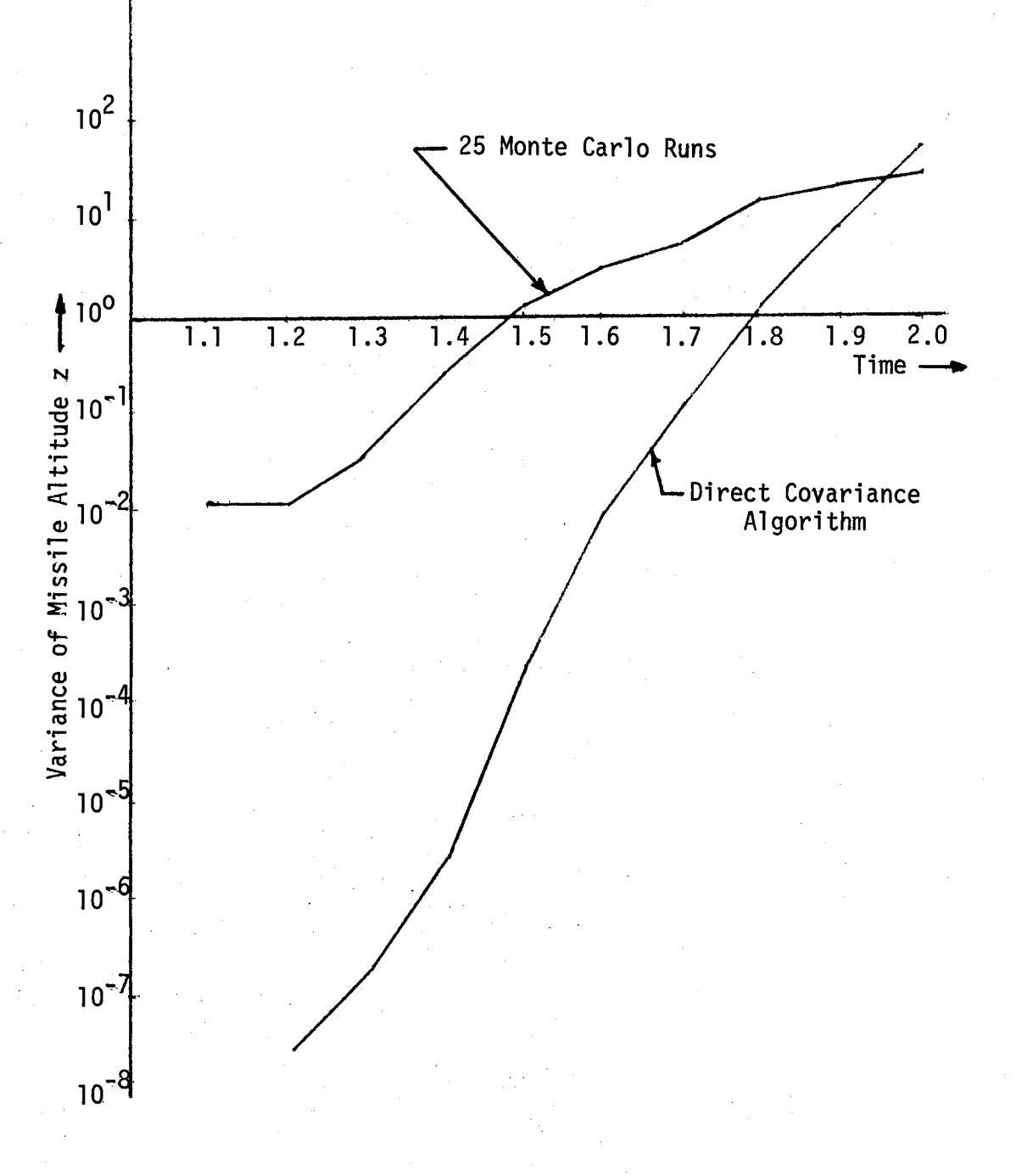

Comparisons of the Results Obtained from the<br>Direct Covariance Algorithm and Monte Carlo<br>Simulation Figure 9.

nonlinear characteristics of the launcher and the equally harsh nonlinear conditions as the missile approaches the target. The input noise variances for FL1 and FL2 were both  $0.25$  degrees<sup>2</sup> with seeker noise variances of  $(0.15$  degrees)<sup>2</sup>. These seeker noise characteristics were selected to conform with those used earlier in a terminal homing simulation on the hybrid computer at the U.S. Army Missile Command. All noise disturbances were first injected at one second into the missile flight, which meant that all states had a zero variance at that initial time of noise injection. Figure 9 shows that the Monte Carlo results rose very rapidly within one-tenth of a second after the noise was first injected into the missile program. On the other hand, the software package using the direct covariance algorithm yielded a steady logarithmic rate of increase. The differences in these two curves indicates that the missile system under consideration is operating in a highly nonlinear region for which the direct covariance algorithm gives unacceptable results. Further work is needed to pinpoint those regions of operation for which the software package can be applied directly and those regions in which the Monte Carlo technique and the covariance software package may be combined to yield satisfactory results.

#### **Summary**

The development of the basic computer software package for the direct covariance algorithm was described in this chapter. Its application to a thirty-first order six degree-of-freedom air defense missile system demonstrated that there are highly nonlinear regions in which the software package results are not in close agreement with

Monte Carlo results. Nevertheless, there is a need to consider tradeoff possibilities to obtain greater efficiency for large~scale nonlinear systems operating in mildly nonlinear regions.

### CHAPTER IV

# ENGINEERING TRADEOFF STUDIES FOR THE DIRECT COVARIANCE ALGORITHM

Engineering tradeoffs are investigated in this chapter to improve the computational efficiency of the digital computer software package developed in Chapter III. Following a general discussion of the tradeoff philosophy, numerical comparisons on the large-scale missile system are made between accuracy and computational speed. The problems of computer storage and program complexity are then considered with regard to the use of an automatic sensitivity program for computing  $A(t)$  at each integration interval. Therefore, the final form of the computer software package is obtained by utilizing these indicated engineering tradeoffs to yield a computationally efficient program for the direct covariance algorithm.

### Tradeoff Considerations

The considerations that must be made during tradeoff studies are closely related to the criteria for comparison purposes presented in Chapter I. Since the information provided and the extension possibilities are fixed by selecting the direct covariance approach, only the remaining criteria of accuracy, computational speed, computer storage, and program complexity may be used for tradeoff possibilities.

#### Accuracy

Accuracy plays a major role in achieving computational efficiency, since it has an inverse relationship with the computational speed. For example, trading accuracy for computational speed by changing the integration method from the fourth-order Runge-Kutta formula (RK4) to the second-order Runge-Kutta fonnula (RK2) may reduce the computation time considerably for large-scale systems. In any simulation problem the minimum acceptable accuracy level limits the maximum integration step size that may be chosen. Tradeoffs for the large-scale system are also influenced by the fact that direct covariance technique gives exact results for linear systems while the errors in the results of nonlinear systems depend on the amount of nonlinearity and the input noise level. In addition to the choice of integration method and the selection of the step size, the frequency at which the coefficient matrix is updated affects the algorithm accuracy.

## Computational Speed

Tradeoffs may be used to minimize the computer time needed for the large-scale simulation and the application of the direct covariance algorithm. For the developed software package, the integration time needed for the covariance matrix equations may be reduced by nearly one-half by changing the integration method from RK4 to RK2, as mentioned earlier. A savings in computer time is also obtained by categorizing the coefficient matrix elements as zero, constants, nonlinear, and implicitly related to the state variables. Since the A(t) matrix is usually a sparse matrix, many coefficient elements are zero and thus neglecting them entirely during the calculations

reduces the computer time considerably. Table III summarizes this categorization for the thirty-first order missile system described in Chapter III. Finally, further reductions in computational time may be achieved by calculating the A(t} coefficient matrix elements after every few integration intervals instead of every integration interval.

#### Computer Storage

The computer storage needed for applying the software package to the large-scale system can also be reduced by tradeoff. The general implementation of the direct covariance algorithm for large-scale systems requires a much higher computer storage as compared to a particular implementation. For an nth-order system, storing the large  $A(t)$  and  $B(t)$  matrices requires a large amount of computer storage. This may be reduced by deleting the zero elements and either converting these matrices into smaller matrices or to vector form. However, this procedure would tend to increase the complexity of the computer software package.

#### Program Complexity

The program complexity is another measure of an efficient computer software package. The general implementation of the direct covariance algorithm may reduce the program complexity to a minimum, whereas a particular implementation makes it quite complex. The complexity also increases, as noted above, by converting  $A(t)$  and  $B(t)$  in smaller matrices or vector form. Thus, a balance must be reached by trading accuracy, computational time, computer storage, and program complexity to provide a computationally efficient final software package.

#### Accuracy Versus Computational Speed

In the last section on tradeoff considerations it was mentioned that accuracy and computational speed are inversely related. Tradeoff studies were made between accuracy and computational time for the thirty-first order missile system, and the results are given in Table IV. The accuracy level was varied by using different integration methods (RK4 and RK2) and by changing the integration step size for obtaining the covariance matrix elements. The nominal solution was run at an integration step of 0.0025 seconds. The accuracy data provided in Table IV refers to the flight segment between one and two seconds into the missile flight, but the computational time is for the entire 10,000 ft. flight of approximately 12.8 seconds duration. The table entry denoted as RK2(a) refers to the application of the secondorder Runge-Kutta formula on the basic system as given in Appendix B. However, RK2(b) utilized an added program feature in which the randomness of TMPl in the seeker program is considered. The conclusion from Table IV is that RK2(b) represents an acceptable tradeoff between accuracy and computational time.

#### Computer Storage and Program Complexity

The computer storage utilized for RK2(b) was approximately 28K words, including the nominal solution program. The direct covariance algorithm had been programmed almost as efficiently as possible to require minimum core storage. The computer storage could be reduced further only by deleting zero elements of the A(t) matrix to convert it to a smaller matrix or to vector form. The program complexity would increase dramatically if such a program change were initiated.

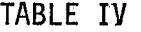

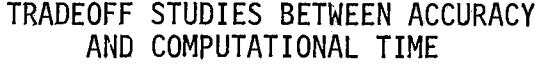

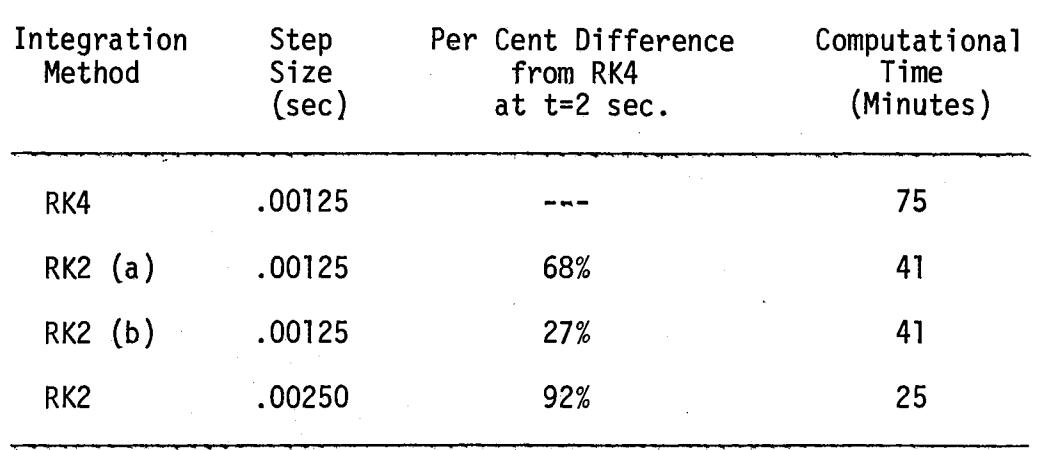

Therefore, the program given in Appendix B represents a suitable tradeoff between computer storage and complexity as well as between accuracy and computational time. Finally, the use of an automatic sensitivity program for evaluating all elements of A(t) at each integration interval would increase the computational time well beyond an hour for the missile system under consideration. While such a program innovation would provide the user with a rough estimate of the software package accuracy in the presence of power-law nonlinearities, its utilization is ineffective for the given missile system with dead-zone nonlinearities. In addition, both program complexity and computer storage requirements would be unacceptable for this type of large-scale application.

#### Summary

Tradeoffs between accuracy, computational speed, computer storage, and program complexity were investigated to yield a more computationally efficient software package. The result was a somewhat less accurate, but faster, application of the direct covariance algorithm for large-scale systems.

### CHAPTER V

#### CONCLUSIONS AND RECOMMENDATIONS

## Conclusions

In this research the direct covariance algorithm has been used to develop and implement a computer software package for noise propagation studies in large-scale systems. The Monte Carlo technique has been used to yield results for comparison with the results obtained by the covariance technique. Two methods were proposed to improve the discretization of continuous white noise used in the Monte Carlo simulation. It has been shown that the standard method is superior to the other methods considered both in accuracy and efficiency.

For large-scale systems it was shown that the state transition method was unreasonable to use because of the large number of calculations needed. Therefore, the resulting development of a computer software package for the direct covariance algorithm was based on using a Runge-Kutta integration formula for the propagation equations. This software package was applied to a thirty-first order math model of a six degree-of-freedom air defense missile system. Comparisons made with 25 Monte Carlo simulation. runs indicated that the missile system was operating in a highly nonlinear region due primarily to dead-zone nonlinearities in the seeker subprogram.

Engineering tradeoffs were perfonned on the software package between accuracy, computational speed, computer storage, and program

 $AC$ 

complexity. It was shown that the RK2 method with a step size equal to half that used in evaluating the nominal trajectory yielded an acceptable accuracy while reducing considerably the associated computational time. The end result is a computationally efficient computer software package for handling noise propagation problems in large-scale missile systems operating in mildly nonlinear regions.

#### Recommendations for Further Work

The areas recomnended for the future research include the expansion of the basic software package for higher-order systems and further investigations of simplifying approximations and computer storage requirements.

The computer software package developed in this research may be expanded to handle higher-order large-scale missile systems. Further work is needed to handle the program in double-precision and for determining the best way to handle the regions of harsh nonlinear operations.

Simplifying approximations for large-scale systems should be examined in more detail. Further work is also needed to examine computer storage requirements for large-scale systems.

#### SELECTED BIRLIOGRAPHY

- {l) RAND Corporation. A Million Random Digits with 100,000 Normal Deviates. Free Press, New York, 1955.
- (2) Chambers, R. P. "Random Number Generation." IEEE Spectrum, Vol. 4, No. 2, February 1967.
- (3) Hull, T. E. and A. R. Dobell. "Random Number Generators." SIAM Review, Vol. 4, 1962, pp. 230-254.
- (4) Maclaren, M. D. and G. Marsaglia. "Uniform Random Number Generators." Journal of the Association of Computing Machinery, Vol. 12, 1965, pp. 83-89.
- (5) Gelder, A. V. "Some New Results in Pseudorandom Number Generation." Journal of the Association of Computing Machinery, Vol. 14, 1960, pp. 785-792.
- (6) Box, G. E. and M. E. Muller. "A Note on the Generation of Normal Deviates." Annals of Mathematical Statistics, Vol. 28, 1958, pp. 610-611.
- (7) Sage, Andrew P. Optimum Systems Control. Prentice Hall, 1968, Section 9.2, pp. 220-226.
- (8) Sage, Andrew P. and James M. Melsa. Estimation Theory: With · · · Applications to Communications and Control. New York: McGraw-Hill, 1970.
- (9) Meditch, James S. Stochastic Optimal Linear Estimation and Control. New York: McGraw-Hill, 1969, Sections 4.3 and 4.4, pp. 125-152.
- (10) Liebelt, Paul B. An Introduction to Optimal Estimation, Sections 4.10 and 4.16, Addison-Wesley, 1967, pp. 112-134.
- (11) Bryson, Arthur E., Jr. and Yu-Chi Ho. Applied Optimal Control,<br>Sections 11.4 and 11.5, Blaisdell Publishing Company, 1969, pp. 328-344.
- (12) Jazwinski, Andrew H. Stochastic Processes and Filtering Theory,<br>Academic Press, 1970.
- (13) Kalman, R. E. and R. S. Bucy. "New Results in Linear Filtering and Prediction Theory." ASME Transactions: Journal of Basic Engineering, Vol. 83D, March 1961, pp. 95-108.
- (14) Kalman, R. E. "A New Approach to Linear Filtering and Pre-<br>diction Problems." ASME Transactions: Journal of Basic Engineering, Vol. 82D, March 1960, pp. 35-45,
- . (15) Kuhnel, Walter C. and Andrew P. Sage. "Terminal State Error Analysis Using Adjoint-Generated Sensitivities." IEEE Transactions on Aerospace and Electronic Systems, Vol. 5, No. 2, March 1969, pp. 185-194.
- . (16) Irwin, John D. and James C. Hung. "Methods for Injection-Error<br>Analysis and Their Comparison." IEEE Transactions on Automatic Control, Vol. 12, No. 3, June 1967, pp. 276-281.
	- (17) Calfee, R. V. LTV Missiles and Space Division, "Oral Presen-<br>tation to Systems Analysis Branch." U. S. Army Missile Command, Redstone Arsenal, Alabama, July, 1970.
	- (18) Higdon, Donald T. An Approximate Method for Determining Response of Nonlinear Dynamic Systems to Random Disturbances, Department of Aeronautical Engineering, Wichita State University, February 1967, Aeronautical Report No. 67-2, NASA Grant NGR 17-003-005.
	- (19) Brown, Robert J., Jr. "Trajectory Optimization for the Combined Estimation and Control of Nonlinear Stochastic Systems." School of Electrical Engg., Georgia Institute of Technology, Atlanta, Georgia, May 1971, Ph.D. Thesis.
	- (20) Brown, Robert J., Jr. and James R. Rowland. "Trajectory Optimization for Open-loop Nonlinear Stochastic Systems." Proceedings of the Third Annual Southeastern Symposium on System Theory, Vol. I, Georgia Institute of Technology, Atlanta, Georgia, 5-6 April 1971, Paper F4.
	- (21) Brown, Robert J., Jr. and James R. Rowland. "Trajectory Optimization for Closed-Loop Nonlinear Stochastic Systems." Automatic Control Conference, Washington University, St. Louis, Missouri, 11-13 August 1971, Paper No. 7-D4.
	- (22) Clark, George M., Jr. "Improved Estimation and Control for Nongaussian Stochastic Systems." School of Electrical Engg., Georgia Institute of Tech., Atlanta, Georgia, May 1971, Ph.D. Thesis.
	- (23) Clark, George M., Jr. "Specific Controller Synthesis for Linear Stochastic Systems." Proceedings of the Third Annual Symposium on System Theory, Volume II, Georgia Institute of<br>Technology, Atlanta, Paper K6, 5-6 April 1971.
	- (24) Rowland, James R. and Willard M. Holmes. "Statistical Analysis Techniques for Error Propagation in Large Scale Missile Systems," Report No. RG-TR-71-19, Guidance and Control Directorate, U. S. Army Missile Command Redstone Arsenal, Alabama, August, 1971.
- (25) Papoulis, Athanasios. Probability, Random Variables, and Stochastic Processes, McGraw-Hill Book Company, New York,
- (26) Laning, H. H. and R. H. Battin. Random Processes in Automatic Control, McGraw-Hill, 1956.
- (27) Brown, Robert J., Jr., and James R. Rowland. Autocorrelation · Significance in Digital Pseudo-Random Number Generation. School of Electrical Engineering, Georgia Institute of Technology, Atlanta, Georgia, March 1970, pp. 1-20, Internal Technical Report.
- (28) Rowland, James R. and Vijayendra M. Gupta. "Digital Simulations for Monte Carlo Analysis.''. Proceedings of the Fifteenth Midwest Symposium on Circuit Theory, University of Missouri-Rolla, Vol. I, Paper V.3, May 4-5, 1972.

## APPENDIX A

# COMPUTER PROGRAM FOR THE STANDARD METHOD OF MONTE CARLO SIMULATION

The program for the Monte Carlo technique using the standard method has been included in this Appendix. A second·order system was used to obtain Monte Carlo results for 25, 50, 100, 200, 500 and 1000 runs for comparing the results with other methods as discussed in Chapter II.

Statements 35 through 46 were used to generate zero-mean, unityvariance, Gaussianly distributed random numbers. Subsequent instructions were used for the calculation of the output variance and the percentage error on the output variance. The Runge-Kutta secondorder formula (RK2) was used for integrating the second-order system.

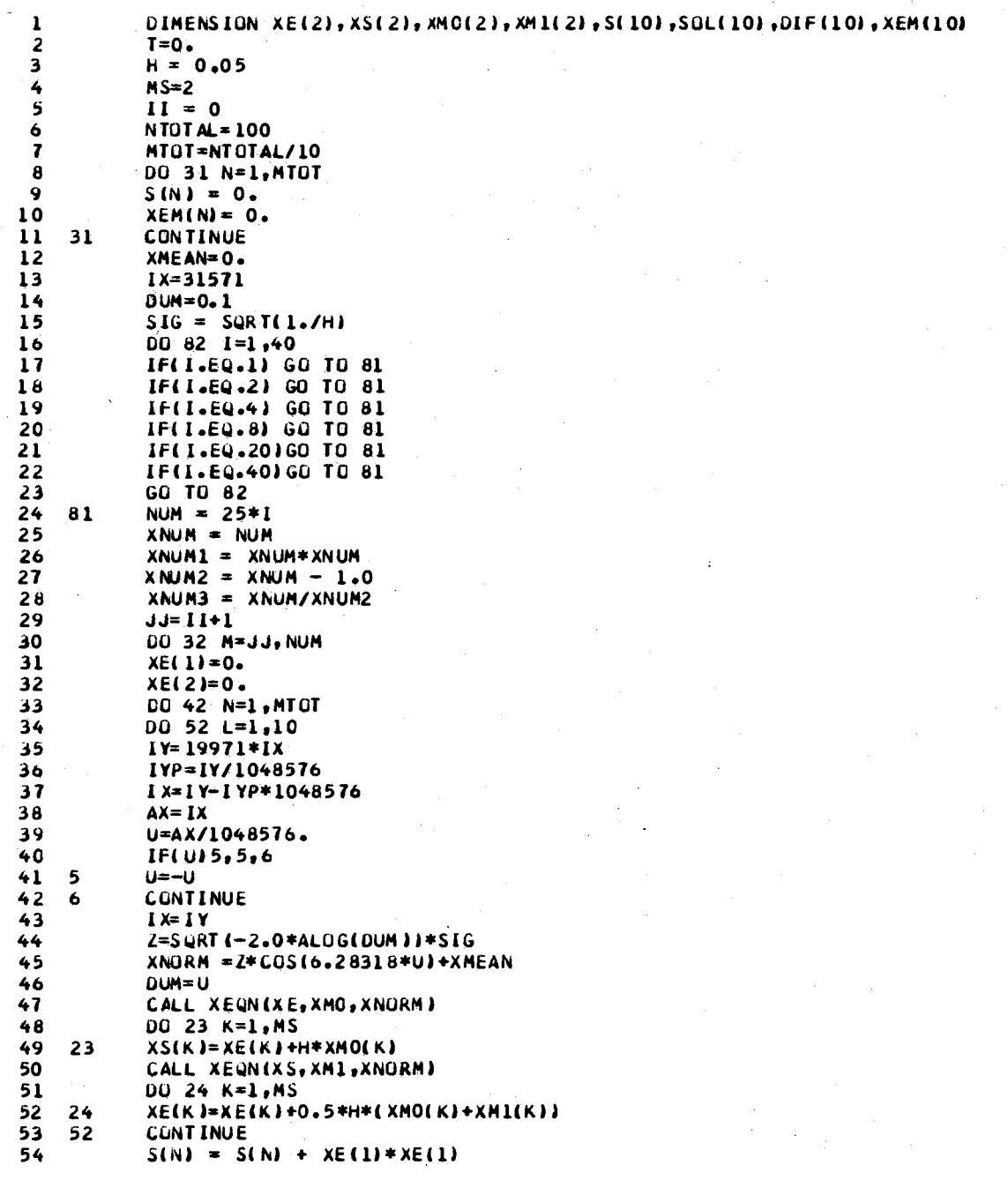

 $\ddot{\phantom{a}}$ 

 $52<sub>2</sub>$ 

 $\sim$   $-$ 

 $\bar{\mathcal{A}}$ 

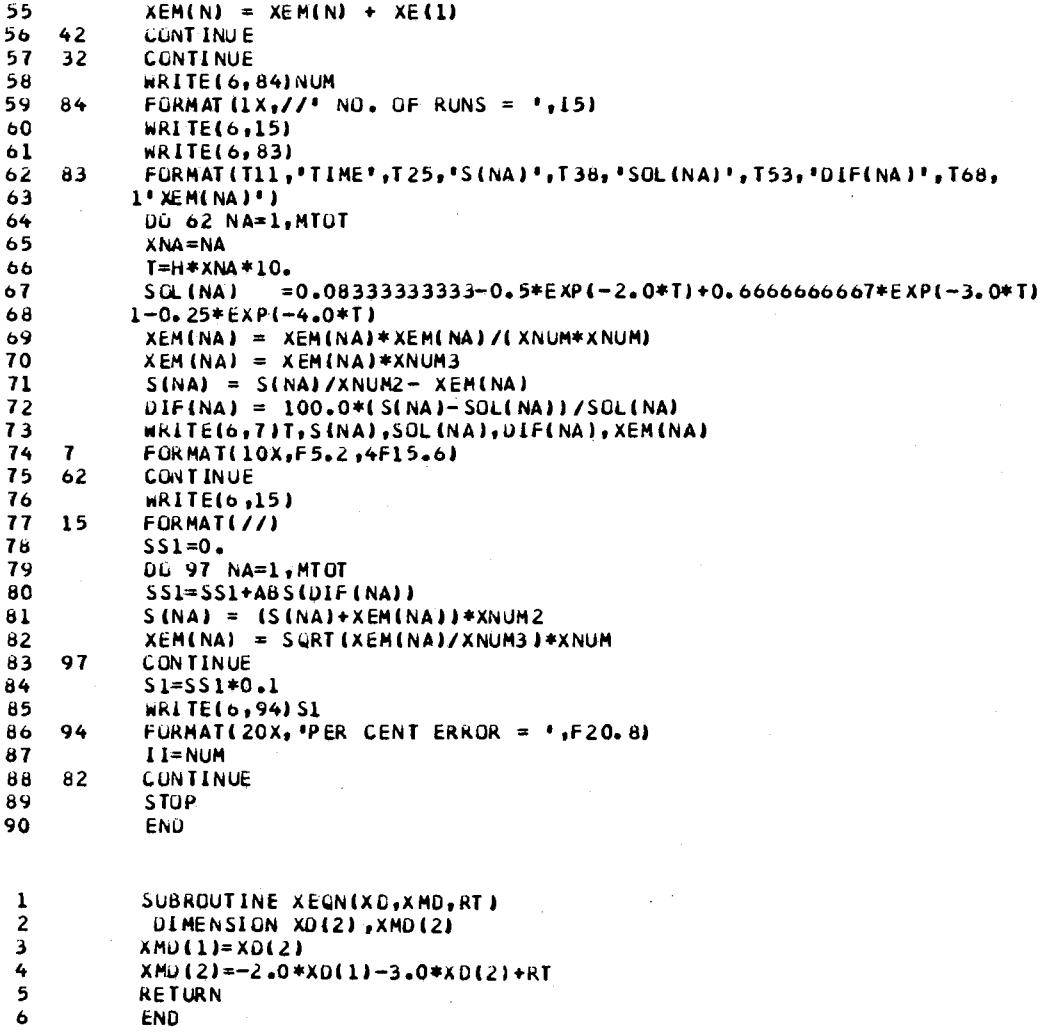

 $\sim 10^7$ 

 $\bar{\beta}$ 

 $\hat{\mathcal{A}}$ 

 $\ddot{\phantom{0}}$ 

 $\alpha$  ,  $\beta$  ,  $\alpha$ 

XMD(1)=XD(2)<br>XMD(2)=-2.0\*XD(1)-3.0\*XD(2)+RT<br>RETURN<br>END

 $\sim 10^7$ 

 $\bar{z}$ 

 $\mathcal{F}(\mathcal{F})$ 

 $\sim$ 

 $\sim$ 

 $\hat{\boldsymbol{\gamma}}$ 

 $\hat{\mathcal{A}}$ 

 $\bar{z}$ 

**TAR** 

 $\frac{1}{4}$  ,  $\frac{1}{4}$  ,  $\frac{1}{4}$  ,  $\frac{1}{4}$ 

 $\mathcal{L}(\mathcal{A})$  and  $\mathcal{L}(\mathcal{A})$ 

 $\sim$ 

 $\sim$ 

 $\beta$ 

 $\overline{\phantom{a}}$ 

 $\frac{1}{2}$ 

 $\frac{1}{2}$ 

 $\mathcal{L}^{\text{out}}$ 

## APPENDIX B

# THE COMPUTER SOFTWARE PACKAGE APPLIED TO THE LARGE-SCALE MISSILE SYSTEM

This appendix includes the implemented computer software package on the thirty-first order math model of a six degree-of-freedom air defense missile system. In addition to the modification of the original program, the six subprograms which have been implemented are COEFF, COVAR, RUNGKP, MDERIV, SNOISE, and DETARA.

The main program initializes all the coefficient matrix elements, covariance matrix elements, and other variables used in the program. The SYSINT subprogram updates the nonlinear terms of the coefficient matrix, enters Subprogram COEFF to evaluate the coefficients for the implicitly related variables, and calls the COVAR subprogram where the covariance differential equations are calculated. These equations are then integrated by entering RUNGKP from SYSINT. The Subprograms SNOISE and DETARA are used to calculate the variance of the noise introduced in the SEEKER program.

 $1 \tC$  \*\*\*  $\mathbf{C}$ TERMINAL HOMING - ALL DIGITAL SIMULATION  $\mathbf{2}$  $C$  \*\*\*  $\overline{\mathbf{3}}$  $\pmb{\mathcal{L}}$ C \*\*\* BLANK COMMON HOUSES AERODYNAMIC COEFFICIENTS AND DERIVATIVES IN 5 C \*\*\* TABULAR FORM FOR USE BY THE 1, 2, AND 3 VARIATE LOOK UP SCHEME.  $\ddot{\mathbf{b}}$  $\overline{\mathbf{z}}$  $\mathbf{c}$ COMMON DXDYDZ(60), IADD(20), AERO(1360) 8  $\mathbf{C}$ 9 10 C \*\*\* COMMON BLOCK /TIMES CONTAINS CURRENT TIME, STEP LENGTH AND OTHER C \*\*\* EVENT TIMES IN THE SIMULATION.  $11$  $12$  $\mathbf{C}$ COMMON /TIMES/T, OT, TBC, TSTUP, IPR, J, LAUNCH 13 DGUBLE PRECISION T, DT  $14$ - C  $15<sub>1</sub>$ C \*\*\* COMMON BLOCK /CNTRL/ CONTAINS CARD INPUT DATA WHICH CONTROLS  $16$ C \*\*\* PRUGRAM SELECTION (MODULE TEST OR SYSTEM RUN) AND MODULE TEST  $17$ 18 C \*\*\* DATAINHEN MODE=2)  $19$  $\mathbf{C}$ CEMMON / CNTRL/MODE, MDLS(4), IV, DATAM(16,4) 20 21  $\mathbf{C}$ C \*\*\* COMMON BLOCK /AUTOP/ CONTAINS INTEGRATION VARIABLES, DERIVATIVES 22 C \*\*\* AND INTERMEDIATE VARIABLES REQUIRED BY THE AUTOPILOT MODULE 23  $24$ C  $25$ COMMON /AUTOP/NA, VA(15), DVA(15), OV(7) 26 C \*\*\* CCMMON BLOCK /SEEKR/ CONTAINS INTEGRATION VARIABLES, DERIVATIVES 27 C \*\*\* AND INTERMEDIATE VARIABLES REQUIRED BY THE AUTOPILGT MODULE 28 COMMON / SEEKR/ NS, VS(21, DVS(2), OSV(8) 29  $30<sup>°</sup>$ **C**  $31$ C \*\*\* COMMON BLOCK /VANES/ CONTAINS INTEGRATION VARIABLES AND DERIVATIVES C \*\*\* REQUIRED IN THE VANE ANGLE CALCULATION MODULE  $32<sub>2</sub>$ 33 C COMMON /VANES/NV, VV(4), DVV(4), DEL(3)  $\overline{14}$ 35 C C \*\*\* COMMON BLOCK /ROTATE/ CONTAINS ROTATIONAL VARIABLES AND DERIVATIVES 36 C \*\*\* USED IN THE MISSILE MODULE 37 38  $\mathbf{c}$ COMMON /ROTATE/NR, PB, QB, RB, THETA, PHI, PSI, DPB, DQB, DRB, DTHA, DPHI 39 40 1,0PSI, SNTHA, CSTHA, SNPHI, CSPHI, SNPSI, CSPSI, WP, WQ, WR, BTHETA, BPH, BPS 41 -C C \*\*\* COMMON BLOCK /STATEV/ CONTAINS TRANSLATIONAL VARIABLES AND 42 43 C \*\*\* DERIVATIVES  $44$ -C  $45$ CCMMON /STATEV/NT, UE, VE, WE, X, Y, Z, DUE, DVE, DWE, DX, DY, DZ 46  $\mathbf c$ C \*\*\* CCMMON BLOCK /ADDV/ CONTAINS ADDITIONAL VARIABLES DERIVED FROM 47 C \*\*\* THE STATE (INTEGRATION) VARIABLES 48 49 **C** 50 COMMON / ADDV/ ALFAP, ALFA, BETA, XMN, CSPHIP, SNPHIP, QUE, VSS, RHO 51 -C. C \*\*\* COMMON BLOCK /COEFS/ CONTAINS THE THRUST AND AERDYNAMIC  $52$ C \*\*\* COEFFICIENTS AND DERIVATIVES GBTAINED BY TABLE INTERPOLATION 53 54 C

55 COMMON /COEFS/THR, AERC(18) 56 C C \*\*\* COMMON BLOCK CONTAINS AIRFRAME CONSTANTS GOVERNING AERODYNAMIC 57 58 C \*\*\* FORCES AND THRUST MISALIGNMENT 59  $\mathbf{C}$ COMMON /GEOMK/S.D.XTCG.YTCG.ZTCG.RL1.RL2.WUE.WVE.WWE 60 61  $\mathbf{C}$ 62 C \*\*\* COMMON BLOCK /MSINGG/ CONTAINS MASS, INERTIAS AND CG POSITION OF<br>63 C \*\*\* THE AIRFRAME PLUS THE CONSTANT VALUES FROM WHICH THEY ARE OBTAINED 63  $\mathbf{C}$ 64 65 COMMON /MSINCG/SI, WO, WF, XIXO, XIYO, RLCGO, RDCGO, RDCGP, XM, XIX, XIY, 66 1RLCG, RDCG  $\mathbf c$ 67 C \*\*\* COMMON BLOCK /FCEMOM/ CONTAINS THE AERODYNAMIC FCRCES, MOMENTS, 68 69 C \*\*\* AND THRUST MISALIGNMENT COMPONENTS  $70<sup>°</sup>$  $\mathbf c$ COMMON /FCEMOM/FXA,FYA,FZA,XMXA,XMYA,XMZA,FTHX,FTHY,FTHZ 71  $72$  $\mathbf c$ 73 C \*\*\* COMMON BLOCK /INCEPT/ CONTAINS TARGET POSITION AND VELOCITY, C \*\*\* TAKGET-MISSILE INTERCEPT SPEED AND RANGE AND INPUTS TO THE SEEKER 74 75  $\mathbf c$ 76 COMMON /INCEPT/UT(3), XT(3), TAVEL, TMRNGE, BEPSZ, BEPSY 77  $\mathbf c$ C \*\*\* COMMON BLOCK /TRANSF/ CUNTAINS MATRICES FOR CONVERSION FROM 78. 79 C \*\*\* VARIOUS COURDINATE SYSTEMS TO OTHERS 80  $\mathbf{C}$  $81$ COMMON /TRANSF/BCSECS(3,3), ECSBCS(3,3), BCSGCS(3,3), ECSGCS(3,3) 82 C 83 C \*\*\* CCMMON BLOCK CONTAINS UTILITY VALUES SUCH AS GRAVITY ACC. AND 84 C \*\*\* RADIANS TO DEGREES CONSTANTS. 85  $\mathbf{C}$ 86 COMMON /UTILTY/G, RTD 87 COMMON /VMG/ H, MS 88 COMMON /BLOCK1/P(31,31),DP(31,31) COMMON /BLOCK2/ A2(31,31),KIK,KOUNT,KICK,KAT,B2(2),K400  $HQ$ 90 COMMON / BLOCK7/KK3, THRP, TIMP 91 COMMON /BLOCK8/KK1,KK5,VP COMMON /BLOCK9/C2(84,31),KOK 92 93 COMMON /BLIK2/ AVD(4),BVD(4) 94 COMMON /SNSE/ AREA(31) 95 COMMON / AUTOK/ WGG, DGG, TAUZ, TAUY, TAUL, GYZ, RA1, RB2, WP1, DP1, RK1, 96 IPYAKI, PYBKI, PYIKI, WQ1, DQ1, PYLIM, RLIM, GBIAS, QBIAS, RBIAS 97 COMMON / VANEK / VGA IN, VL IM, VRL IM 98 DIMENSION LBL(10) 99  $\mathbf c$ 100 C \*\*\* READ THRUST AND AERODYNAMIC TABLES FROM CARDS 101  $\mathsf{C}$  $102$  $KQUNT = 0$  $KICK = 20$ 103 104  $KIK = 1$ 105  $KOK = 0$  $K400 = 0$ 106 107  $KKL = 1$ 108  $KK3 = 0$ 

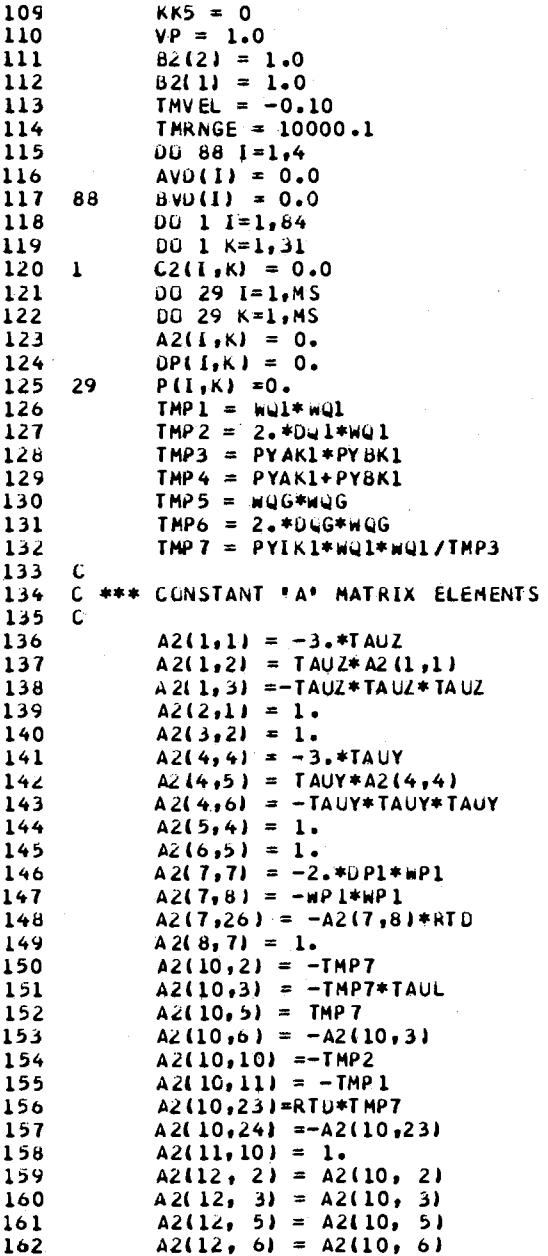

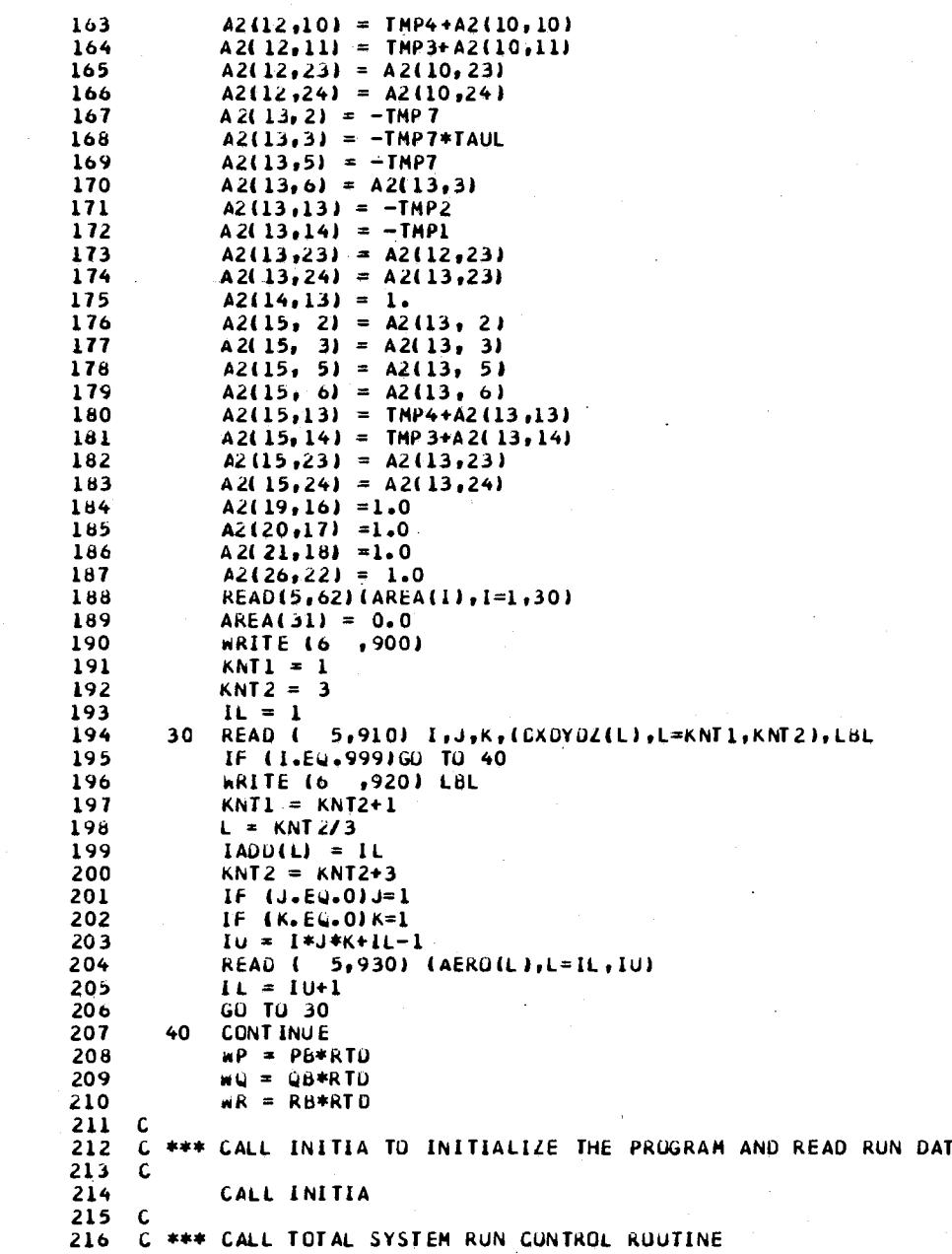

 $\mathcal{L}^{\text{max}}_{\text{max}}$  and  $\mathcal{L}^{\text{max}}_{\text{max}}$ 

 $\sim 10^7$ 

 $\mathcal{A}^{\mathcal{A}}$ 

 $\mathcal{A}^{\mathcal{A}}$ 

 $\sim 10^7$ 

 $\hat{\mathcal{L}}$ 

 $\pmb{\mathsf{A}}$ 

 $\label{eq:2} \begin{array}{l} \mathcal{L}_{\text{max}} \\ \mathcal{L}_{\text{max}} \\ \mathcal{L}_{\text{max}} \end{array}$ 

 $\hat{\boldsymbol{\gamma}}$ 

 $\hat{\mathcal{A}}$ 

 $\sim 10^{11}$  km s  $^{-1}$ 

 $217$  C 218 CALL SYSRUN 219 **STOP** 220 62 **FORMAT (10F8.6)** FORMAT (1H1, 50X, T-H AERODYNAMIC TABLES')<br>FORMAT (313, 1X, 3F10.0, 10A4)<br>FORMAT (745X, 10A4)<br>FORMAT (745X, 10A4)<br>FCRMAT (8F10.0) 221 900 910 222 920  $223$ 224 930  $225$ END SUBROUTINE INITIA  $\mathbf{1}$  $C$  \*\*\*  $\mathbf{z}$ THIS ROUTINE READS VARIOUS RUN DATA FROM CARDS AND INITIALIZES  $\mathbf{3}$  $\mathbf{c}$  $\mathbf{C}$ THE REMAINDER OF THE PROGRAM  $\mathbf{4}$ 5  $C + 4 +$ COMMON / CNTRL/MODE, MDLS (4), IV, DATAM (16, 4)  $\ddot{\mathbf{6}}$ COMMON /TIMES/T, DT, TBO, TSTOP, IPR, J , LAUNCH  $\overline{\mathbf{r}}$ CUMMUN /STATEV/NT, UE, VE, WE, X, Y,Z  $\pmb{8}$ 9 CCMMON /ROTATE/NR, PB, QB, RB, THETA, PHI, PSI 10 COMMON /INCEPT/UT(3),XT(3) COMMON / GEOMK/S, D, XTCG, YTCG, ZTCG, RL 1, RL 2, WUE, WVE, WWE  $11$  $12$ DOUBLE PRECISION T,DT CALL INTHRC<br>CALL INTRAN  $13$  $14$  $15$ CALL INAUPT 16 READ ( 5,900) MODE, MDLS, IV, IT, ITCG, IRAIL, IWIND GO TO(20,30), MODE  $11$ READ( 5,930) (DATAM(J,1),J=1,16),(DATAM(J,2),J=1,4)<br>READ( 5,940)DT,TSTOP,IPR  $20$  $18$  $19$ LE(IV.NE.O)READ( 5,910)UE,VE,WE,X,Y,Z,PB,QB,RB,THETA,PHI,PSI<br>IF(IV.NE.O)READ( 5,910)UT,XT<br>IF(ITCG.NE.O)READ( 5,910)UT,XT 20 21 22 23 IF(IRAIL.NE.0)READ( 5,910)RL1,RL2  $24$ IF(IWIND.NE.O)READ( 5,910)WUE, WVE, WWE 25 **RETURN** 26  $30$ DC 40  $1 = 1,4$ IF (MULS(II.EJ.O)GO TO 40<br>READ( 5,920) DATAM(1,1)<br>READ( 5,910) (DATAM(J,I),J=2,16)  $27$ 28 29 30 40 **CONT INUE RETURN**  $31$ 900 **FORMAT(1615)** 32  $33$ 910 **FORMAT (8F10.0)** 920  $34$ FORMAT(F20.0) 930 **FURMAT(20A4)** 35 36 940 **FORMAT (2F10.0, I10)** ĖΝυ  $37$ 

```
SUBROUTINE SYSINT
 \mathbf{1}\overline{2}C **
            THIS ROUTINE INTEGRATES ALL EQUATIONS OVER 1 TIME STEP
 3
    \mathbf C\ddot{\bullet}C = ***\overline{\mathbf{5}}COMMON /TIMES/T, OT, TBO, TSTOP, IPR, J , LAUNCH
            CUMMON /STATEV/NT, VT(6), DVT(6)
 6
            COMMON /ROTATE/NR, VR(6), OVR(6), SNTHA, CSTHA, SNPHI, CSPHI, SNPSI, CSPSI
 \mathbf{7}1, WP, WQ, WR, BTHETA, BPH, BPS
 \pmb{b}CCMMON /SEEKR/ NS, VS (2), DVS (2), OSV(8)
 9
            COMMON /AUTOP/NA, VALL5), DVALL5), DVADL7)
1011COMMON / VANES/NV, VV(4), OVV(4), OEL(3)
            CCMMON /MSINCG/SI, HO, WF, XIXO, XIYO, RLCGO, RDCGO, RDCGP, XM, XIX, XIY
12131,RLCG,ROCG
14COMMON / VANEK / VGAIN, VLIM, VRLIM
15<sub>2</sub>COMMON / AUTOK/ WQG, DQG, TAUZ, TAUY, TAUL, GYZ, RA1, RB2, WP1, OP1, RK1,
           IPYAKI, PYBKI, PYIKI, WQL, OQL, PYLIM, RLIM, GBIAS, QBIAS, RBIAS
16
17COMMON /VMG/ H, MS
18COMMON /BLOCK1/P(31,31), OP(31,31)
           COMMON /BLOCK2/ A2(31,31),KIK,KOUNT,KICK,KAT,B2(2),K400<br>CCMMON /BLOCK4/ VV5(4),DLTC(4)
19
20
            COMMON /BLOKE/DTH
21
22
            CUMMUN /BLIK1/BPHISM
23
            COMMON /BLIK2/ AVD(4), BVD(4)
            DOUBLE PRECISION T, DT, HALFDT
24
            DIMENSION UT(12), QR(12), QA(30), QV(8)
25
26
            00 40 KUT = 1.427KAT = KUTGG TO (30,10,20,10),KUT
28
29
    10I = I+HALFOTGO TO (15,20), J
30
1115CALL THRCON
3220CALL AUTOPT
            CALL VANEMO
\overline{\mathbf{3}}CALL TRANSM
34
35
            CALL ROTATM
    30CALL RK4(NA, VA, QA, KUT)
36
37CALL RK4(NV, VV, QV, KUT)
            CALL RK4(NT, VT, QT, KUT)
38
39
            CALL RK4(NR, VR, UR, KUT)
40
       40 -CUNT INUE
           CALL AUTOPT
4142
            CALL VANEMO
            CALL TRANSM
43
44CALL ROTATM
45
            IF(T.LE.1.0)GO TO 1001
46
            KQUNT = KQUNT + 147
    \mathbf{C}C *** NONLINEAR *A* MATRIX ELEMENTS
4 R
49
    \mathbf c50
            IF(ABS(BPHISM).GE.( RLIM-0.001)) GU TO 12
            A2(9,7) = RKI*(RAI+RBZ+AZ(7,7)) / RAI/RB251A2(9,8) = RKI*(1, +A2(7,8))/RAL/KB252
53
            A2(9,26) = RKL*42(7,26)/RAL/RB2GU TO 13
54
```
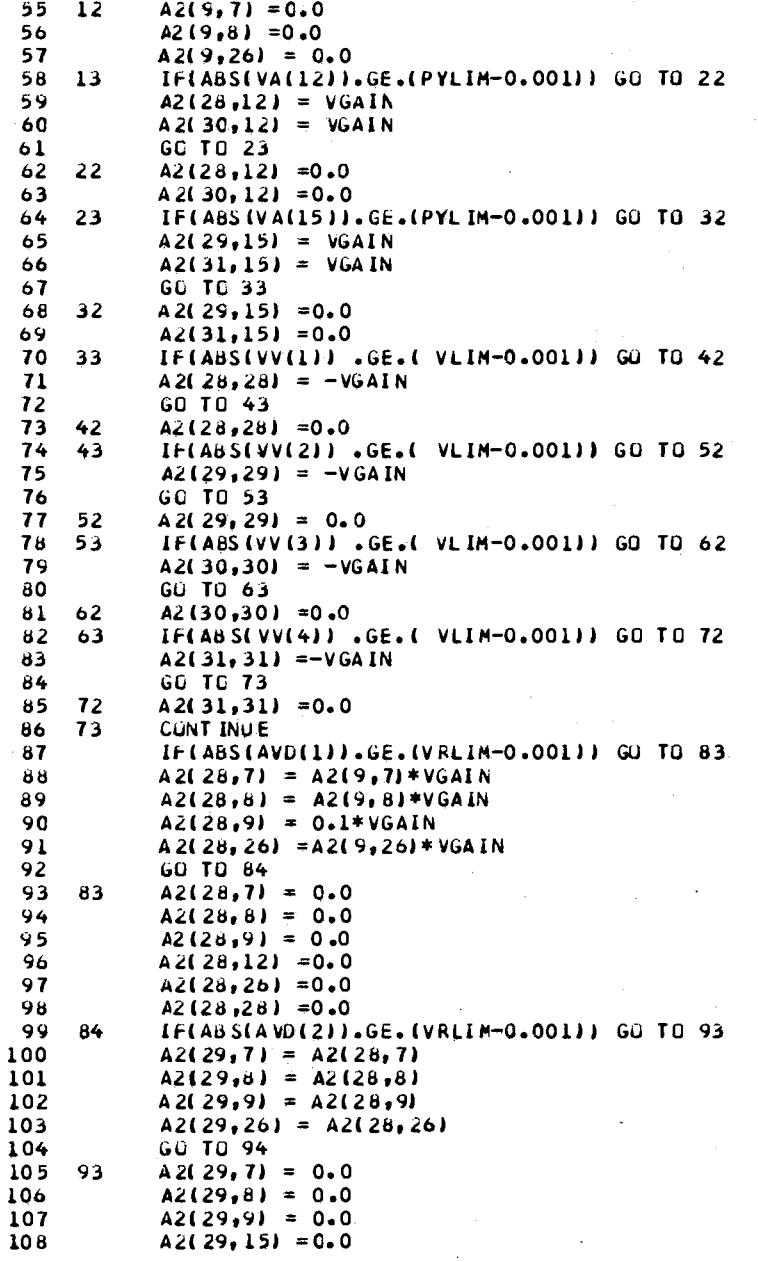

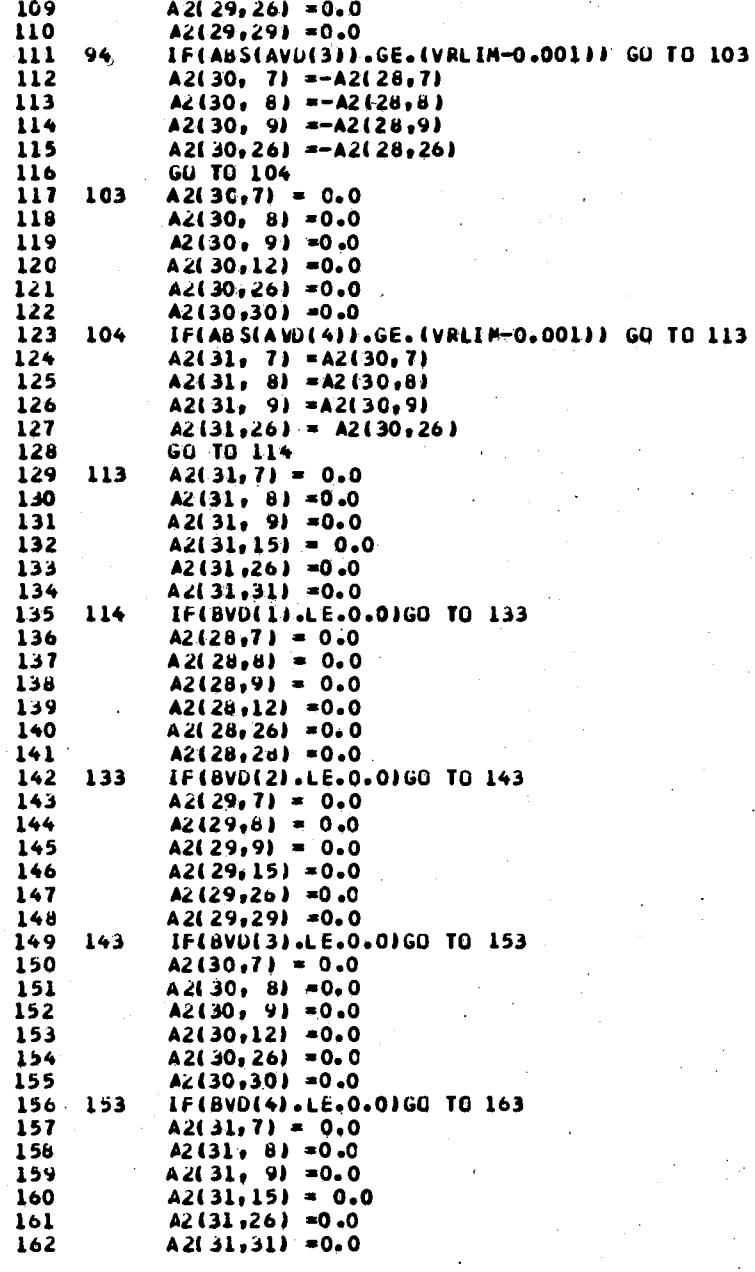

t.

J.

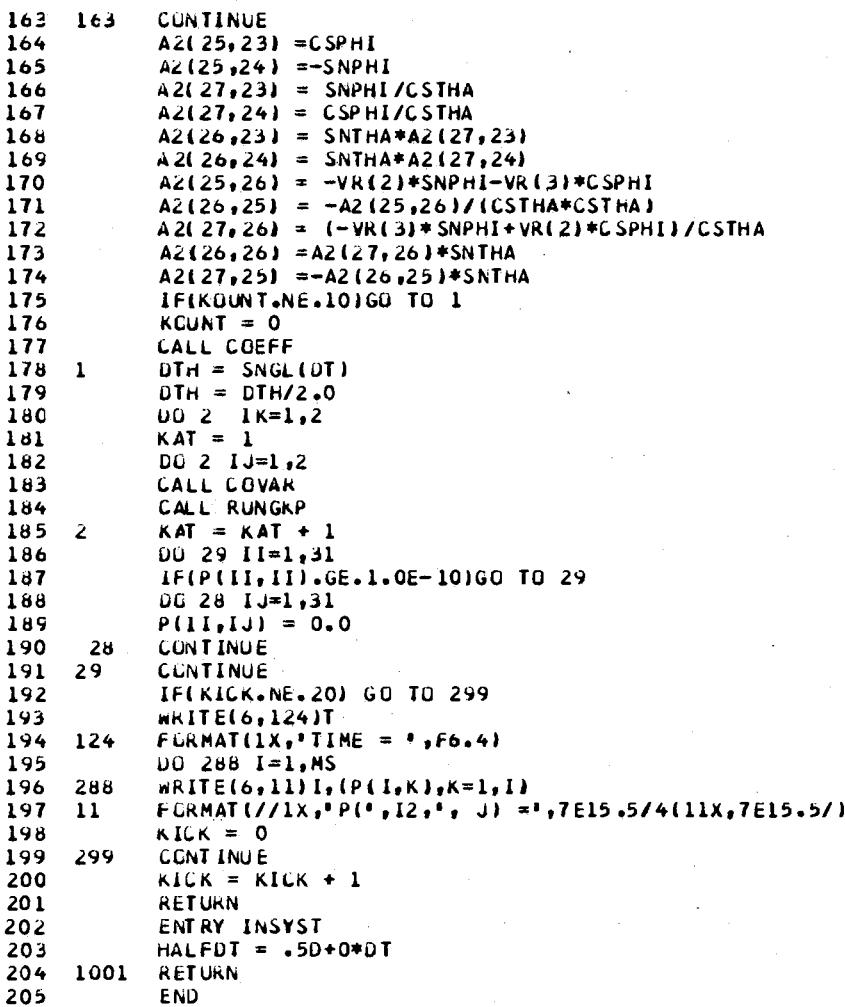

 $\pmb{\mathsf{j}}$ 

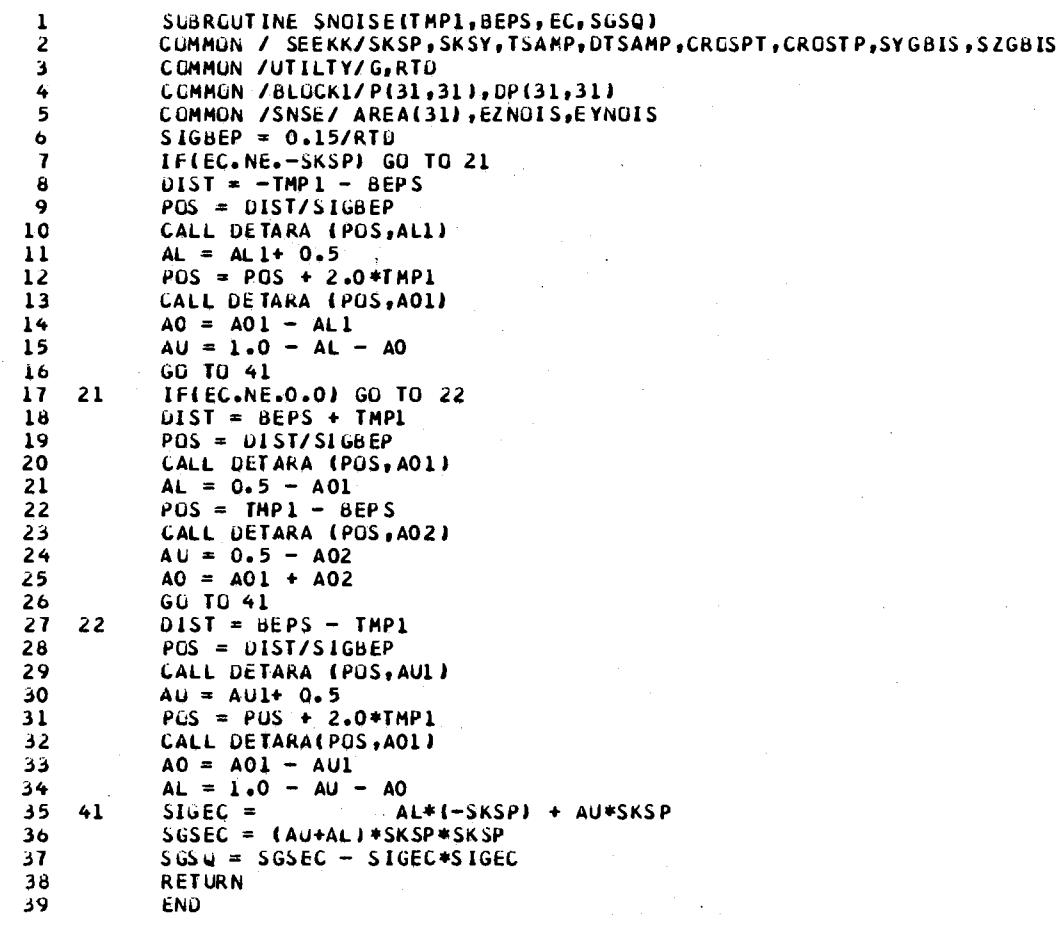
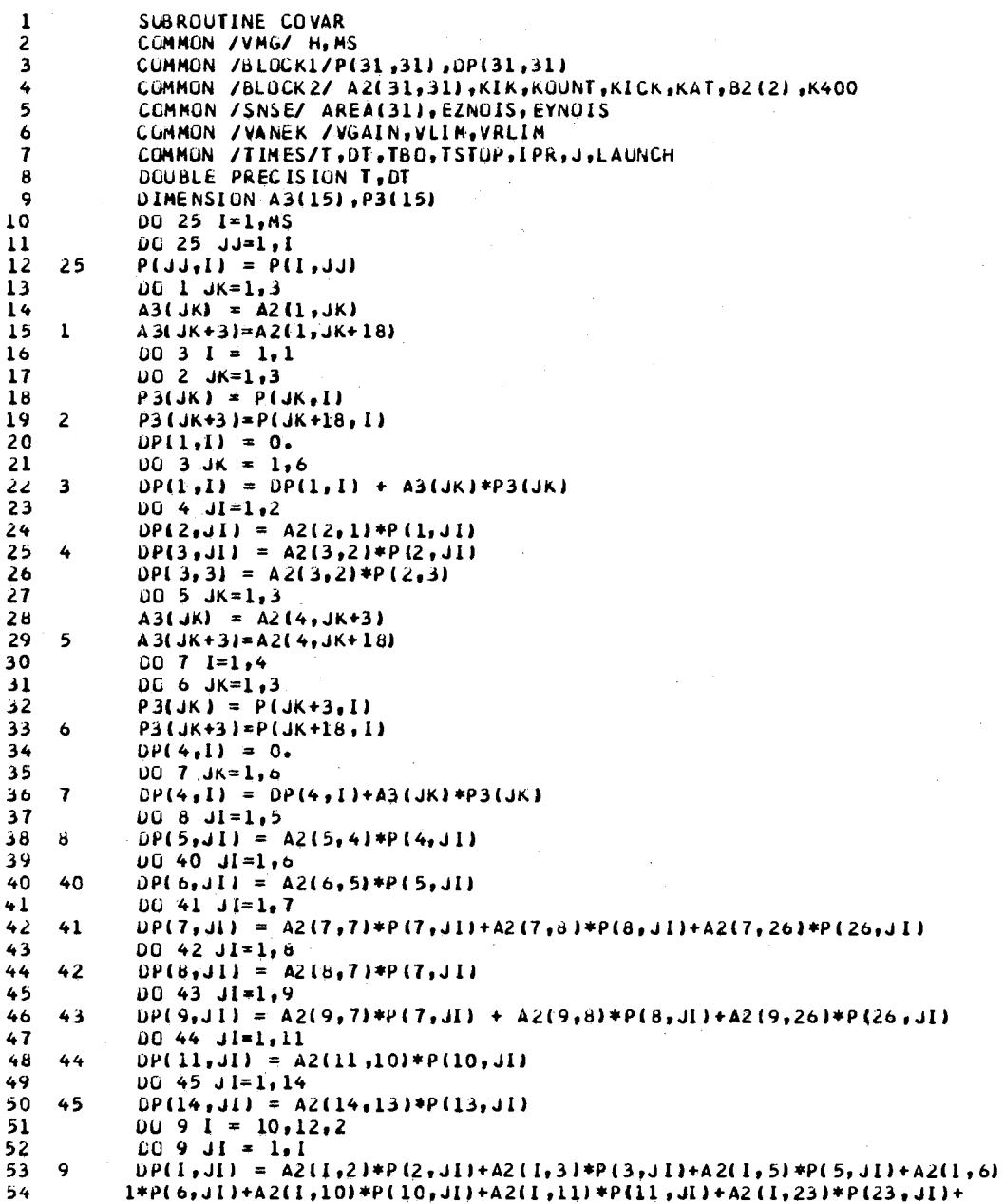

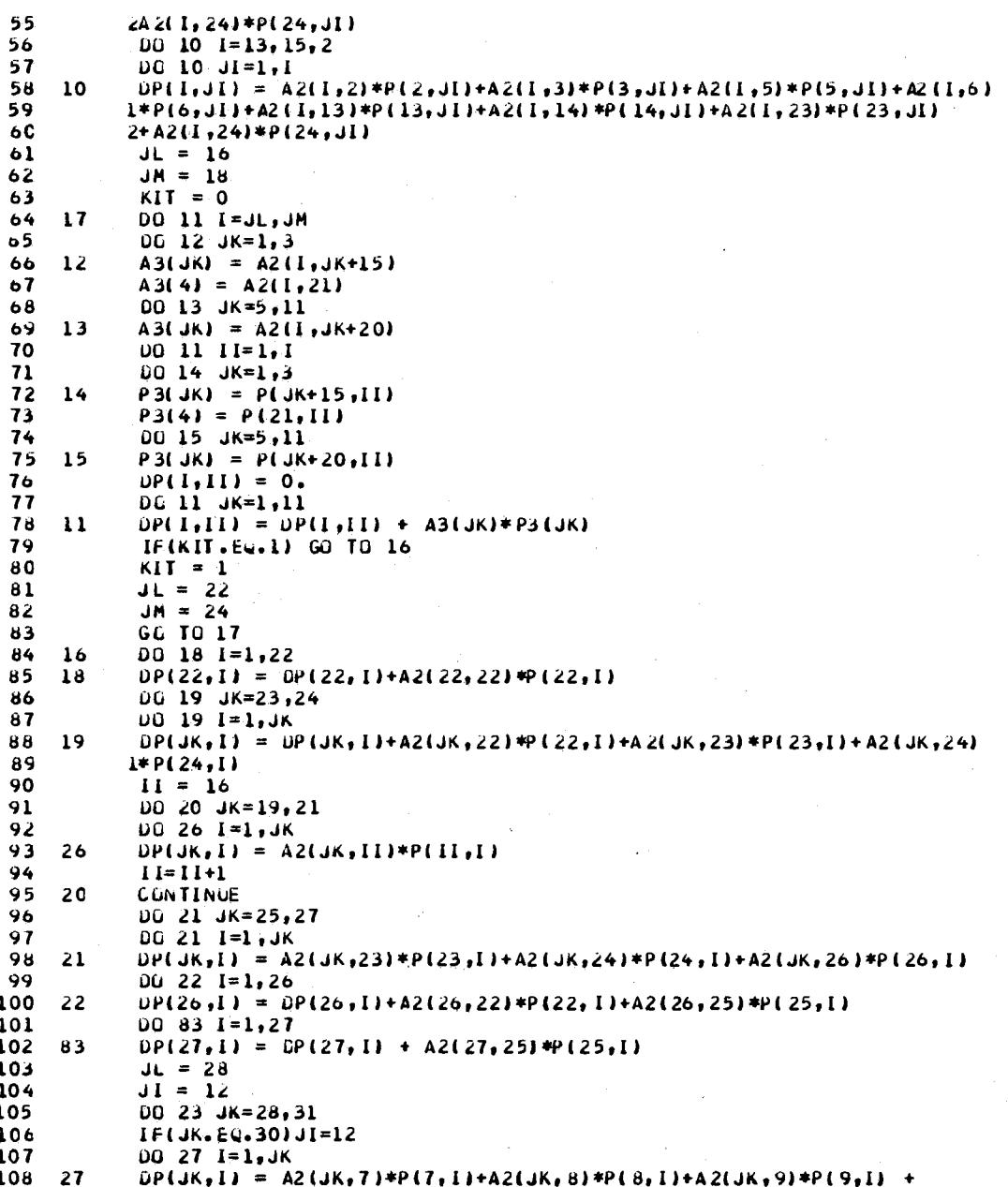

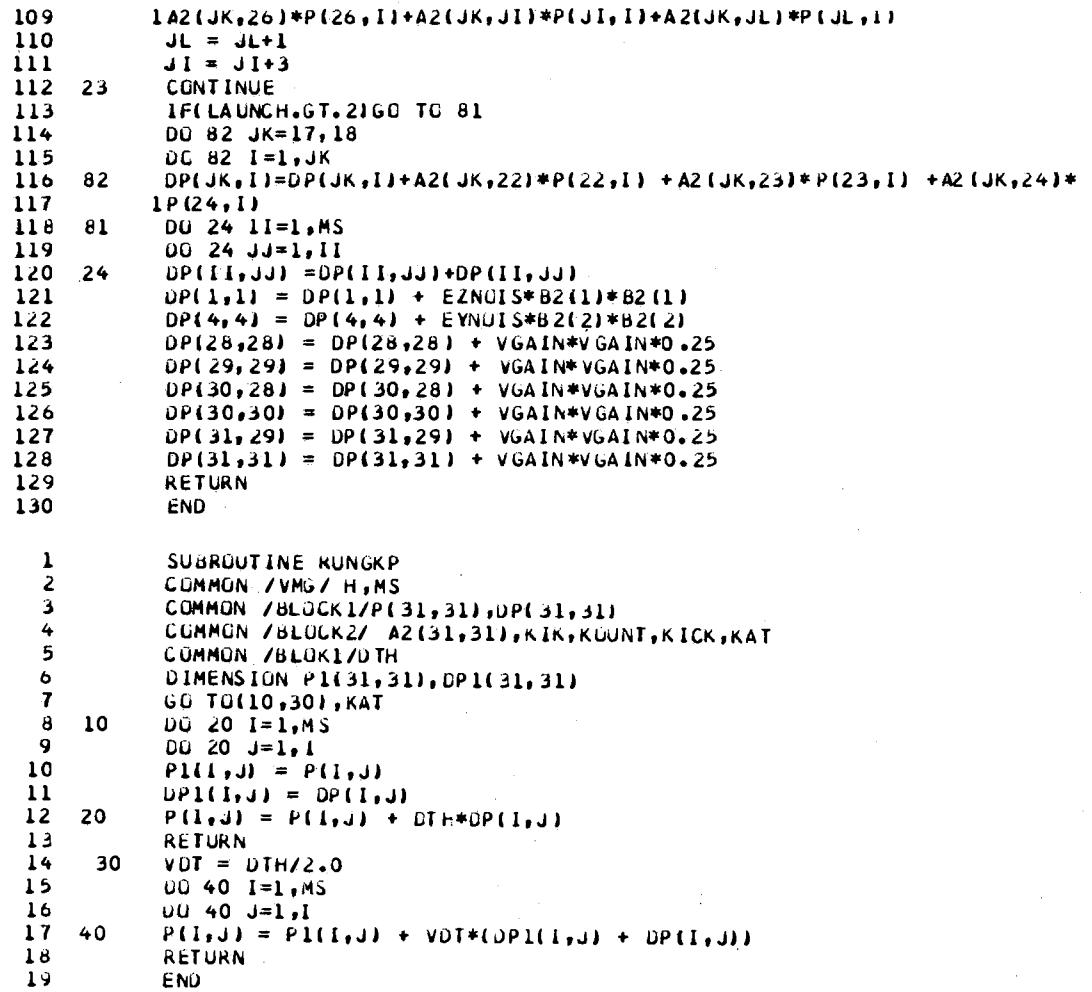

 $\langle \rangle$  .

 $\label{eq:2.1} \mathcal{L}_{\mathcal{A}}(\mathcal{A}) = \mathcal{L}_{\mathcal{A}}(\mathcal{A}) \mathcal{L}_{\mathcal{A}}(\mathcal{A})$ 

 $\sim$   $\sim$ 

 $\mathcal{O}(\mathcal{E})$ 

 $\hat{A}^{(0)}$ 

 $\mathcal{A}^{\mathcal{A}}$ 

 $\sim$ 

 $\pm$  4  $^{\circ}$ 

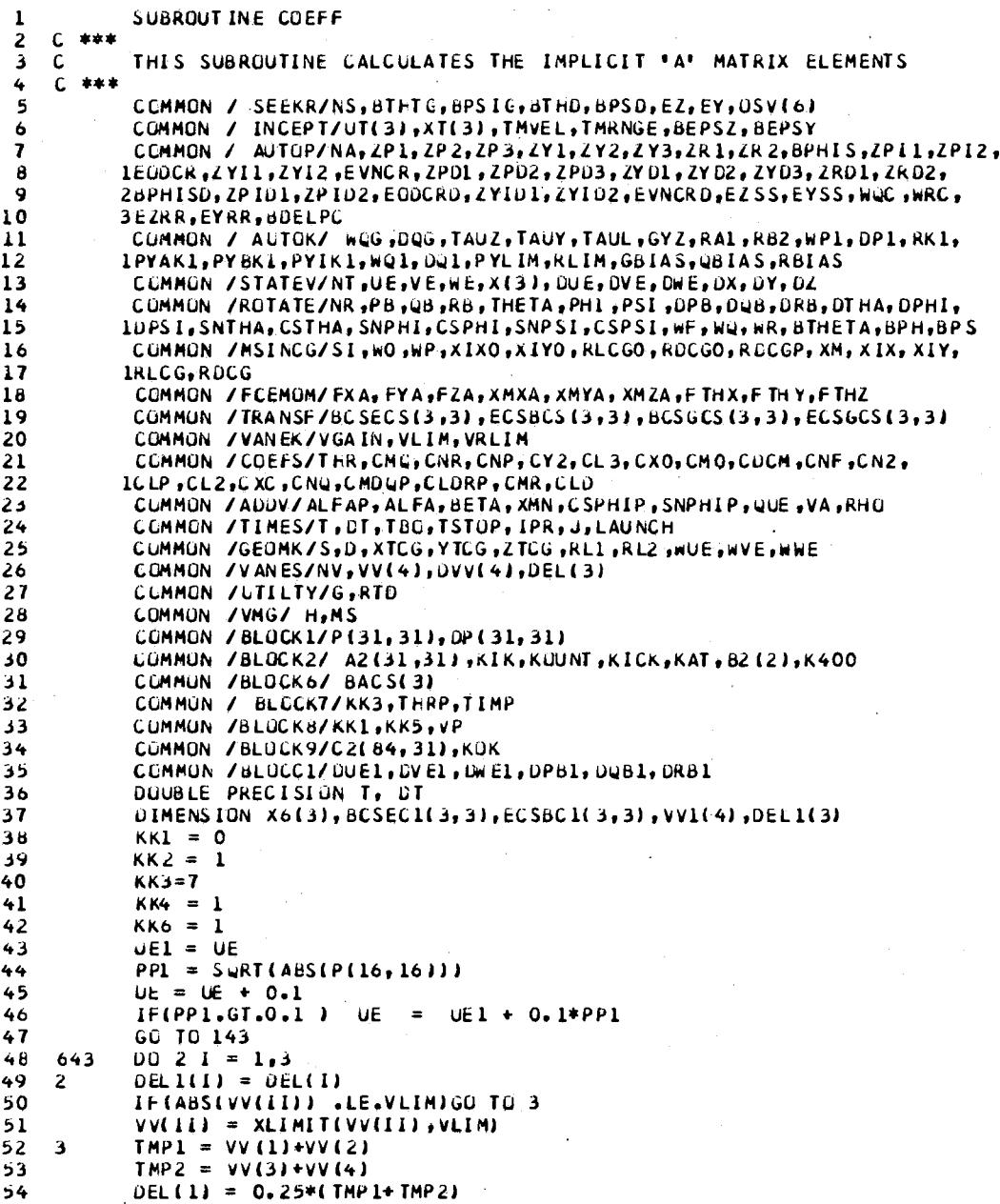

J.

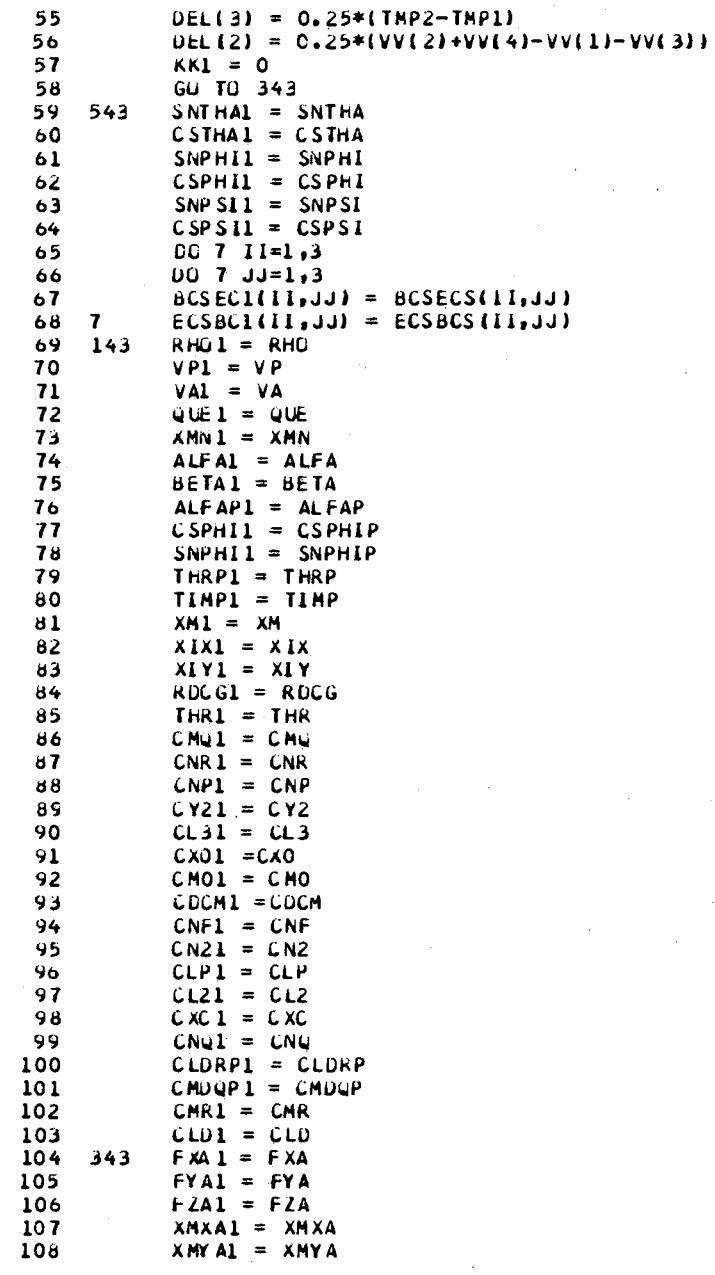

 $\lambda$ 

 $\sim$   $\sim$ 

 $\ddot{\phantom{a}}$ 

 $\ddot{\phantom{a}}$ 

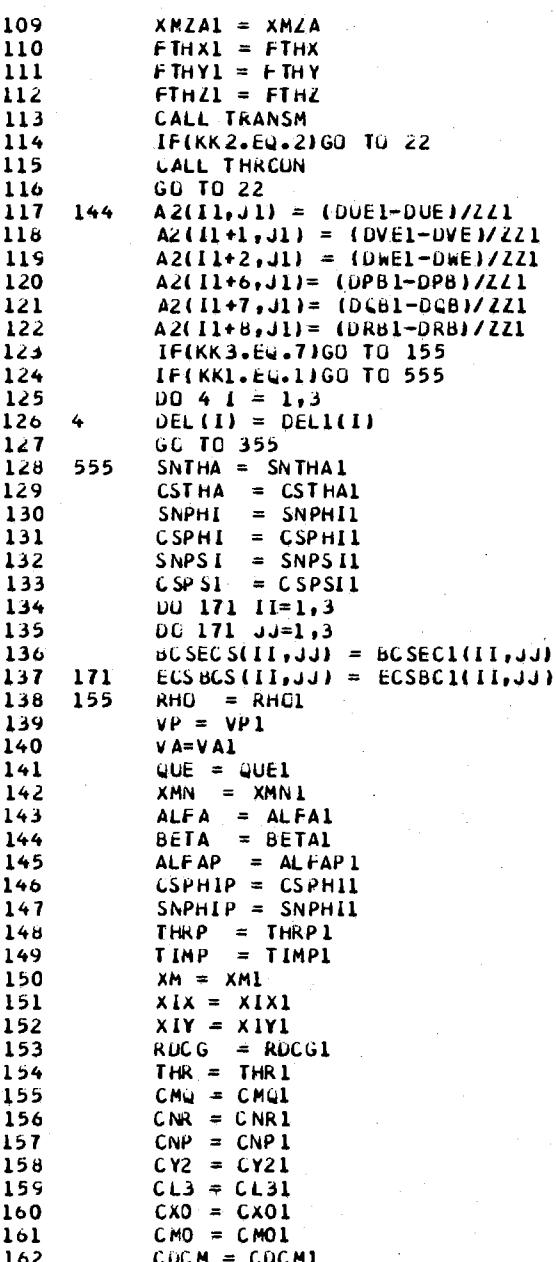

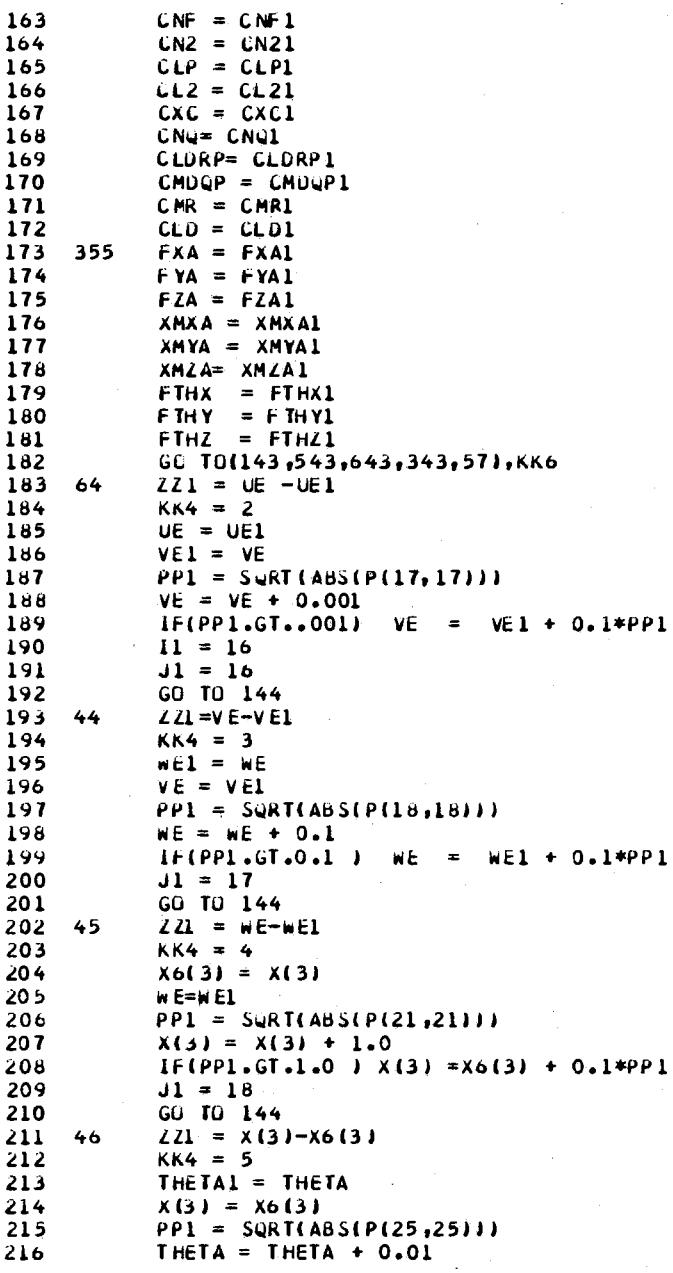

 $\bar{z}$ 

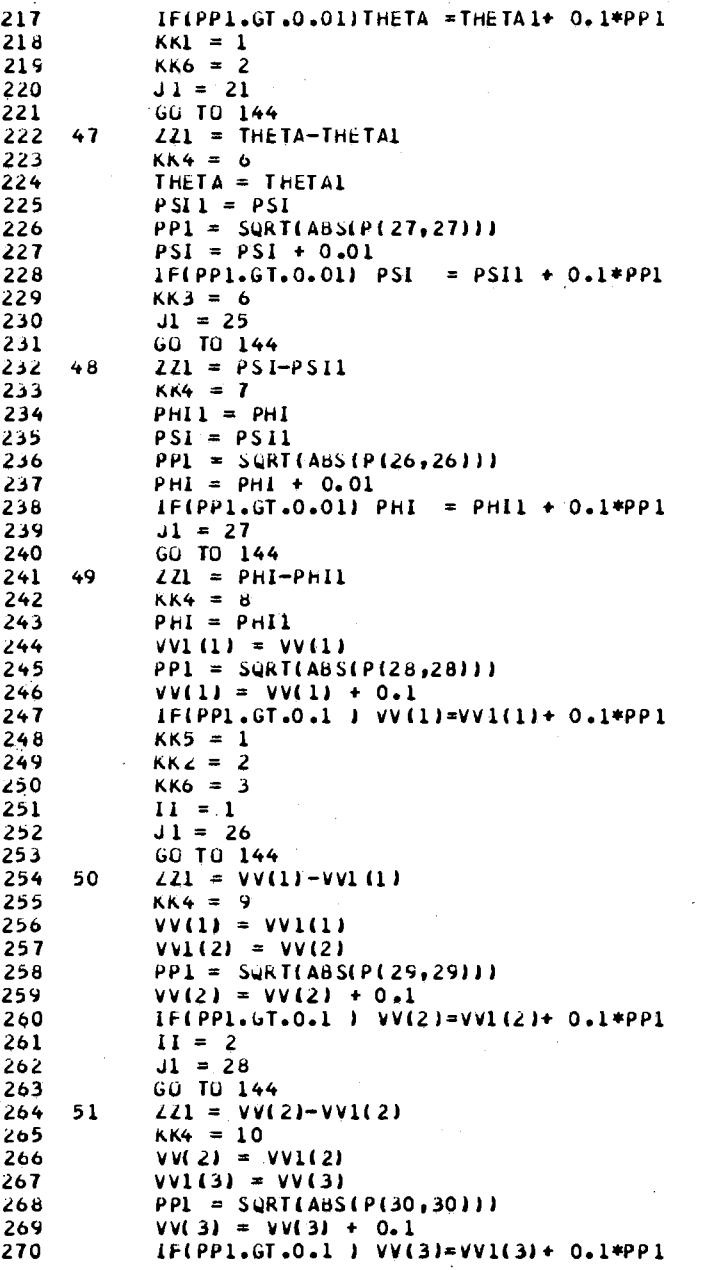

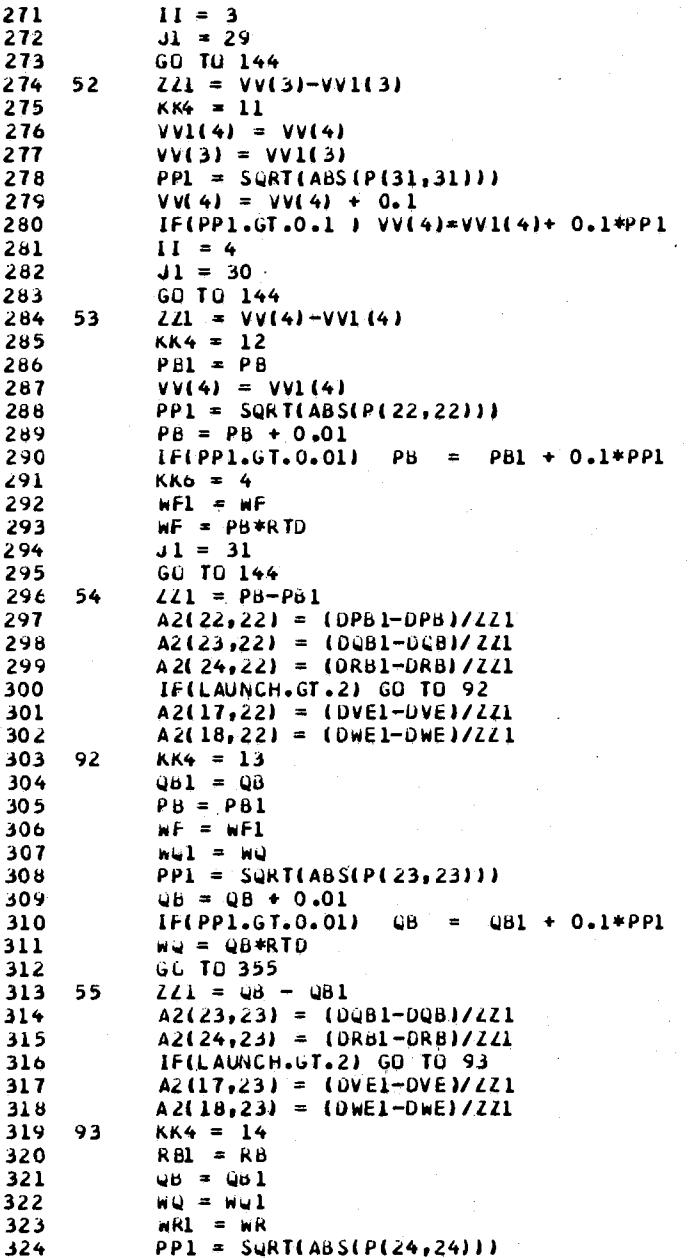

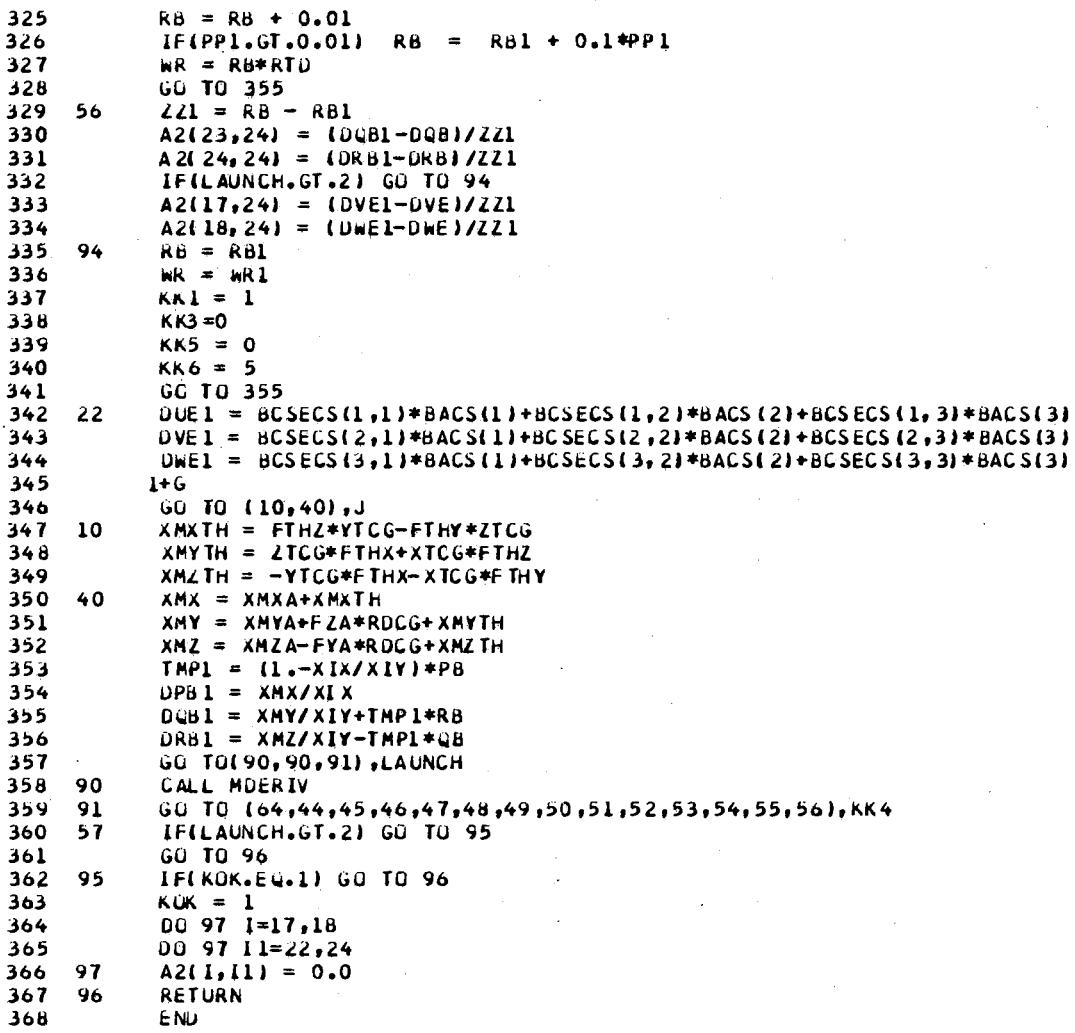

 $\sim$ 

 $\mathcal{A}^{\mathcal{A}}$ 

 $\sim$ 

 $\langle \cdot, \cdot \rangle$ 

 $74$ 

 $\sim 10$ 

 $\sim$   $^{\circ}$ 

 $\sim$ 

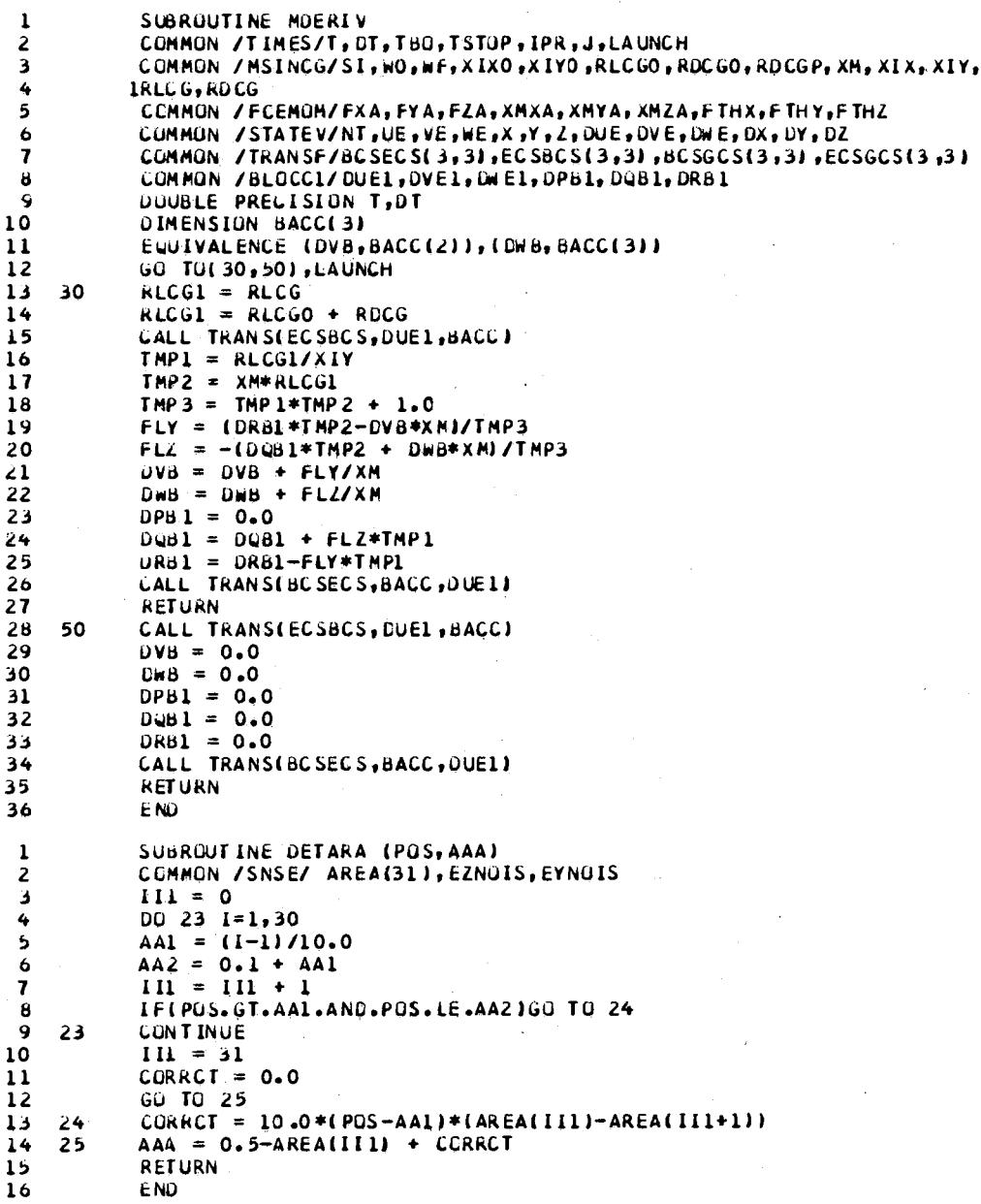

```
\mathbf 1SUBROUTINE AUTOPT
 \overline{\mathbf{c}}COMMON / AUTOP/NA,ZP1,ZP2,ZP3,ZY1,ZY2,ZY3,ZR1,ZR2,BPHIS,ZPI1,ZPI2,
          IEOUCR, ZYI 1, ZYI 2, EVNCR, ZPD1, ZPD2, ZPD3, ZYD1, ZYD2, ZYD3, ZRD1, ZRD2,
 3
 4
          2BPHISD, ZPID1, ZPID2, EODCKD, ZYID1, ZYID2, EVNCRD, EZSS, EYSS, WQC, WRC,
 5
          JEZRR, EYRR, BDELPC
 6
           CUMMON / AUTUK/ WQG+DQG+TAUZ+TAUY+TAUL+GYZ+RA1+RB2+WP1+CP1+RK1+
          IPYAKI "PYBKI "PYIKI "WQI"DQI, PYLIM, KLIM, GBIAS, QBIAS, RBIAS
 \overline{1}\bf{a}COMMON /SEEKR/ NS, VS(2), DVS(2), OSV(8)
           COMMON /ROTATE/NR,PB,QB,RB,THETA,PHI,PSI,DPB,DQB,DRB,DTHA,DPHI,
 9
10
          10PSI, SNTHA, CSTHA, SNPHI, CSPHI, SNPSI, CSPSI, WP, WQ, WR, BTHETA, BPH, BPS
\mathbf{11}COMMON /BLIK1/BPHISM
12EQUIVALENCE (EZ, OSV(1)), (EY, OSV(2))
    C *** LIMITATION OF INTEGRATORS*
13EODCR = XLIMIT(EODCR, PYLIM)
1415EVMCR = XLIMIT(EVNCR, PYLIM)C *** GUI DANCE FILTER - PITCH
162PD1 = GYZ*EZ-TAUZ*(13.*(ZP1+TAUZ*ZP2)) + TAUZ*TAUZ*ZP3)\mathbf{17}182P02 = IP119
           2PU3 = \angle P2EZSS = TAU *ZP3+ZP2
20
    C *** GUIDANCE FILTER - YAW
21
22
           2 YD 1 = GYZ*EY-TAUY* ((3.*(ZY1+TAUY*ZY2))+TAUY*TAUY*ZY3)
232YD2 = 2Y12YU3 = 2Y224
           EYSS = TAUL*ZY3+ZY225
           WQC = EZSS+QBIAS+GBIAS26
27WRC = EYSS + RBIASWQDIF = WQ - WQC28
29
           uRUIF = WR - WRCEXR = WQOIF-WROIF30
           EYRR = WUDIF+WRUIF
31
32C *** ROLL COMPENSATION
           ZRU = WPL* (WPL* (BPH-ZR2)-2*UPL* ZR1)33
34
           LRU2 = ZRLBPHISM = RK1*(ZR2+(RA1+RB2)*ZR1+ZR01)/RA1/RB2)35
           BPHI \, SL = XLIMIT(BPHISM<sub>1</sub>RLIMI36
           BDELPC =0.1*(BPHIS + 10.0*BPHISO)
37C *** PITCH INTEGRATOR
3839
           2PID1 = TMP7*EXR - TMP2*ZPI1 - TMP1*ZPI2LPID2 = LPI140
           EOUCRD = TMP3*ZPI2+TMP4*ZPI1+ZPIDI41
42
    C *** YAW INTEGRATOR*
43
           LYID1 = TNP7*EYRR - TNP2*ZYII - TNP1*ZYI2442Y1D2 = ZY11EVNCRD = TMP3*ZYI2+TMP4*ZYI1+ZYI01
45
46
           RETURN
47ENTRY INAUPT
           IMP1 = W1*W114<sub>R</sub>
           IMP2 = 2. *DQ1 * WQ149
50
           IMP3 = PYAK1*PYBK151IMP = PYAK1+PYBK1TMP5 = WQG*WQG5253
           TMP 6 = 2.40 QG*HQG
           THP 7 = PYIK1*WQ1*WQ1/TMP354
```
55 *RETURN* 56 END.  $\mathbf 1$ SUBROUTINE TARGET  $\mathbf{C}$ 2 C \*\*\* THIS RUUTINE CALCULATES TARGET/MISSILE RELATIVE POSITION AND з  $\ddot{\bullet}$ C \*\*\* SPEED AND GENERATES LINE-OF-SIGHT SIGNALS IN SEEKER PLATFORM 5 C \*\*\* CGORDINATES  $\ddot{\mathbf{6}}$ C  $\mathbf{7}$ COMMON / SEEKR / NS, VS(2), DVS(2), DSV(8) COMMON /STATEV/NT, UE(3), X(3), OUE(3), OX(3)<br>COMMON / INCEPT/ UT(3), XT(3), INVEL, THRNGE, BEPSZ, BEPSY  $\pmb{8}$  $\ddot{q}$ COMMON /TRANSF/BCSECS(3,3), ECSBCS(3,3), BCSGCS(3,3), ECSGCS(3,3) 10 COMMON /UTILTY/G,RTU  $\overline{11}$  $\overline{12}$ DIMENSION RMP(3), SMP(3), TMP(3) 13 EQUIVALENCE (RXBA, RMP(1)), (RYBA, RMP(2)), (RZBA, RMP(3))  $14$ EQUIVALENCE (RXG, SMP(1)), (RYG, SMP(2)), (RZG, SMP(3))  $15$  $A = 0.0$  $B = 0.0$  $16$  $17$  $C = 0.0$  $UD$  10  $I=1,3$ 18  $19$  $SMP(I) = UT(I)-UE(I)$  $IMP(1) = XT(1) - X(1)$ 20 21 RMP $(I) = IMP(I)-SMP(I)$  $A = A + TMP(I) * TMP(I)$ 22  $B = B+SMP(I)*SMP(I)$ 10 23 24 THRNGE =  $S\downarrow R\dot{T}(\text{A})$ 25 THVEL =  $SQRT(B)$  $COSA = 0.$ <br>DO 20  $I=1,3$ 26 27  $28$ A = TMP(I)/TMRNGE 29  $B = SMP(1)/TIME$ 20 30  $COS A = COS A+A*B$ THVEL =  $COSAY$ THVEL  $31$ 32  $A = VSL11/RT0$  $33$  $CSTHG = COS( A )$  $SNTHG = SIN(A)$ 34 35  $A = VS(2) / R T D$  $CSPSG = CGS(A)$ 36  $SNPSG = SIM(A)$  $37$ 38  $A = IMP (1)*CSTHG-TMP (3)*SNTHG$ 39  $RXG = A*CSPSG+TMP(2)*SNPSG$ RYG = THP(2)\*CSPSG - A\*SNPSG<br>RZG = THP(3)\*CSTHG + THP(1)\*SNTHG  $40$  $41$ 42  $BEPSL = ATAN(-RZG/RXG)$  $BEP$  SY = ATAN(RYG/RXG)  $43$ RETURN  $44$ 45 ENTRY INTGT  $VSI11 = ATAN((X(3)-XT(3)))/XT(11)*RID$ 46  $\sqrt{S(2)} = 0.$  $47$ 48 **RETURN** 

49

END

```
SUBROUTINE TRANSM
 1
 2
    C ***
 \overline{\mathbf{3}}THES ROUTINE CALCULATES DERIVATIVES FOR THE TRANSLATIONAL
    \mathbf CEQUATIONS OF MESSILE MOTION, INCLUDING LAUNCHER DYNAMICS WHEN
 4
    C
 5
    \mathbf cAPPROPRIATE.
    C ***
 \ddot{\mathbf{6}}\overline{\mathbf{z}}COMMON /STATEV/NT, UE, VE, WE, X, Y, Z, DUE, DVE, DWE, DX, DY, DZ
           COMMON / ROTATE/NR, PB, QB, RB, THETA, PHI, PSI, DPB, QQB, DRB, DTHA, DPHI,
 8
 9
          1,0PSI, SNTHA, CSTHA, SNPHI, CSPHI, SNPSI, CSPSI, WF, WQ, WR, BTHETA, BPH, BPS
10
           COMMON /GEONK/S, D, XTCG, YTCG, ZTCG, RL1, RL2, HUE, HVE, WWE
           CUMMON /MSINCG/SI,WO,WP,XIXO,XIYO,RLCGO,RDCGO,RUCGP,XM,XIX,XIY,
11
\overline{12}IRLCG, RUCG
           COMMON /FCEMOM/FXA, FYA, FZA, XMXA, XMYA, XMZA, FTHX, FTHY, FTHZ
13
           COMMON / TRANSF/ BCS ECS (3, 3), ECSBCS (3, 3), BCSGCS(3, 3), ECSGC S(3, 3)
1415COMMON /BLOCK6/ BACS(3)
           COMMON / COEFS/THR, AERC(18)
1617COMMON / UTILTY/G, RTD
18
           COMMON / BLOCK7/KK3, THRP, TIMP
19
           COMMON / BLOCK8/KK1,KK5,VP
20
           DIMENSION ANGLS(6)
           EQUIVALENCE (ANGLS(1), PB)
21
22
    C
23
    \mathbf{C}*** CALCULATE EULER TRIGONOMETRICAL TERMS
24\mathbf c25
           IF(KK1.Eu.0)GO TO 20
26
           SNTHA = SIM(THETA)27CSTHA = CUS(THETA)28
           SNPHI = SIN(PHI)29
           CSPHI = COS(PHI)30
           SNPSI = SIM(PSI)31CSPSI = COS(PSI)32
    C
      *** CALCULATE BODY/EARTH AND EARTH/BODY TRANSFORMATION MATRICES
33
    \mathsf{C}34\mathbf c35IMP1 = SNPHI * SNTHAIMP2 = CSPHI*SNTHA36
37BCSECS(1,1) = CSPSI*CSTHA
           BCSECS(2,1) = SNP SI*C STHA
38BCSECS (3,1) =-SNTHA
39
40BCSECS(1,2)= CSPSI*TMP1-SNPSI*CSPHI
           BCSECS(2,2)= SNPSI*THP1+CSPSI*CSPHI
41BCSECS(3,2)= CSTHA*SNPHI
42BCSECS(1,3)= CSPSI*TMP2+SNPSI*SNPHI
43\epsilon, \epsilonBCSECS(2,3)= SNPSI*TMP2-CSPSI*SNPHI
45BCSECS(3,3)= CSTHA*CSPHI
46
           D0 15 I = 1,347DO 15 K=1,3
4815ECSBCS(I,K) = BCSECS(K,I)49
    C
    C *** CALCULATE AERUDYNAMIC FURCES AND MOMENTS
50
51\mathsf C20
           CALL AERODY
5253
    C
    C *** CALCULATE THRUST COMPONENTS
54
```

```
55\mathbf{C}FIMX = THR*COSAT56
57
            FTHY = THR*SATPHI
58FTHZ = THR*SATCPH
    \mathsf C59
60
    C *** CALCULATE BODY ACCELERATIONS EXCLUDING GRAVITY
61
    \mathbf{C}BACS(1) = (FTHX-FXA) / XN62
            BACS(2) = (FTHY+FYA)/XM63
            BACS (3) = (FTHZ+FZA)/XM64IF(KK3.NE.O)RETURN
65
    \mathbf{c}66
    C *** TRANSFORM BODY ACCELERATIONS TO ECS AND CALCULATE DERIVATIVES
67\mathbf{C}68CALL TRANS (BCSECS, BACS, DUE)
69
70
            DWE = DWE+G71
            \partial x = UEDY = VE<br>DZ = WE7273
            RETURN
74
75ENTRY INTRAN
    \mathbf{C}76
    C *** CALCULATE THRUST ANGLES AS SINES AND COSINES
7778
    \mathbf{C}79
            TMPL = SURT(XTCG*XTCG+YTCG*YTCG+ZTCG*ZTCG)
            COSAT = XTCG/TMP1<br>SAT PHI = YTCG/TMP1
BO
81SATCPH = ZTCG/TMPI82
    \mathbf c83
84
    C *** CONVERT INITIAL VALUES TO RADIANS
85
    \ddot{\mathbf{c}}00101=1,6H<sub>6</sub>10
            ANGLS(1) = ANGLS(1)/RTD
\sigma88
            RETURN
89
            END
```

```
SUBROUTINE ROTATM
 \mathbf{1}C ***
 \mathbf{z}\overline{\mathbf{3}}THIS ROUINE CALCULATES DERIVATIVES FOR THE MISSILE ROTATIONAL
    \zeta\frac{4}{5}VARIABLES PB.UB.RB AND THE EULER ANGLES THE TA. PHI. PSI.
    C
    C = #**
 6
           COMMON /ROTATE/NR,PB,QB,RB,THETA,PHI,PSI,DPB,DQB,DRB,DTHA,DPHI
 \overline{t}1, DPSI, SNTHA, CST HA, SNPHI, CSPHI, SNPSI, CSPSI, WP, WQ, WR, BTHETA, BPH, BPS
 \mathbf{a}COMMON /TIMES/T, OT, TBC, TSTOP, IPR, J, LAUNCH
 \overline{Q}DOUBLE PRECISION T.OT
10CUMMON /MSINGG/SIpWO.WF.XIXO.XIYO.RLCGO.RDCGO.RDCGP.XM.XIX.XIY.
11IRLCG, RDCG
           COMMON /FCEMUM/FXA, FYA, FZA, XMXA, XMYA, XMZA, FTHX, FTHY, FTHZ
1213COMMON /STATEV/NT, UE, VE, WE, X, Y, Z, DUE, DVE, DWE, DX, DY, DZ
           COMMON /UTILTY/G,RTD
14COMMON /GEOMK/S,D,XTCG,YTCG,ZTCG,RL1,RL2,WUE,WVE,WME
15COMMON / TRANSF/ BCS ECS (3, 31, ECSBCS (3, 31, BCSGCS(3, 31, ECSGCS(3, 3)
1617DIMENSION BACC(3)
           EQUIVALENCE (DVb, BACC(2)), (DWB, BACC(3))
1819C
      *** MOMENTS DUE TO THRUST MISALIGNMENT
20
    \mathsf C21\mathsf{C}GC TO (10,40),J
22
23
    10XMX TH = FTHZ*YTCG-FTHY*ZTCG
           XMYTH = ZTCG*FTHX+XTCG*FTHZ
2425
           XMZ TH = - YTCG*FTHX-XTCG*FTHY
26C.
27
    C *** TUTAL APPLIED MOMENTS
    \mathbf{C}28
29
    40
           XMX = XMXA+XMXTHXMY = XMYA+FZA+ROCG+XMYTH30
31
           XMZ = XMZA-FYA*ROCG+XMZTH
    \mathsf{C}32
    C *** DERIVATIVES
33
34\mathbf C35IMP = (1 - xIX/XIY) * PBDPB = XMX/XIX36
           D\bar{u}B = XMY/XIYY+TMPI+RB37URB = XMZ/XIY-TMPI*UB38
39
           UTHA = QB*CSPHI-RB*SNPHI
           UPSI = [KB*CSPHI+GB*SNPHI]/CSTHA40
41OPH I = PB+OP SI* SNTHA42WP = PB*RTDWQ = QB * R TQ43
           WK = RB*RID4445
           BPH = PHI*RID\mathbf{C}46C *** MODIFY DERIVATIVES WHEN LAUNCHER DYNAMICS ARE IN EFFECT
4748
    \mathbf{C}49
           GO TO (50,30,20), LAUNCH
           RETURN
50
    20
5130
           RLCG = RLCGO+ROCG52CALL TRANSIECSBCS, DUE, BACCI
           TMP1= RLCG/XIY
53
54
           TMP2 = XMPRLCG
```
 $IMP3 = THPI*TMP2+1.$  $55$  $FLY = (DRB*TMP2-UVB*XM)/TMP3$ 56  $FLL = -100B*TMP2+DWB*XMY/TMP3$ 57 DVB= DVB+FLY/XM 58  $UMB = UWB + FLZ/XM$ 59  $DPB = 0.$ 60  $D\psi B = D\psi B + F LZ * T M P 1$ 61  $DRB = DRB - FLY * TMP 1$ 62 CALL TRANSIBCSECS, BACC, DUE)  $63$ **RETURN** 64 CALL TRANS(ECSBCS, DUE, BACC) 50 65  $DVB = 0.$ 66 DWB =  $0.$ 67  $QPB = 0.$ 68  $D$ 48 = 0. 69 URB = 0.<br>CALL TRANS (BCSECS, BACC, DUE) 70 71  $72$ RETURN ENTRY ROTZER 73  $X$ MXTH =  $0$ .  $74$ 75  $XMYTH = 0.$  $X$ MZTH = 0. 76 **RETURN** 77 78 END.  $\pmb{\mathsf{1}}$ SUBROUTINE SEEKER COMMON / SEEKR/NS, BTHTG, BPSIG, BTHD, BPSD, EZ, EY, OSVV(6)<br>COMMON / SEEKR/NS, BTHTG, BPSIG, BTHD, BPSD, EZ, EY, OSVV(6)  $\overline{2}$ з  $\ddot{\phantom{0}}$ COMMON /TIMES/T, OT, T80, TSTOP, IPR, J, LAUNCH 5 COMMON / INCEPT/UT(3), XT(3), TMVEL, TMRNGE, BEP SZ, BEP SY COMMON /ROTATE/NR,PB,QB,RB,THETA,PHI,PSI,DPB,DQB,DRB,DT HA,DPHI, 6  $\mathbf{7}$ 10PS I, SNTHA, CSTHA, SNPHI, CSPHI, SNP SI, CSP SI, WP, WQ, WR, BTHETA, BPH, BPS  $\bf 8$ COMMON /UTILITY/G,RTD COMMON /SNSE/ AREALII, EZNOIS, EYNOIS<br>DOUBLE PRECISION T, DT 9  $10$ ENTRY INSEEK 11  $12$  $I = IDINT(T*1.03+.500)$  $13$  $I = MUD(I, 50)$ IF(I.NE.O) RETURN  $14$  $15$ THP  $1 = TMRNGE/32810.$  $16$  $IMP1 = .75*IMP1*TP1$ EZ = DEAD(-TMPL, TMPL, EEPSZ)\*SKSP  $17$ 18 CALL SNOTSE (THP 1, BEP SZ, EZ, EZNOTS) 19 EY = DEAU(-TMP1, TMP1, BEPSY) \* SKSY CALL SNUISE(THPL, BEPSY, EY, EYNOIS) 20 **BTHTG** = BTHTG + DTSAMP#EZ 21 22  $BPSIG = BPSIG + DTSAMP*EY$ 23 **RETURN** 24 END

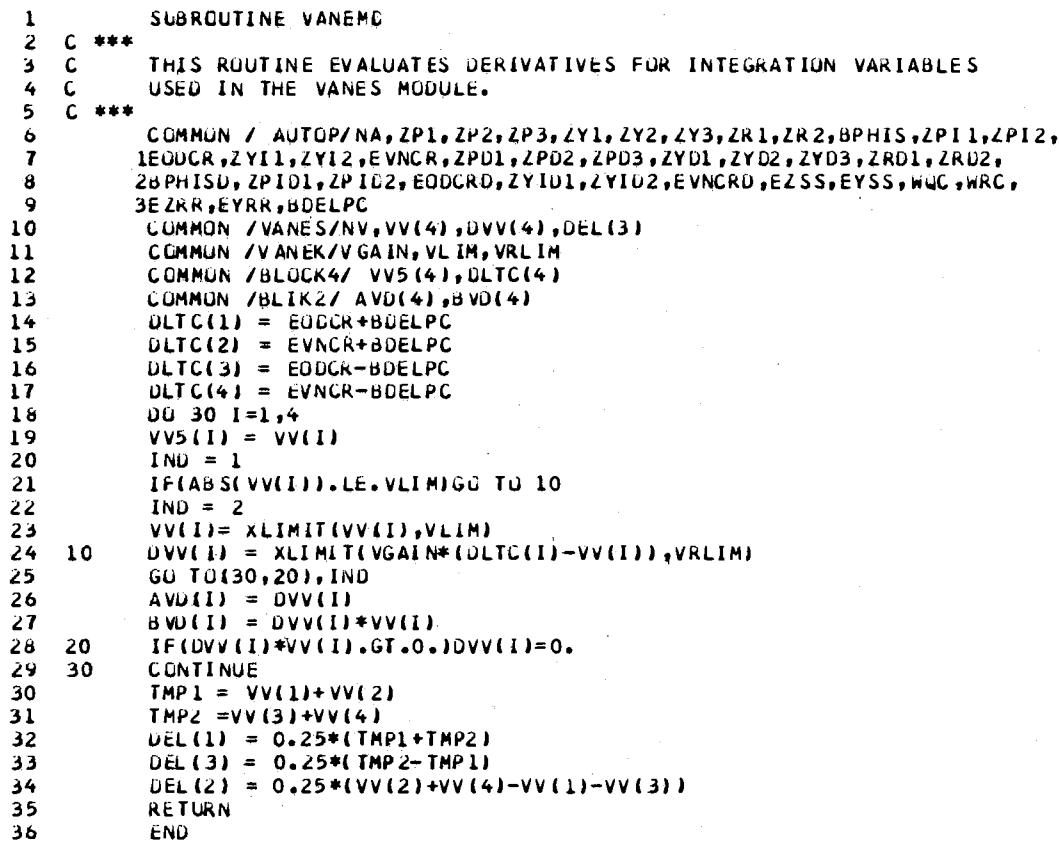

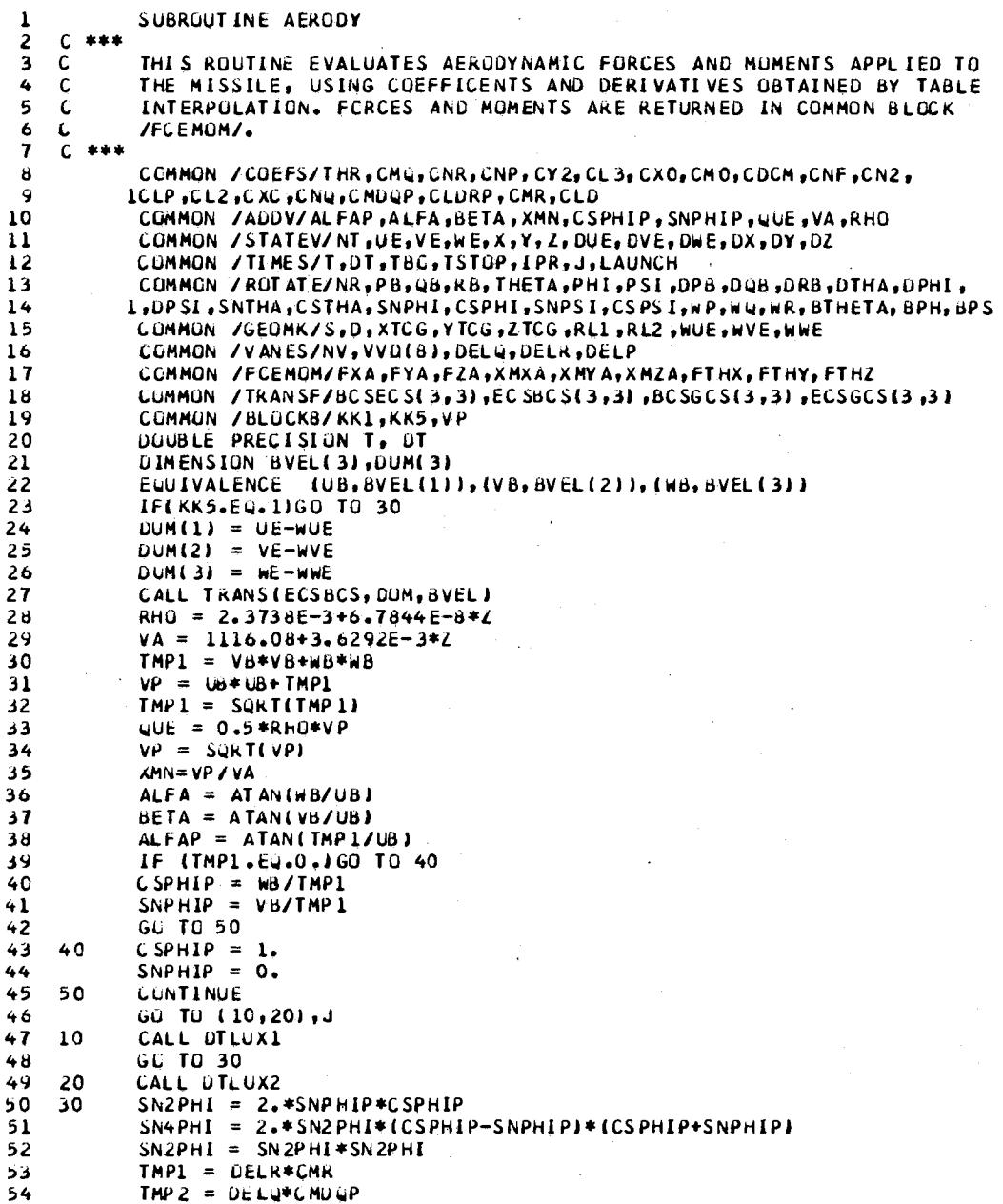

÷.

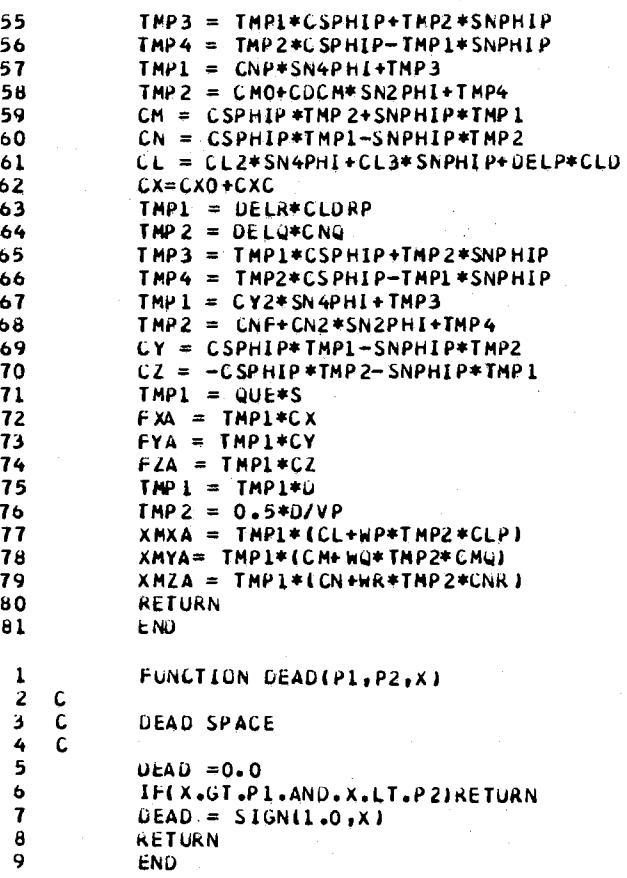

1 SUBROUTINE SYSRUN  $\overline{2}$  $\mathbf{C}$ \*\*\* THIS ROUTINE CONTROLS THE CALCULATION OF THE MISSILE TRAJECTORY AND TARGET-MISSILE INTERCEPT POINT. THE PRINT ROUTINE IS CALLED  $\bar{3}$  $\mathbf C$ 4  $\mathbf{C}$ 5  $\mathbf C$ AS REQUIRED TO PRINT RESULTS.  $\frac{6}{7}$  $C = 444$ COMMON / INCEPT/ UT(3), XT(3), TMVEL, TMRNGE, BEPSZ, BEPSY COMMON /STATEV/NT, UB, VB, WB, X131, DUE161  $\pmb{b}$ 9 COMMON /COEFS/THR +AERC(18) COMMON /TIMES/T, DT, TBO, TSTOP, IPR, J, LAUNCH  $10$ COMMON /GEOMK/S, D, XTCG, YTCG, ZTCG, RL1, RL2, WUE, WVE, WHE  $11$ COMMON / SEEKR/ NS, BTHTG, BPSIG, OSV(10)<br>COMMON / VANES/ NV, VV(4), DVV(4), DELQ, DELR, DELP  $12$  $13$ COMMON /TRANSF/BCSECS(3,3), ECSBCS(3,3), BCSGCS(3,3), ECSGCS(3,3)  $14$  $15$ COMMON / BLOCK1/P(31, 31), DP(31, 31) COMMON /BLOCK2/ A2(31,31),KIK,KOUNT,KICK,KAT,B2(21,K400  $16$ COMMON /BLOCK9/C2(84,31),KOK  $17\,$  $18$ 19 DIMENSION XMOLO(3), TOLD(3), XST(3) 20  $\mathsf{C}$ C \*\*\* PRINT DATA HEADING AND INITIALIZE LAUNCHER DYNAMICS INDEX 21 22  $\mathsf{C}$ 23 CALL PRHEAD  $24$  $LMNCH = 1$ 25  $\mathsf{C}$ 26  $\mathbf{C}^-$ \*\*\* INITIALIZE AERODYNAMICS ROUTINE, DERIVATIVES AND TARGET POSITION. 27  $\mathbf{C}$ 28  $DELQ = 0.0$ 29  $QELR = 0.0$ 30  $DELP = 0.0$ THR =  $0.0$  $31$  $T = 0.00$  $32$  $33$  $BEPSZ = 0.$ 34  $BEP SY = 0.$ CALL THRCON 35 36 CALL TRANSM CALL ROTATM  $\overline{37}$  $38$ 39  $BEPSL = 0.$ 40  $BEPSY = 0.$  $41$ CALL INSEEK  $42$ CALL AUTOPT 43 CALL VANEMO 44  $J = 1$  $45$  $K=1$ 46  $0051=1.3$ 47  $\overline{\mathbf{5}}$  $XST(1) = X(1)$  $SVDI = DT$  $48$  $N = IDINT(D17, 50-3)$ 49 50  $IPR = N*IPR$  $DT = .50-3$ <br>CALL INSYST  $51$ 52 53 CALL INRK4  $54$  $\mathbf c$ 

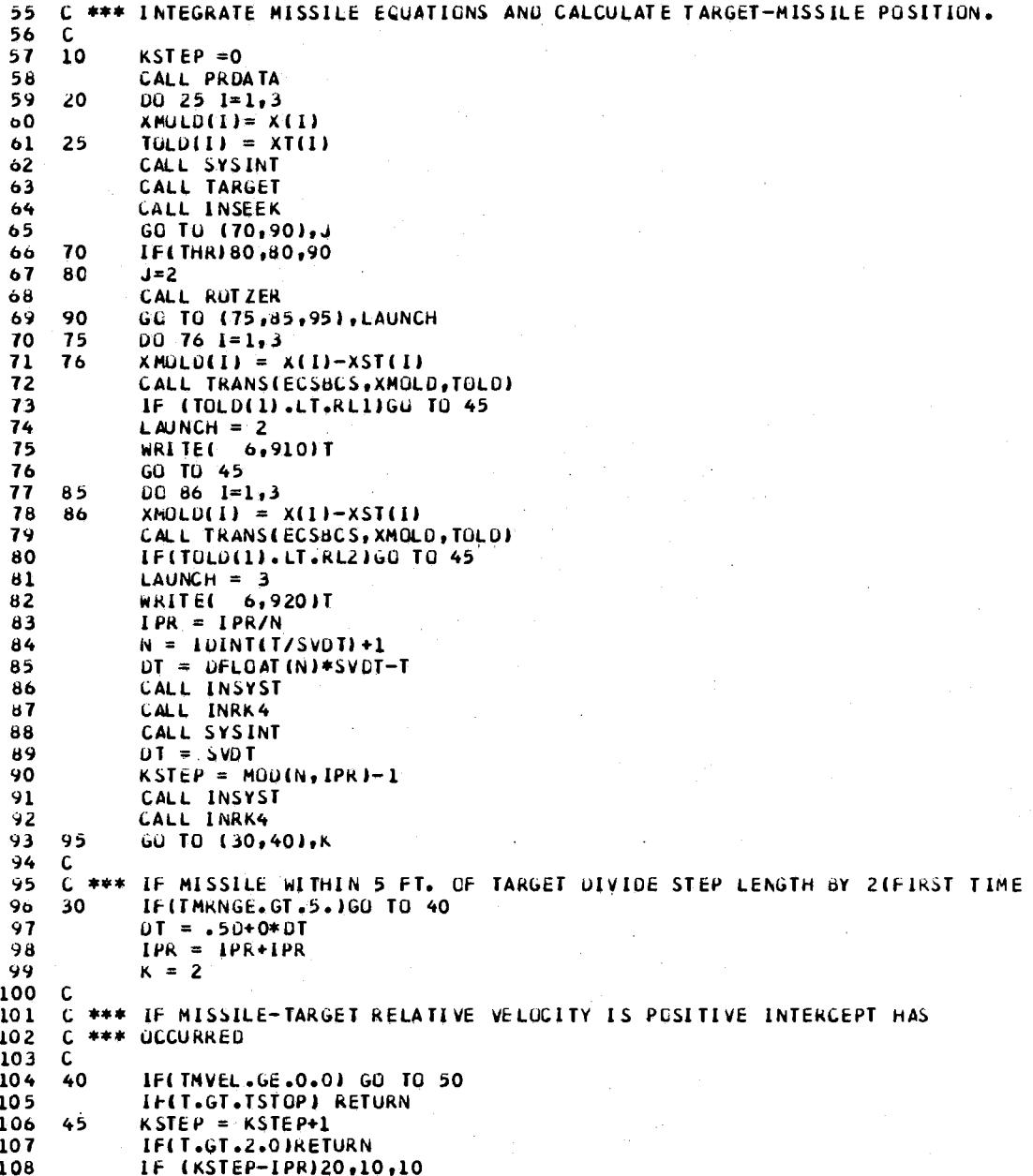

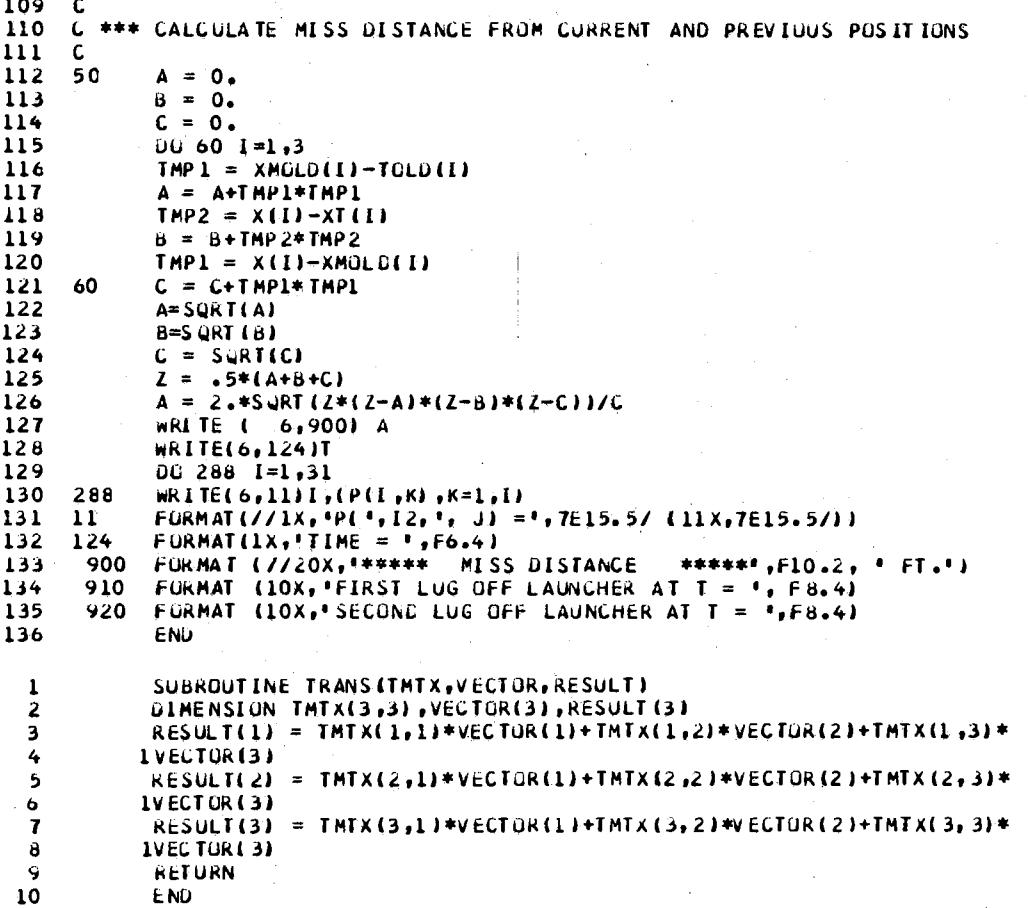

```
SUBROUTINE THRCON
 \mathbf{1}C ***
 \mathbf{z}THES ROUTINE CALCULATES MISSILE MASS, INERTIAS AND CG POSITION<br>AS A FUNCTION OF ENGINE THRUST CONDITIONS. THE INTEGRAL OF THE<br>THRUST IS CALCULATED BY THE TRAPEZOIDAL RULE TO OBTAIN ENGINE
 З
      \mathbf C\frac{4}{5}\mathbf C\mathbf{C}\pmb{6}C
               I MP ULSE.
 \mathbf{7}C ***
 \bf{3}COMMON /COEFS/THR, AERC(18)
 \mathbf{S}COMMON /MSINCG/SI,WO,WP,XIXO,XIYO,RLCGO,RDCGO,RDCGP,XM,XIX,XIY,
101RLCG, RDCG
\mathbf{11}COMMON /TIMES/T, OT, TBG, TSTOP, IPR, J, LAUNCH
               COMMON /UTILITY/G,RTD<br>COMMON / BLOCKT/KK3,THRP,TIMP
1213
14DOUBLE PRECISION T.OT
               TIMP = TIMP+.5*(T-TPR)*(THR+THRP)<br>THRP = THR
1516\frac{17}{17}TPR = TDELW = TIMP/SI<br>XM = (WO-DELW)/G
1819
               IMP1 = 1. -DELM/W0{\bf 20}21
               XIX = XIX0*IMP122
               XIY = XIYO*TMPIRDCG = RDCGO-DELW*CGSHWP
2324RETURN
25
               ENTRY INTHRC
      \mathbf{C}26
      C *** ZERD STARTING VALUES OF THRUST INTEGRAL AND TIME
2728
      \mathbf c29IIMP = 0.TPR = 0.30
31
               THRP = 0.\overline{\mathbf{32}}CGSHWP = (RDCGO-RDCGP)/WP
33
               RETURN
34
               EN<sub>D</sub>
```
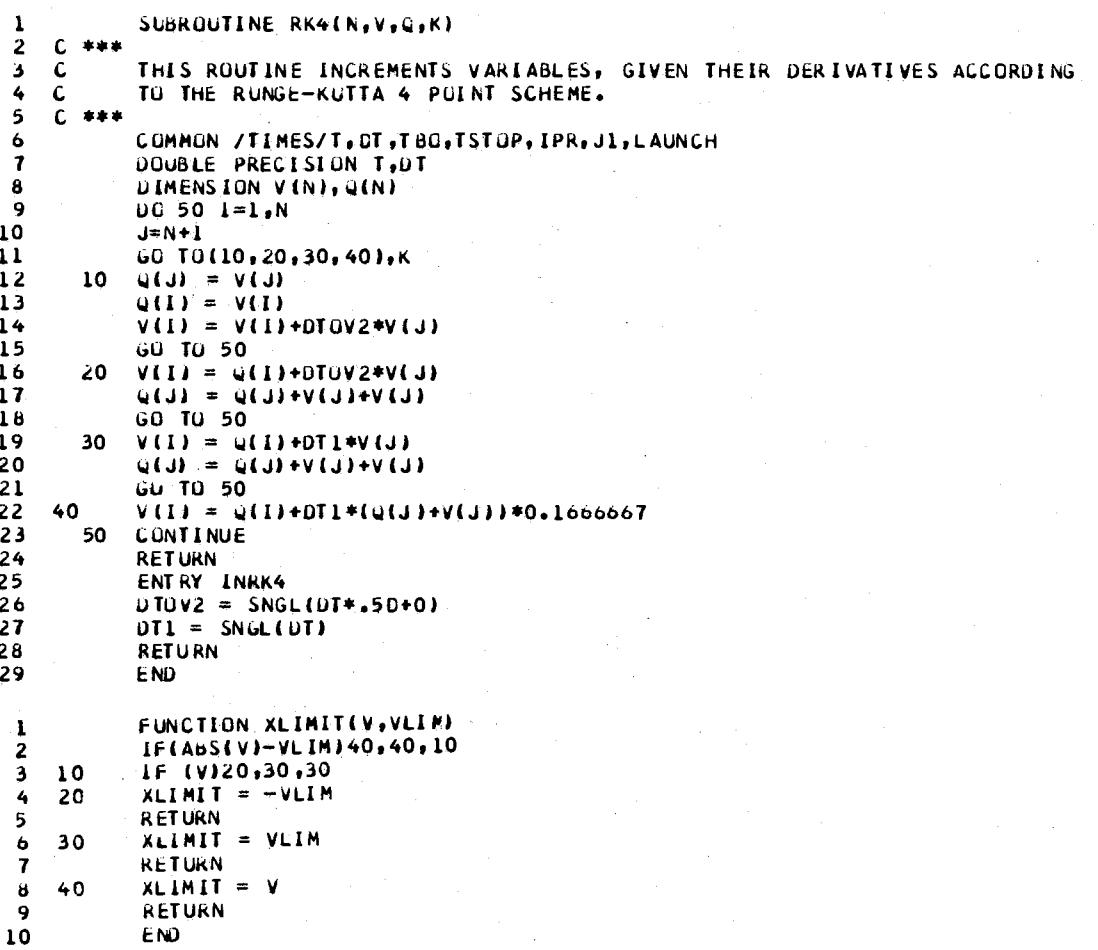

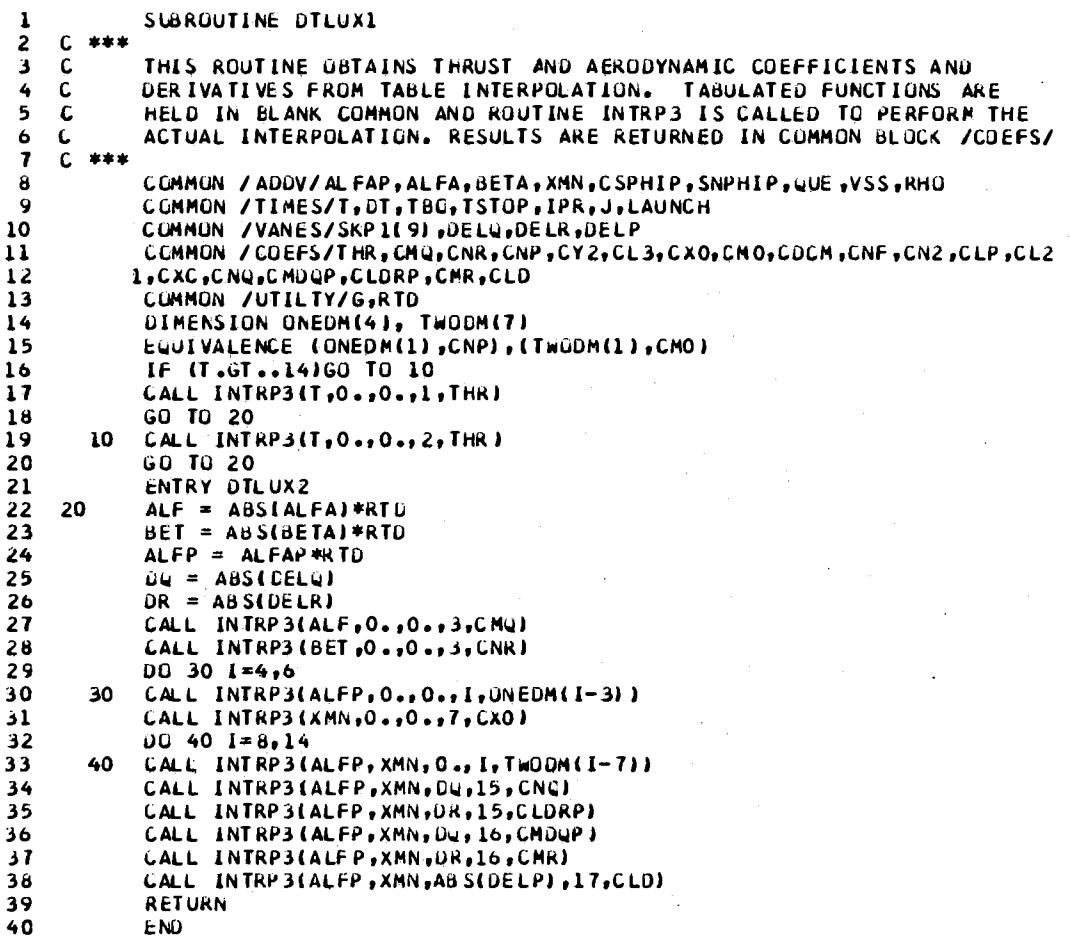

 $\overline{1}$ 

 $\bar{\mathcal{L}}$ 

l.

90

 $\bar{\tau}$ 

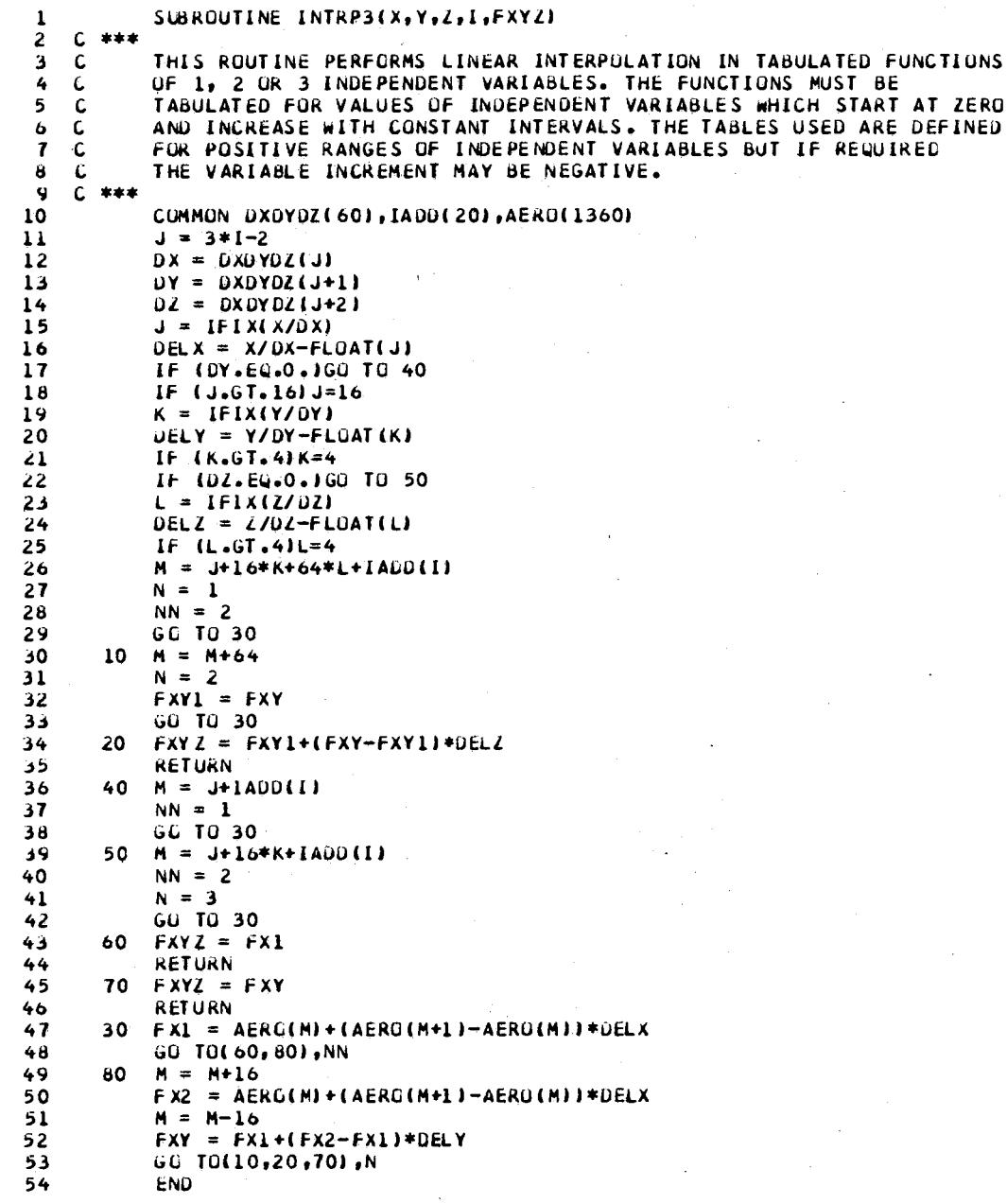

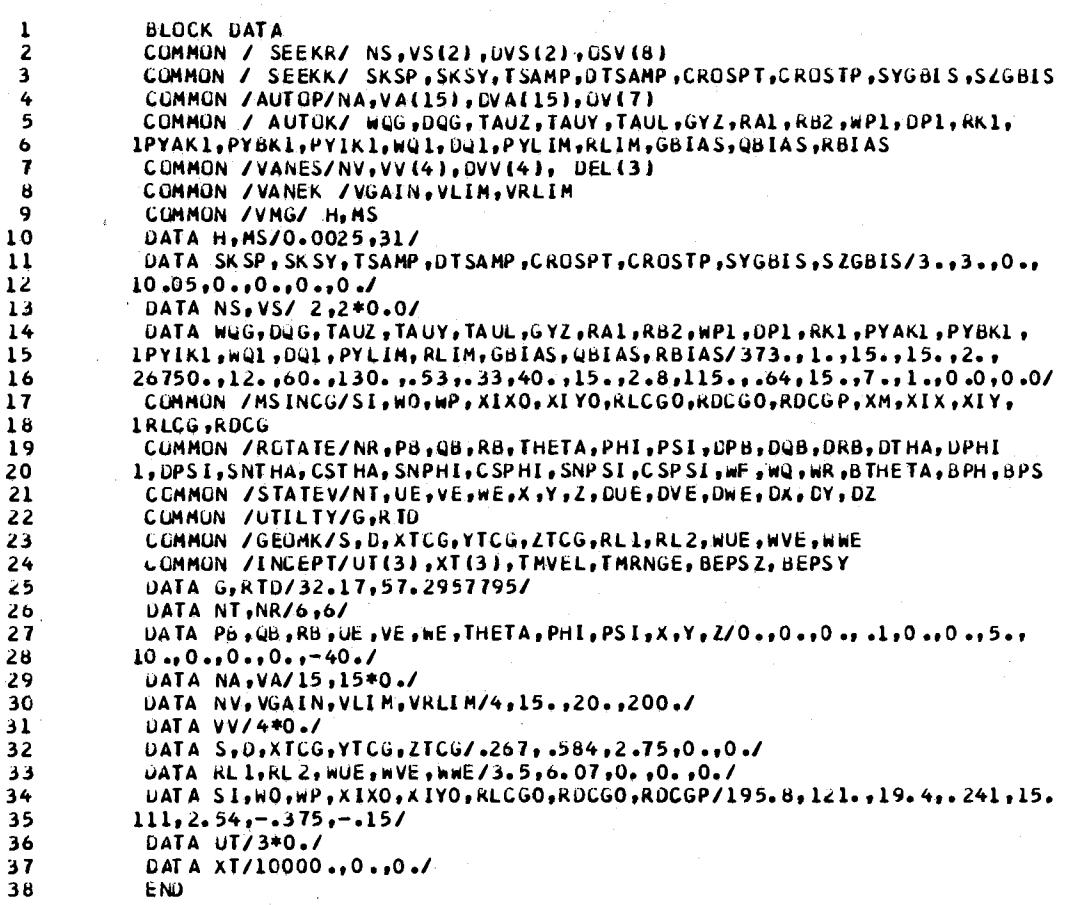

D

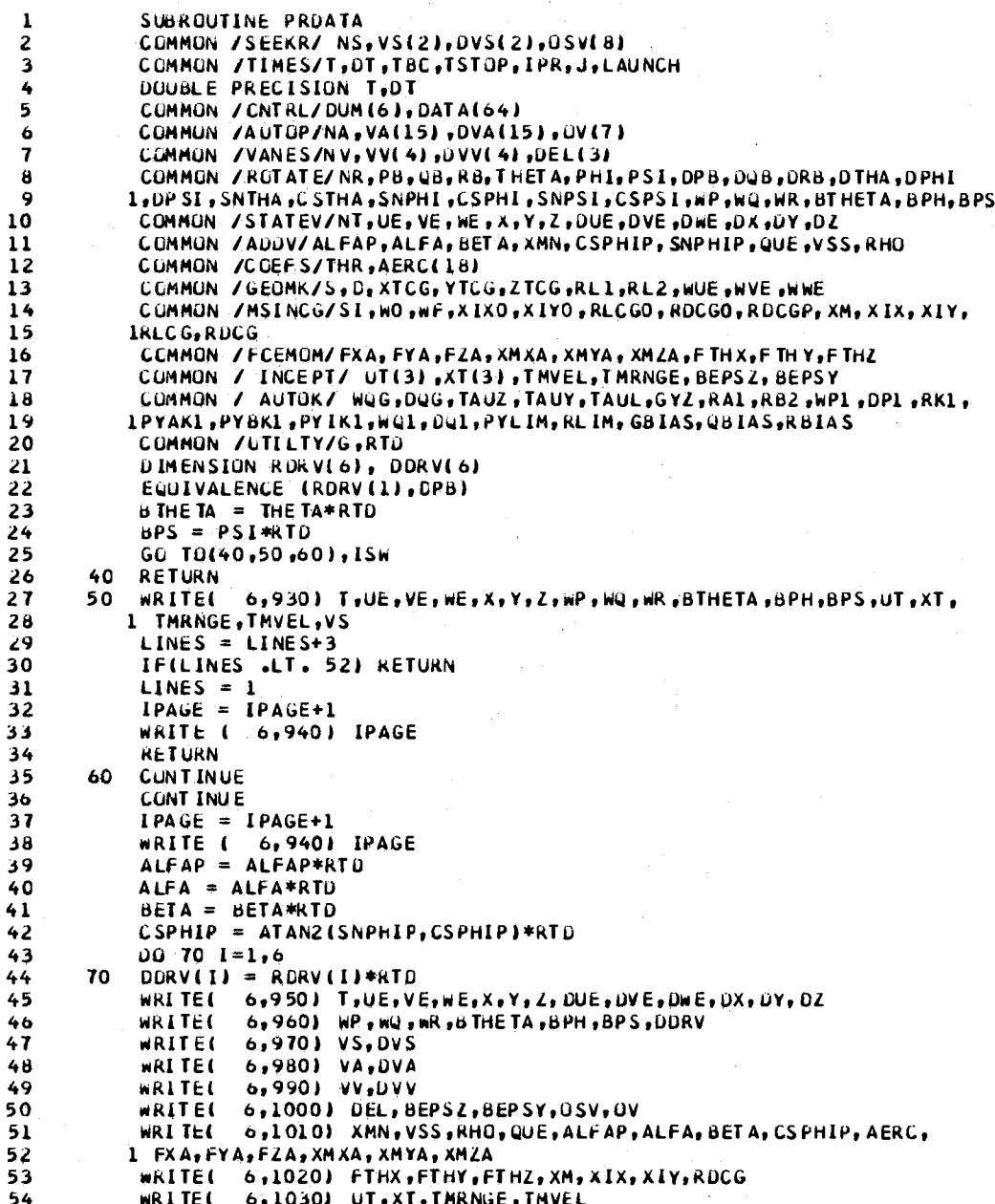

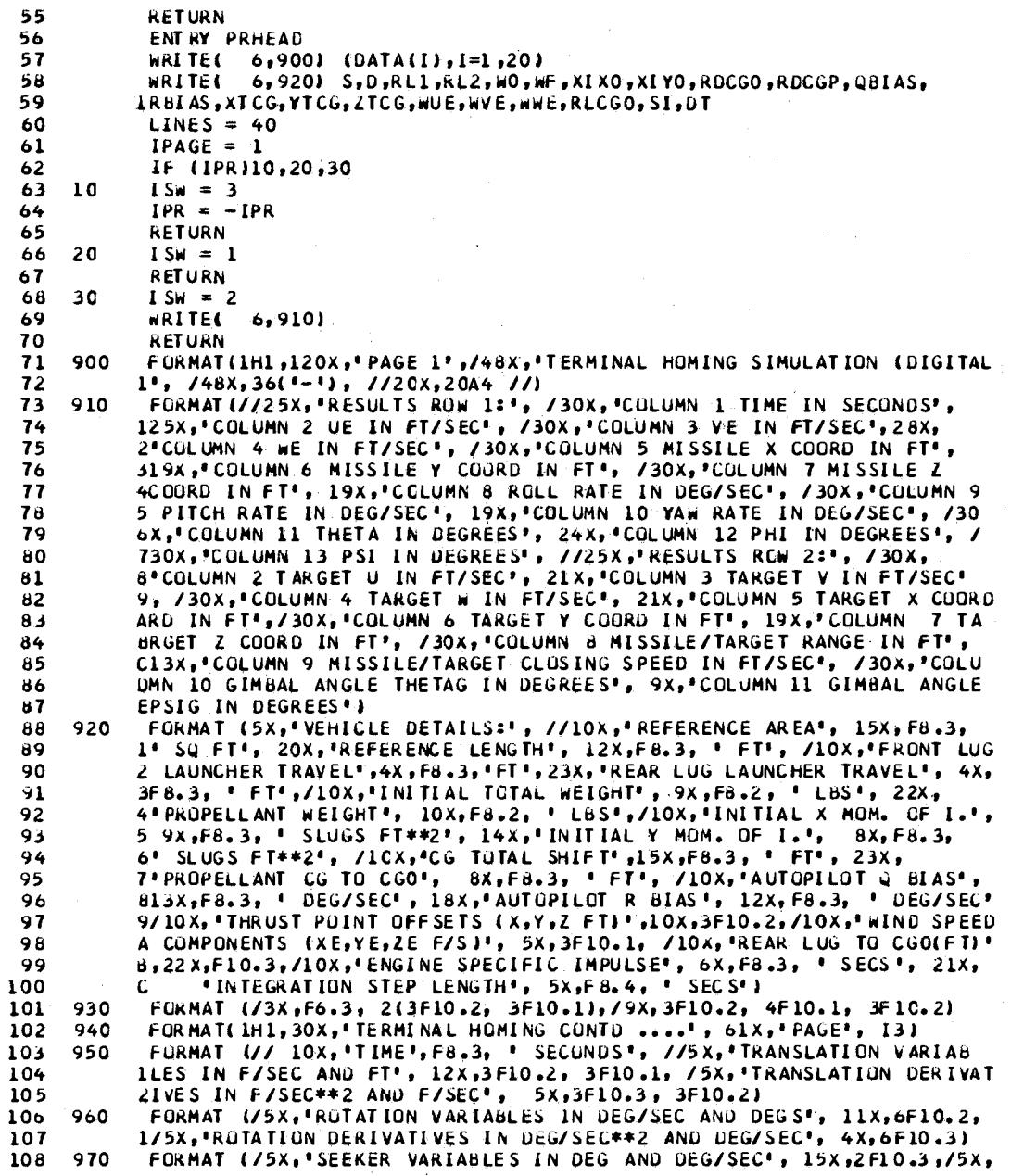

 $\label{eq:2.1} \frac{1}{\sqrt{2}}\int_{0}^{\pi}\frac{1}{\sqrt{2}}\left(\frac{1}{\sqrt{2}}\right)^{2}d\mu_{\rm{eff}}\,.$ 

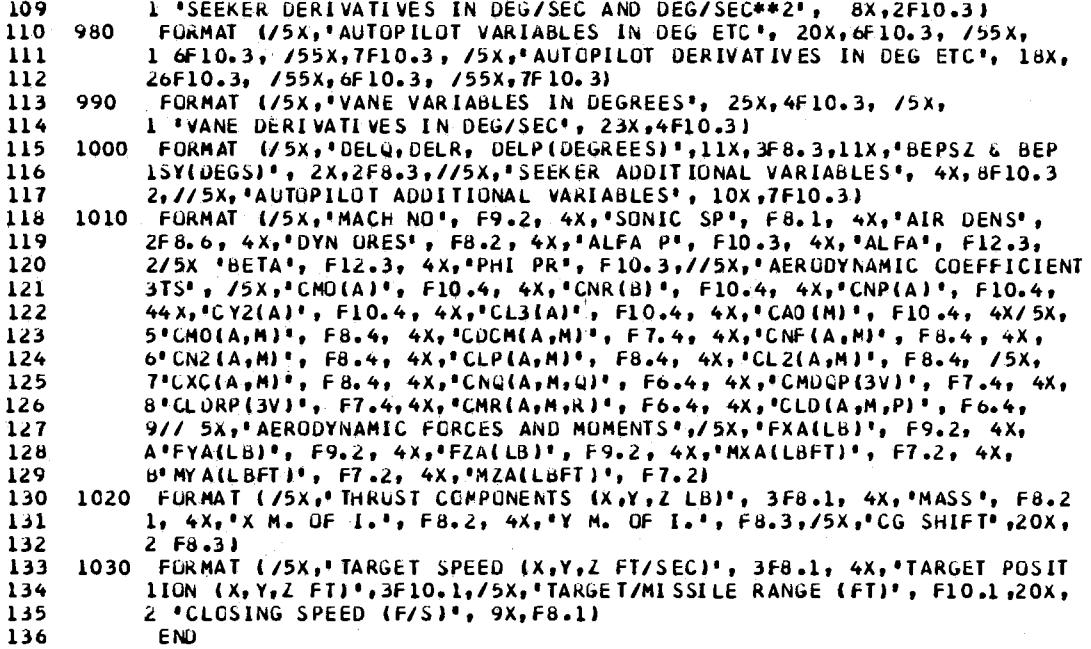

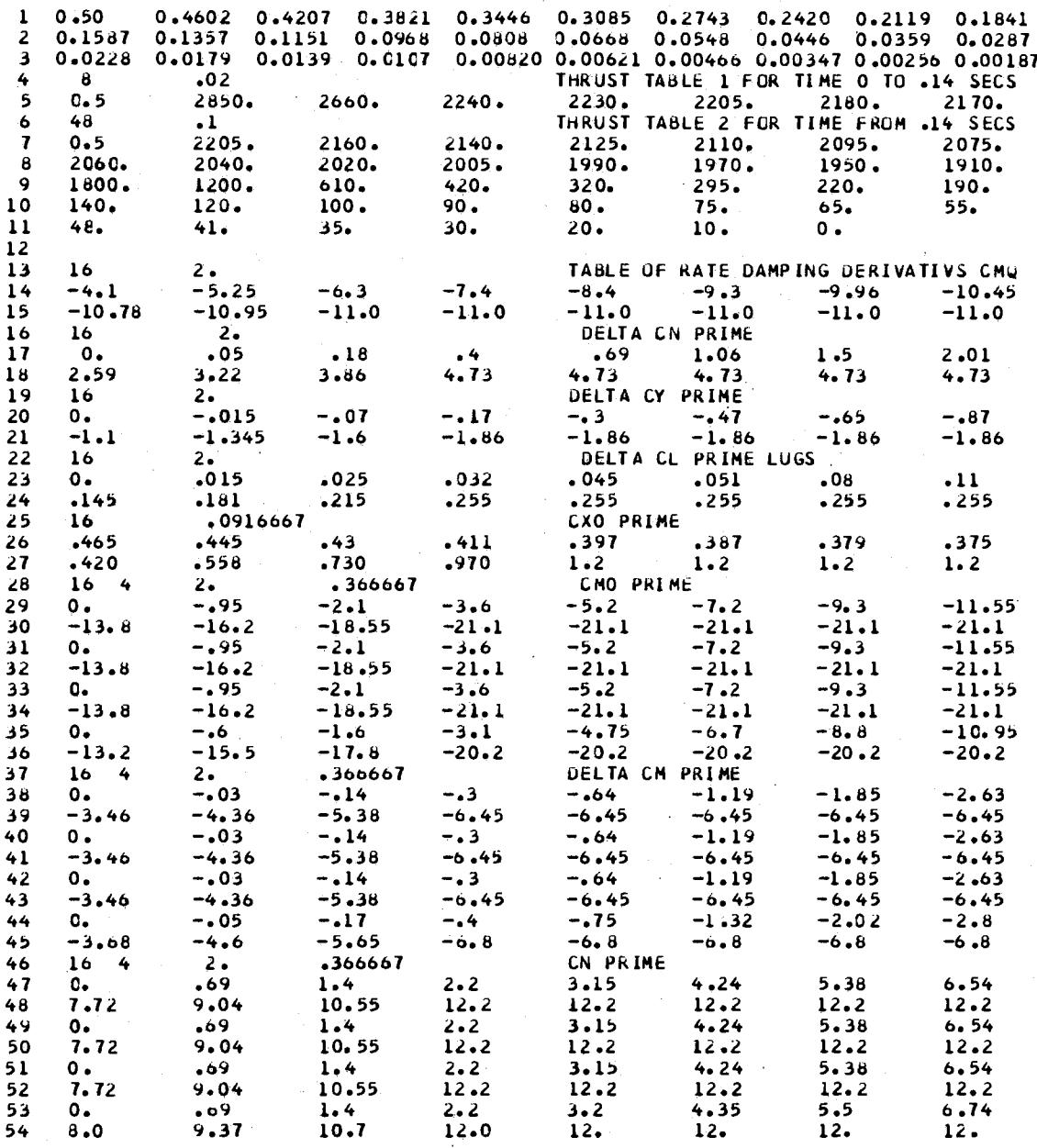

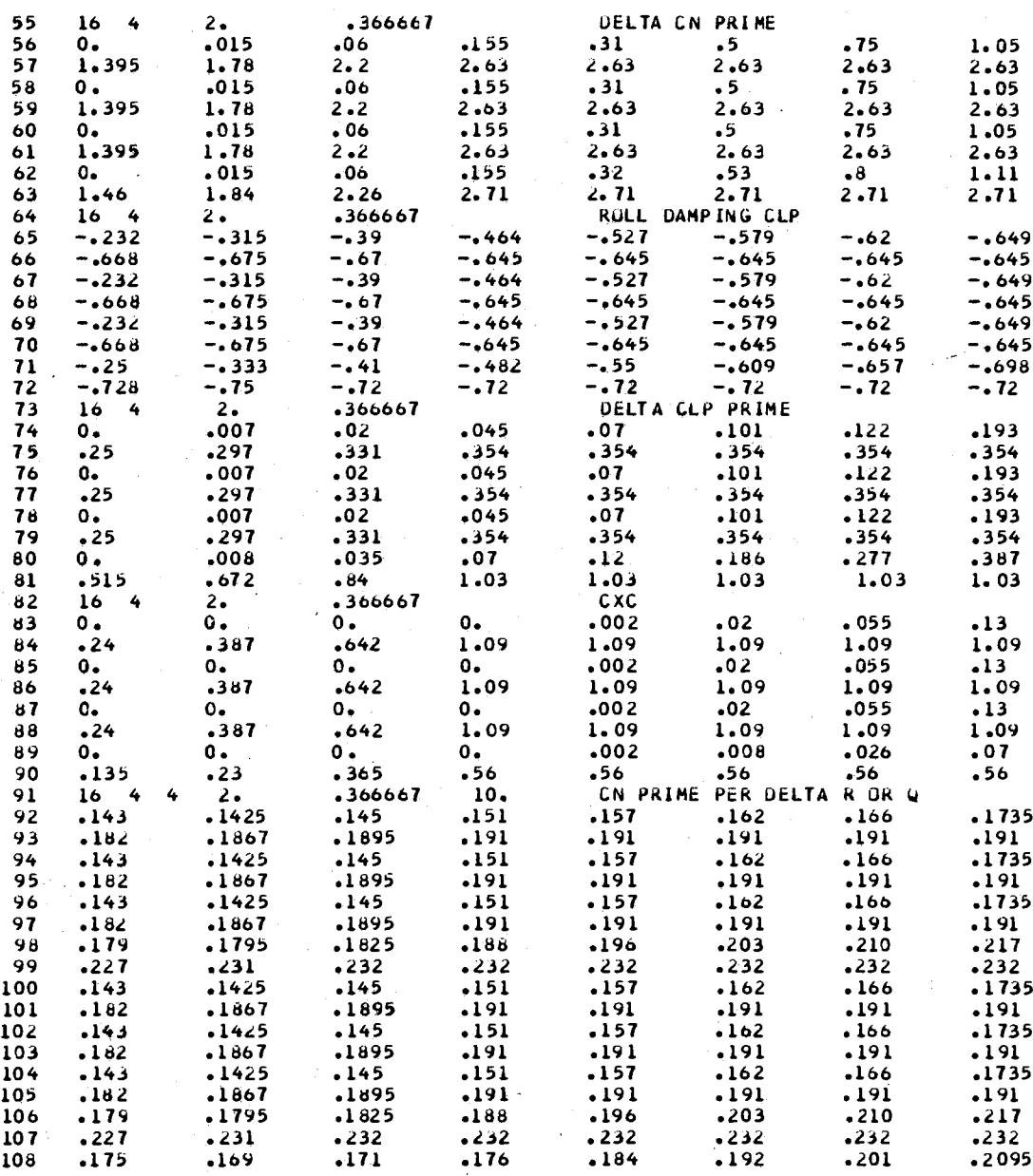

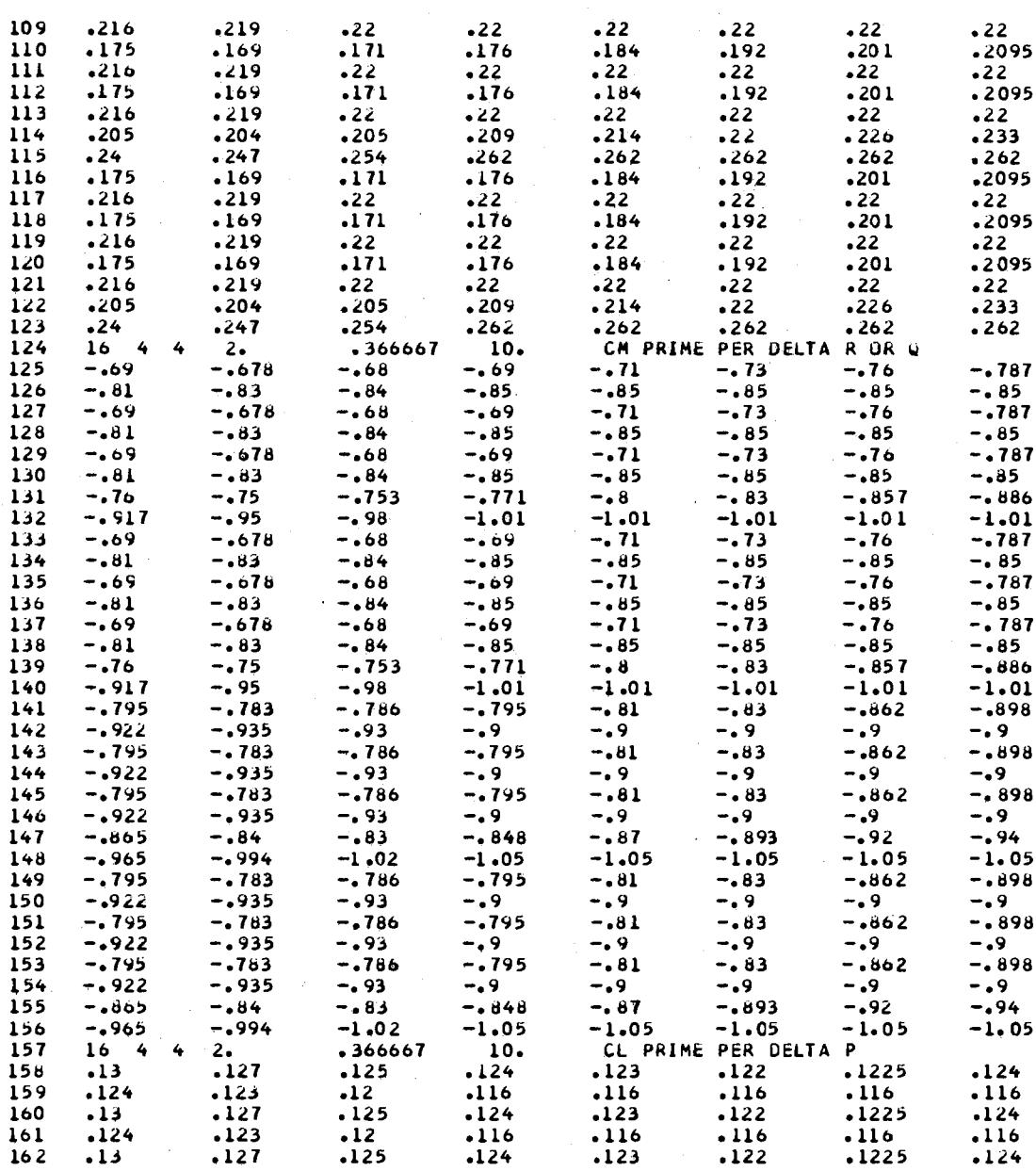

 $\hat{\mathcal{L}}$ 

 $\bar{z}$ 

 $\sim$ 

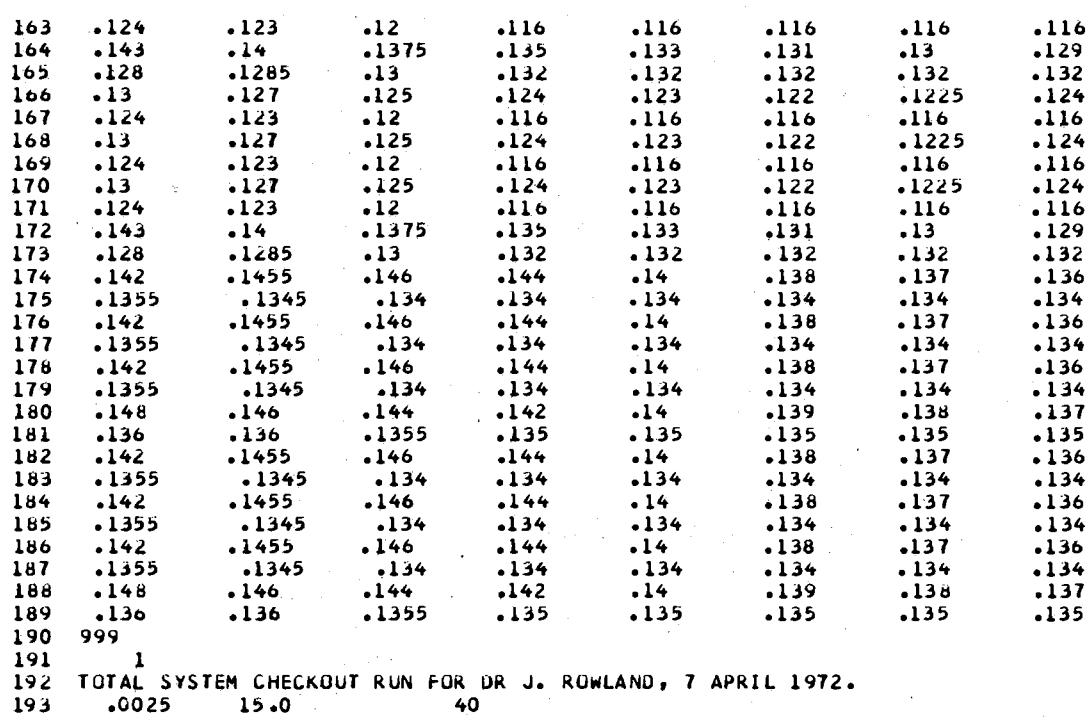

# $\sqrt{V}$

## Vijayendra.Mohan Gupta

### Candidate for the Degree of

#### Master of Science

### Thesis: AN EFFICIENT COVARIANCE MATRIX IMPLEMENTATION FOR LARGE-SCALE SYSTEMS

Major Field: Electrical Engineering

Biographical:

Personal Data: Born in Chiswick, London, U.K, January 11, 1949, the son of Mr. and'Mrs. M. C. Gupta.

- Education: Graduated from Government Higher Secondary School, New<br>Delhi, India, in May, 1966; received Bachelor of Engineering (Honours) degree from Birla Institute of Technology and Science, Pilani, Rajasthan, India in 1971; completed the requirements for Master of Science degree in May, 1973.
- Professional Experience: Graduate Research Assistant, School of Electrical Engineering, Oklahoma State University, beginning in the spring 1972.

Professional Organizations: Member of the Institute of Electrical and Electronics Engineers.